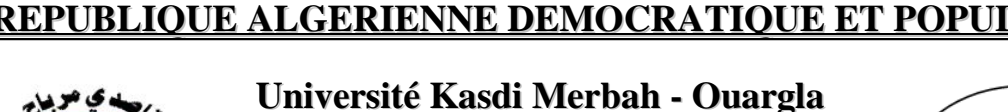

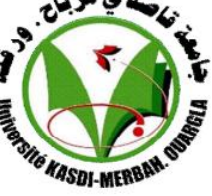

**Faculté des Sciences Appliquées**

**Département de Génie Mécanique**

## **Mémoire de fin d'étude**

**En vue de l'obtention du Diplôme de master LMD**

**Domaine : Sciences Techniques**

**Filière : Génie Mécanique**

**Spécialité : Génie Energétique**

## **THÈME**

*Contribution à l'étude de la convection naturelle conjuguée en milieu poreux*

**Soutenu le : 07/06/2015 Etudié et présenté par:**

**-** MESSAOUDIDjilali

N° d'ordre

N° de série

**-** HORR Sabrina

### **Devant le jury:**

Président KHAMA Reda MA(A) Université K.M. Ouargla Examinateur BELAHIA Houcine MA(B) Université K.M. Ouargla Encadreur BELAZIZIA Abdennacer MC(B) Université K.M. Ouargla

**Année Universitaire: 2014 /2015**

## *Dédicace*

*Je dédie ce Modeste travail* 

*A la mémoire de mon père: Défunt* ♡ *MOHAMED* ♡ *Pour m'avoir donné la vie et la joie de vivre. Ta bonne éducation, tes conseils et tes bénédictions n'ont jamais fait défaut, que Dieu le tout puissant t'accorde son paradis éternel. (Amen)*

*A ma très chère mère* ♡ *FATMA* ♡ *Aucun hommage ne pourrait être à la hauteur de l'amour dont tu ne cesse de me combler. Que dieu te procure bonne santé et longue vie.*

♡ *A mes adorables sœurs* ♡

♡ *A mes chers frères* ♡

*A toute la famille* ♡ *MESSAOUDI* ♡ *et la famille* ♡ *BOUKHALFA* ♡

♡ *A mes chers grands parents* ♡

*A mes* ♡ *amis* ♡*, que notre amitié soit éternelle*

♡ *A tous mes professeurs* ♡ *Leur générosité et leur soutien m'oblige de leurs témoigner mon profond respect et ma loyale considération.*

♡ *J'espère qu'ils trouveront tout mon amour* ♡

♡ *MESSAOUDI Djilali* ♡

 *Dédicace* 

*Mes premières dédicaces s'adressent à mesparents qui m'ont toujours supportéet qui m'ont donné beaucoup de soutiensur tous les plans etpour l'amour qu'ils m'ont donné. C'estainsi grâce à eux que j'aipu Atteindre mon but. J'espère pouvoir le leurrendre un jour. Je destine mes dédicaces aussià mes frère. « Saïd, Djabari, Sofien, Riad et Oussama». A ma famille entière, cousins et cousines, Oncles et tantes.*

*Je remercie du fond du cœur ceux qui me soutiennent et qui sonttoujours là pour me remonter le moral et me pousser à aller de l'avant, ainsi que tous mes amis.*

**II**

*Merci enfin à tous ceux, famille,amis et collègues, qui vont m'honorer deleur présencelors de la soutenance.*

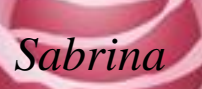

## *Remerciements*

 *Ce qui est enfin devenue une thèse n'aurait jamais été réalisé sans l'aide de notre bon "Allah", nous tenons à le remercier de nous avoir donné la patience et le courage pour atteindre ce stade. Nous tenons à exprimer nos sincères remerciements à notre promoteur Mr BELAZIZIA**Abdennacer qui nous a fait l'honneur de nous avoir proposé un sujet passionnant, et nous accorder ça confiance.*

*Il nous est agréable de remercier Mr Negrou Belkheir, Mr Kebdi Zakaria, Mr Boubakri Abdelghani ,Mr Rassime Belakroum, Mr Attia Abbas , Mr Babi Youcef , Mr M.Dernouni et Mr Bencheikh Kamel, Mr Belahia Houcine, Mr Halassa Daoud , Mr Charrad Noureddine pour leurs aides, conseils remarques pertinentes qui nous ont permis de progresser. Nos vifs remerciements sont adressés au président ainsi qu'aux membres de jury qui ont bien voulu nous faire l'honneur d'examiner notre travail. A tous les enseignants du département de génie mécanique qui nous ont suivis durant notre cursus universitaire. Nous ne terminerons jamais cette page sans exprimer notre profond respect à tout les membres de la bibliothèque universitaire centrale. Que tous ceux qui de près ou de loin, ont contribué à la réalisation de ce travail, notamment Mohamed Daoui, LIMANE Badreddine et NAMA Said surtout, qui ont apporté un appui moral pour mener à bien ce travail, trouvent ici l'expression de nos profonds et meilleurs remerciements.*

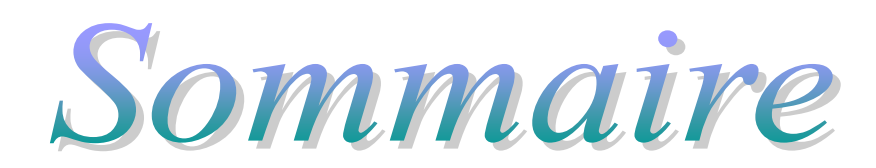

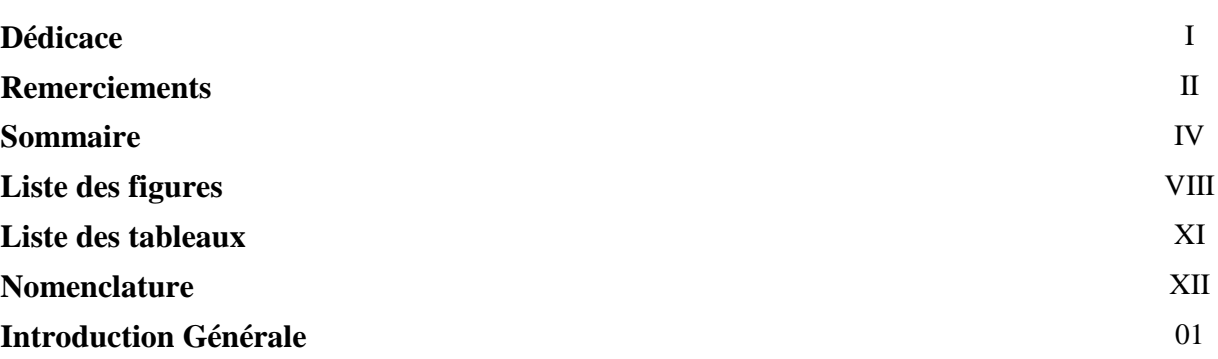

## *Chapitre I: Généralité et recherche bibliographique*

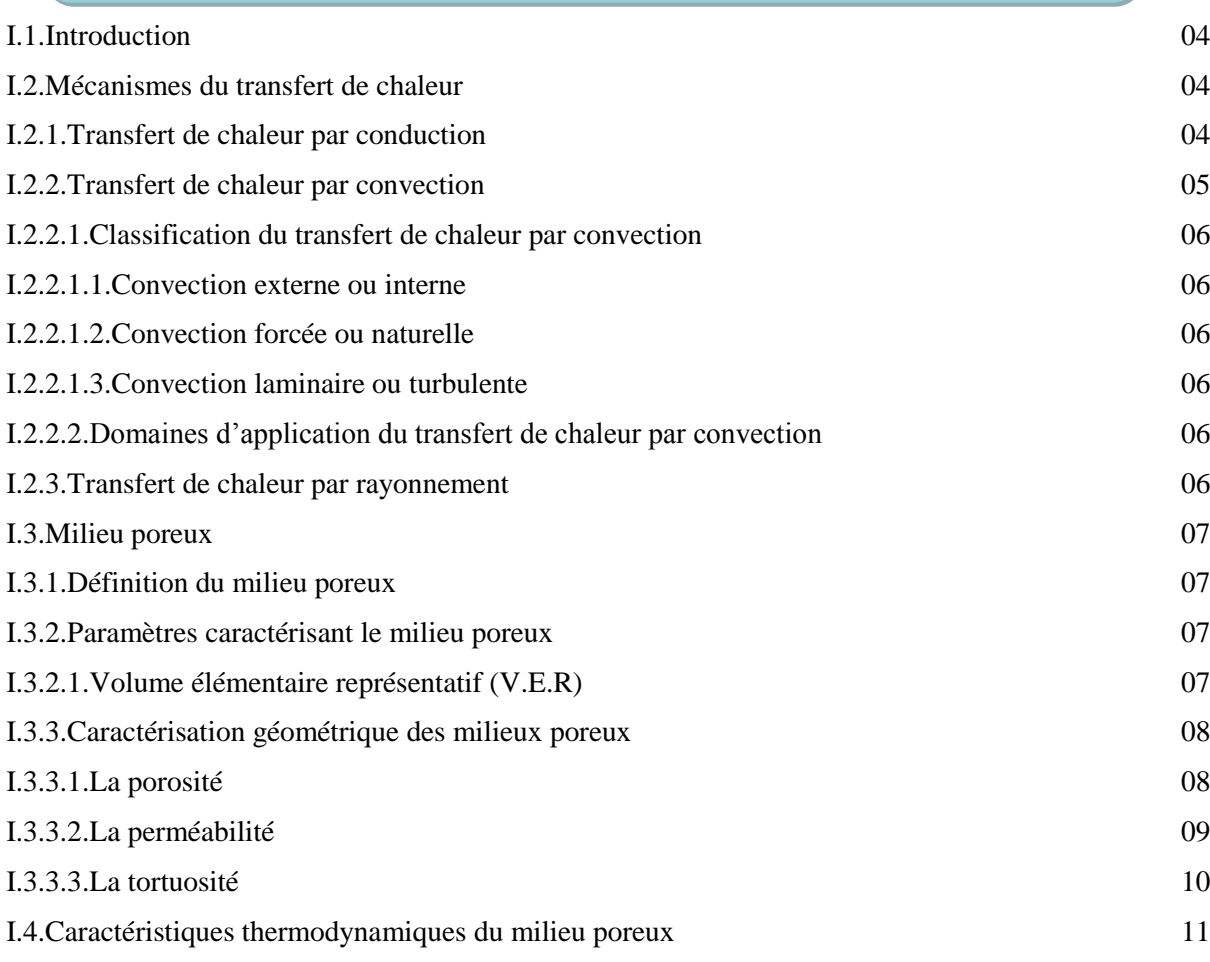

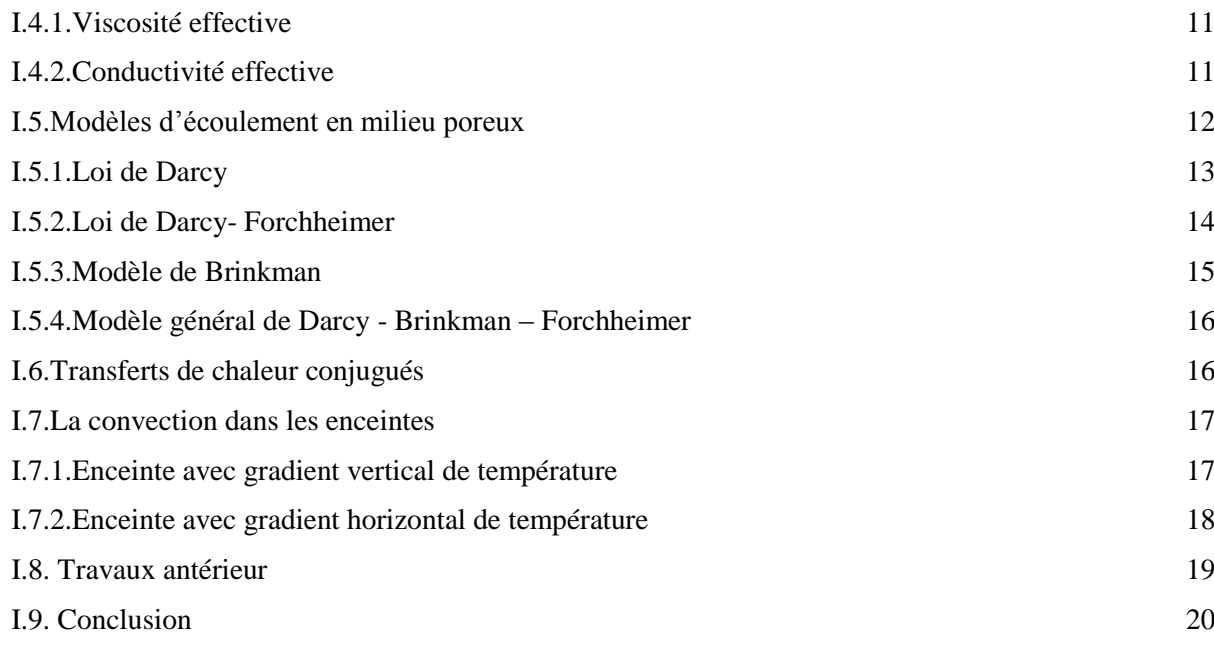

## *Chapitre II : Modèle Physique et Formulation*

## *Mathématique*

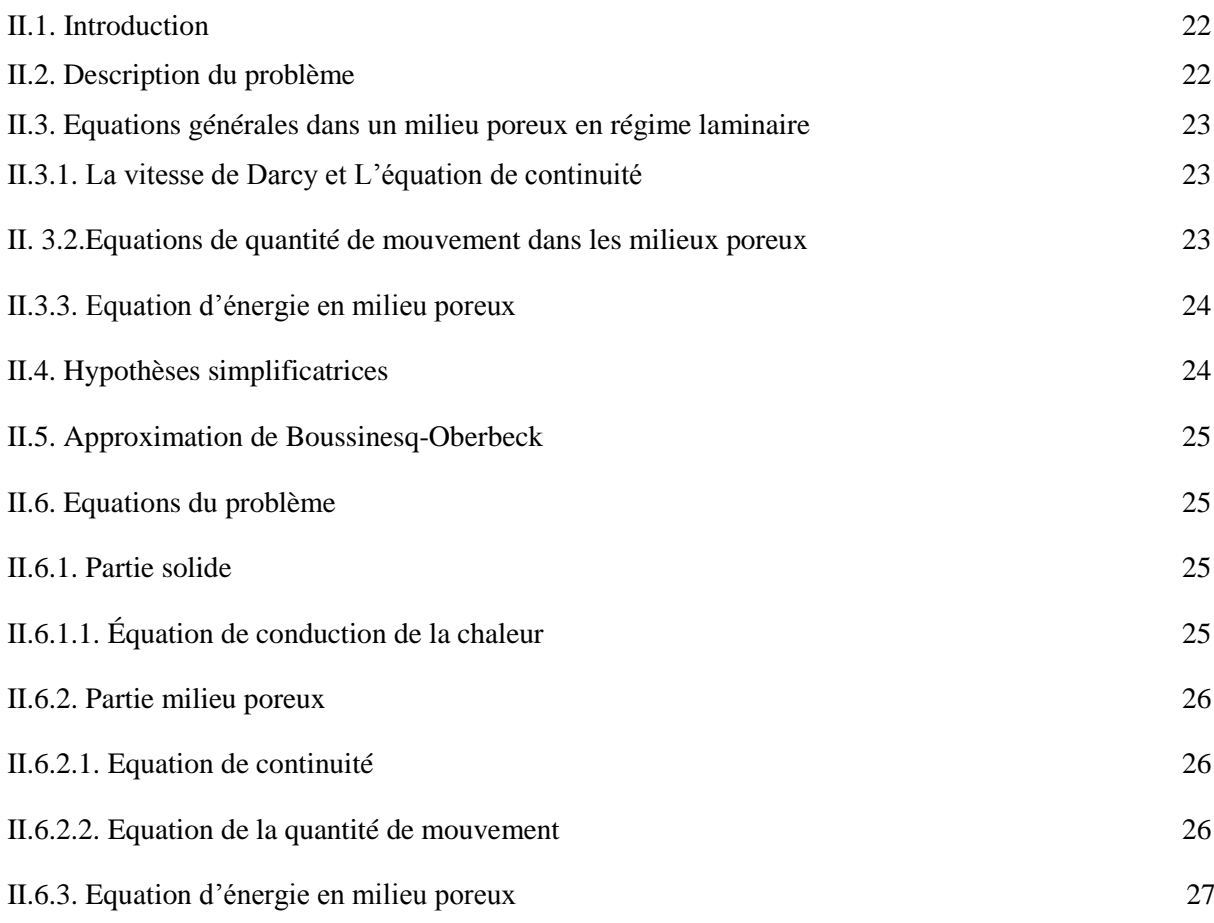

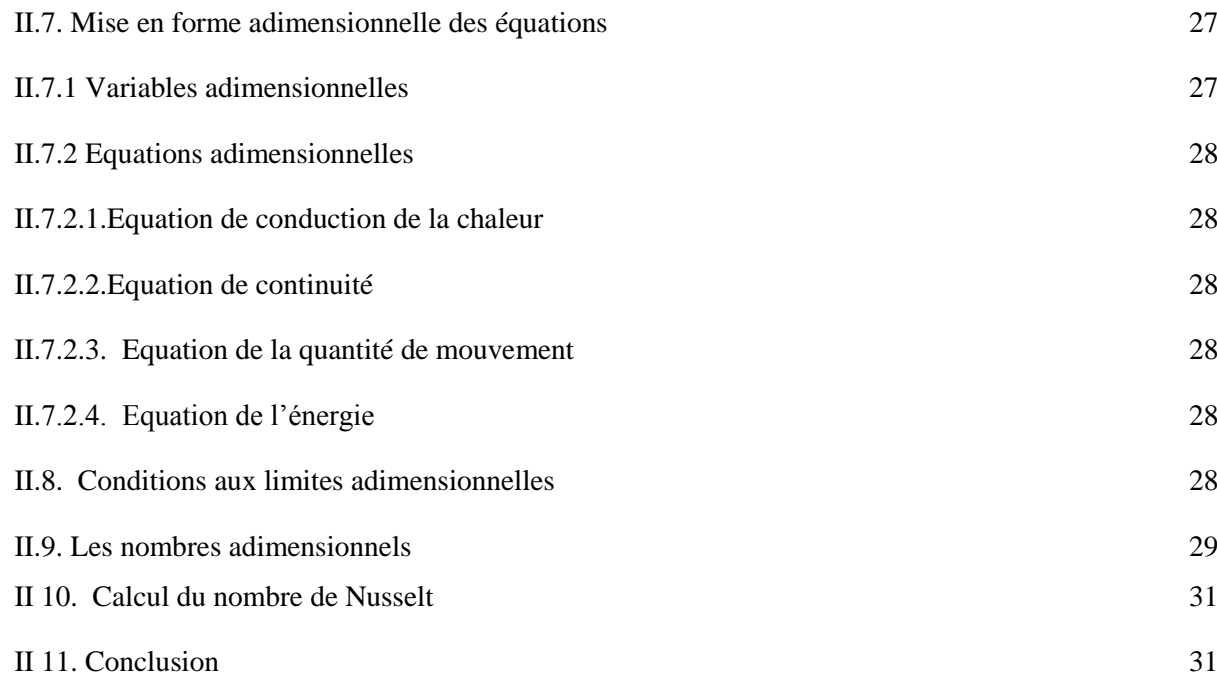

## *Chapitre III : Méthodes Numériques et Présentation du Code de Calcul - Fluent*

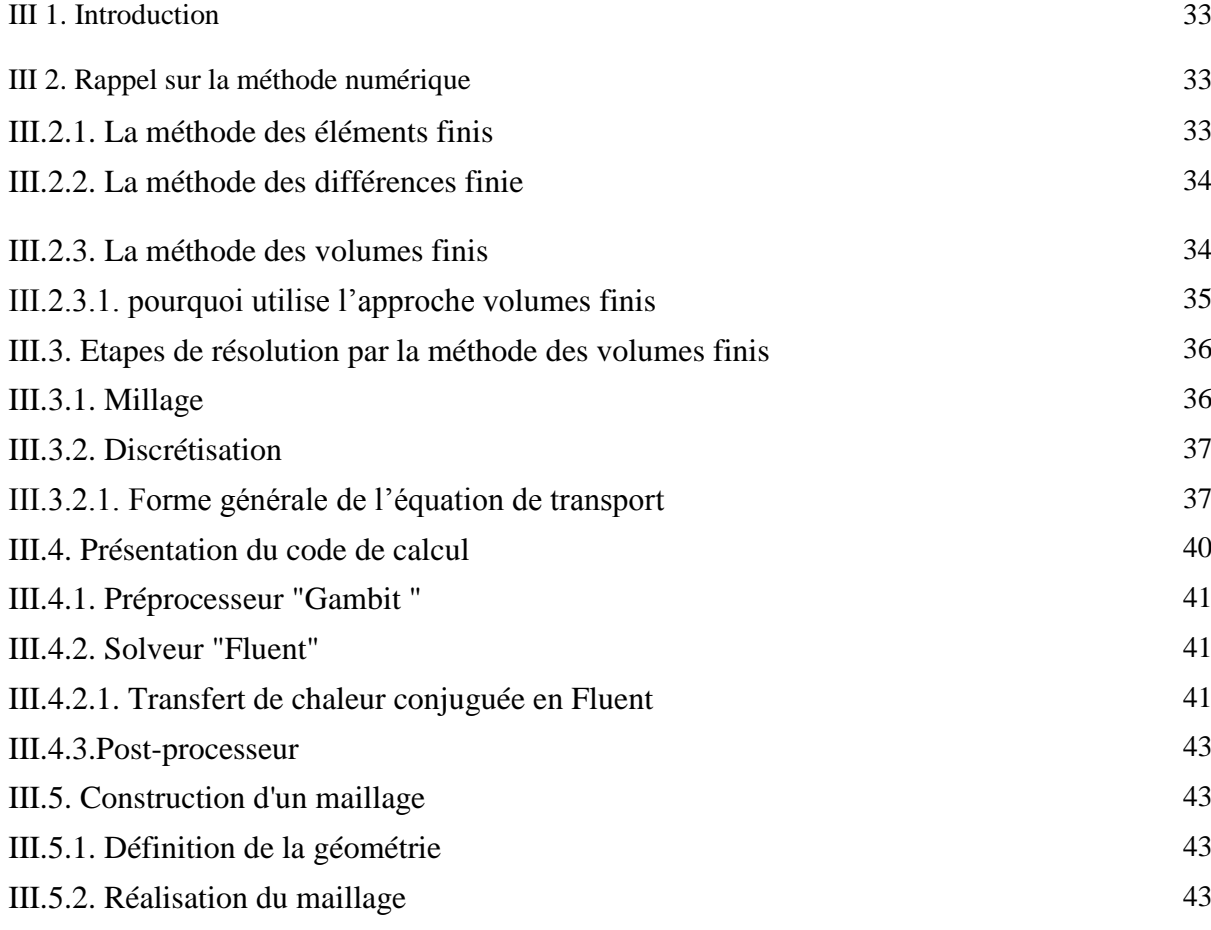

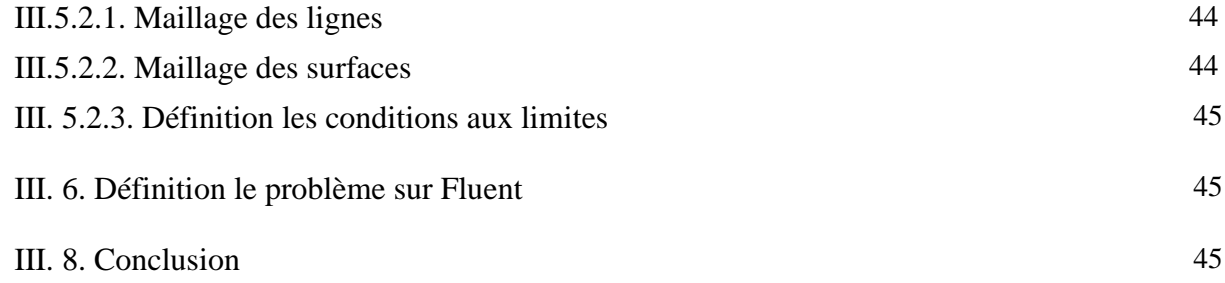

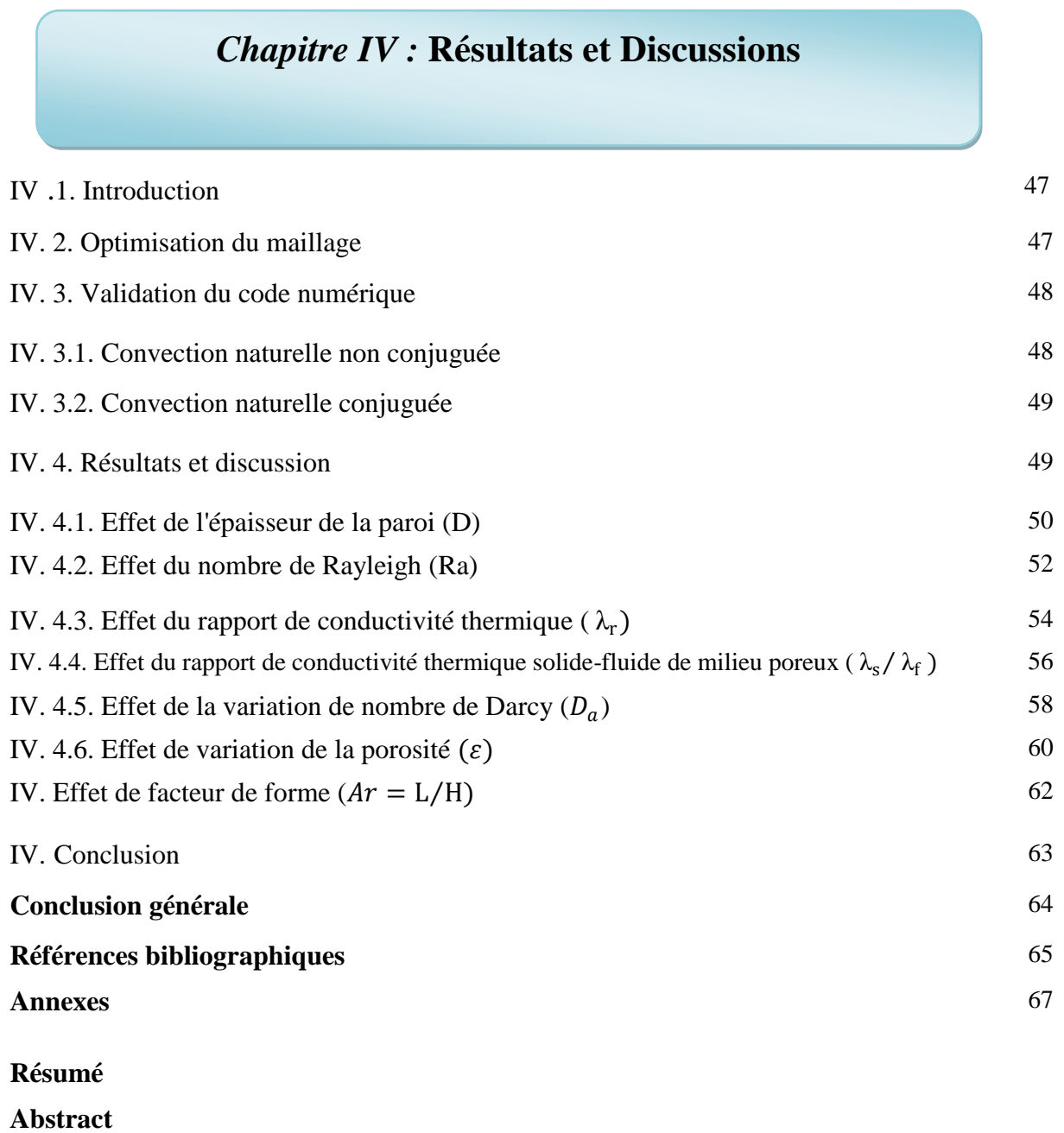

**Résumé en arabe** 

## **Liste des figures**

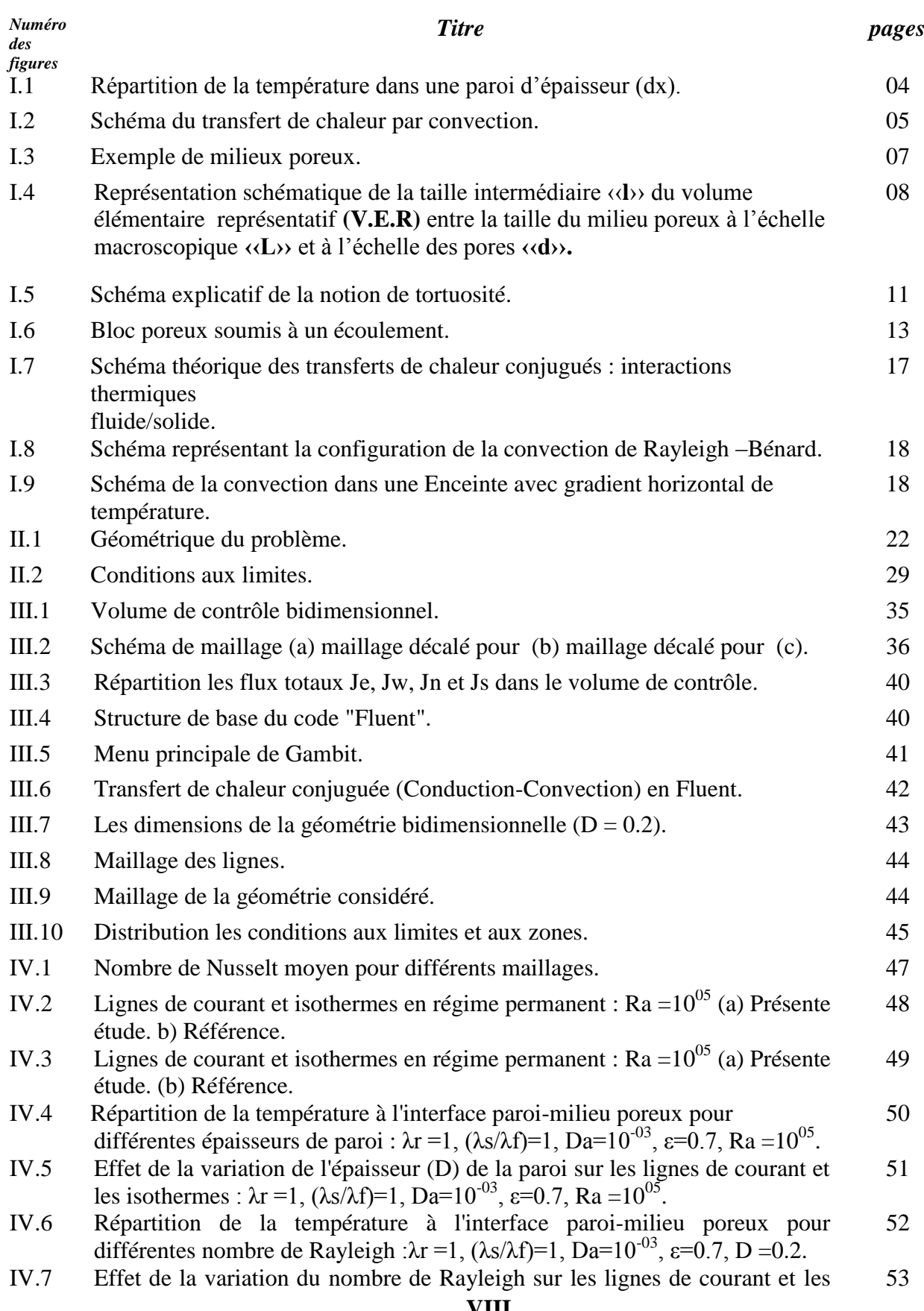

isothermes :  $\lambda$ r =1, ( $\lambda$ s/ $\lambda$ f)=1, Da=10<sup>-03</sup>,  $\varepsilon$ =0.7, D =0.2.

- IV.8 Répartition de la température à l'interface paroi-milieu poreux pour différentes valeurs de  $\lambda$ r : Ra =10<sup>05</sup>, ( $\lambda$ s/ $\lambda$ f)=1, Da=10<sup>-03</sup>,  $\varepsilon$ =0.7, D =0.2. 54
- IV.9 Effet de la variation de rapport de conductivité thermique sur les lignes de courant et les isothermes :  $\text{Ra} = 10^{05}$ ,  $(\lambda s/\lambda f) = 1$ ,  $\text{Da} = 10^{-03}$ ,  $\varepsilon = 0.7$ ,  $\text{D} = 0.2$ . 55
- IV.10 Effet de la variation (λs/λf) sur le nombre de Nusselt moyen et la température moyenne d'interface : Ra =10<sup>05</sup>, Da=10<sup>-03</sup>, ε=0.7, D =0.2,  $\lambda$ r =1. 56
- IV.11 Répartition de la température à l'interface paroi-milieu poreux pour différentes valeurs de  $(\lambda s/\lambda f)$ : Ra =10<sup>05</sup>, Da=10<sup>-03</sup>, ε=0.7, D =0.2,  $\lambda r = 1$ . 56
- IV.12 Effet de la variation (λs/λf) sur les lignes de courant et les isothermes : Ra =10<sup>05</sup>, Da=10<sup>-03</sup>,  $\varepsilon$ =0.7, D =0.2,  $\lambda$ r =1. 57
- IV.13 Effet de la variation de nombre de Darcy sur le nombre de Nusselt : Ra  $=10^{05}$ ,  $(\lambda s/\lambda f)=1$ ,  $\varepsilon=0.7$ ,  $D=0.2$ ,  $\lambda r=1$ . 58
- IV.14 Effet de la variation de nombre de Darcy sur les lignes de courant et les isothermes : Ra =  $10^{05}$ , ( $\lambda$ s/ $\lambda$ f)=1,  $\varepsilon$ =0.7, D = 0.2,  $\lambda$ r = 1. 59
- IV.15 Effet de variation de la porosité sur le nombre de Nusselt : Ra = $10^{05}$ ,  $(\lambda s/\lambda f)=25$ , Da=10<sup>-03</sup>, D =0.2,  $\lambda r=1$ . 60
- IV.16 Effet de variation de la porosité sur les lignes de courant et les isothermes : Ra =  $10^{05}$ , ( $\lambda$ s/ $\lambda$ f)=25, Da= $10^{-03}$ , D = 0.2,  $\lambda$ r = 1. 61
- IV.17 Effet de la variation de (Ar) sur les lignes de courant et les isothermes : Ra  $=10^{05}$ ,  $(\lambda s/\lambda f)=25$ , Da=10<sup>-03</sup>, D =0.2,  $\varepsilon=0.7$ ,  $\lambda r=1$ . 62

#### **Liste des tableaux**

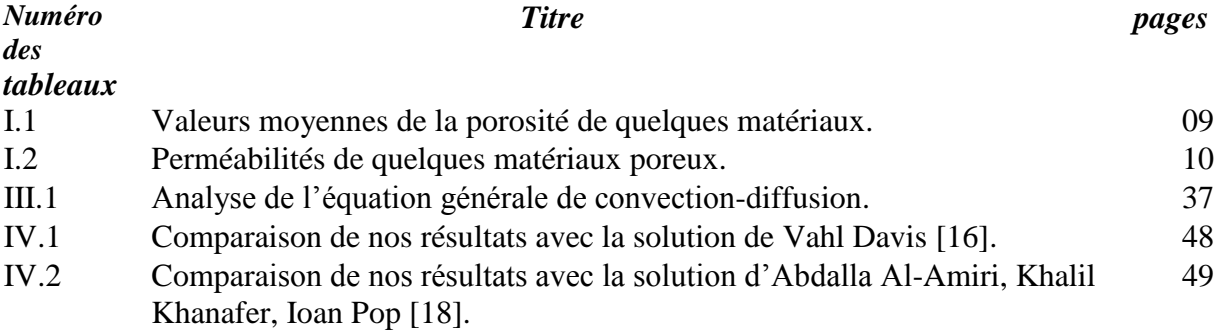

#### **Nomenclature**

#### **Lettres latines**

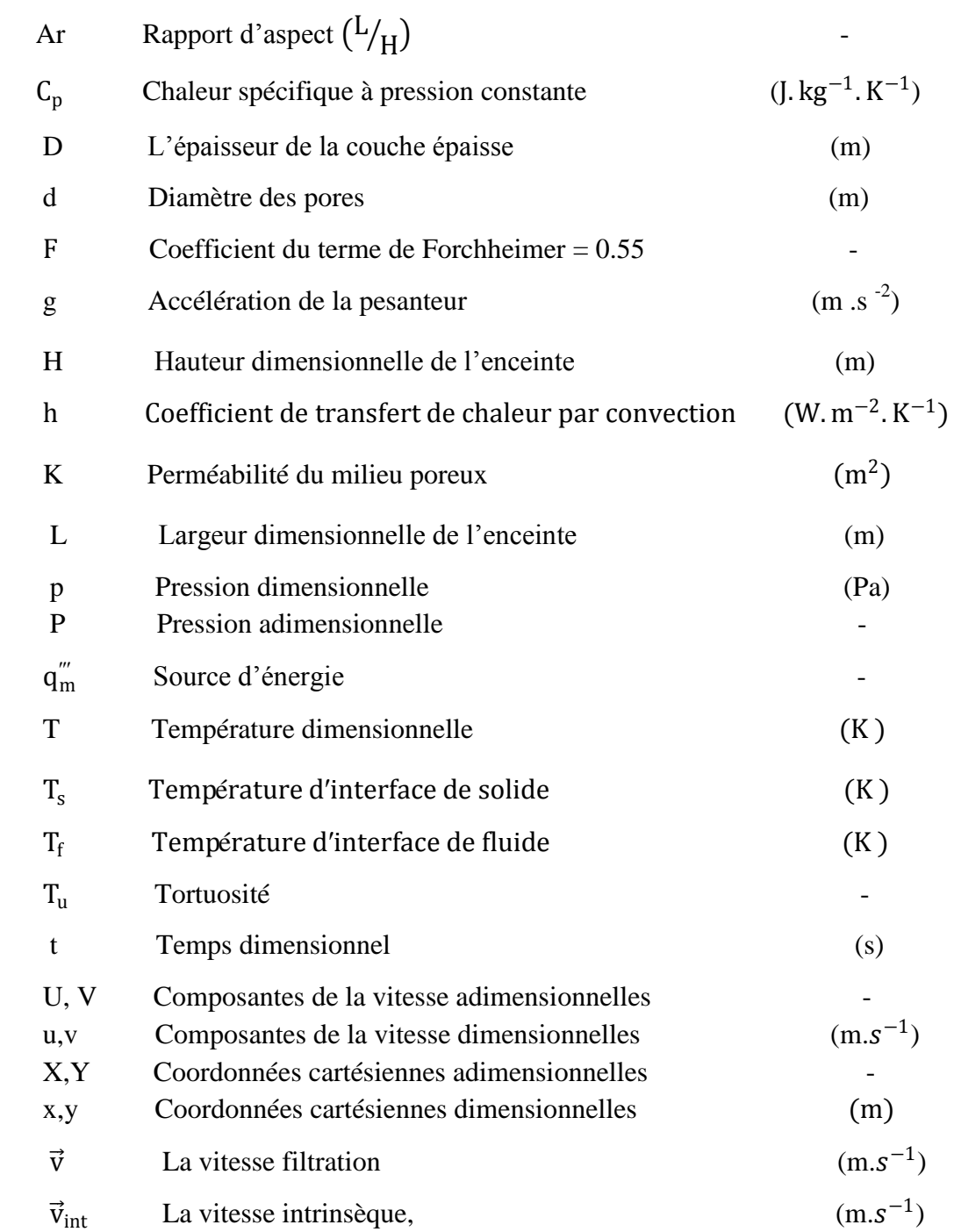

#### **Symboles grecs**

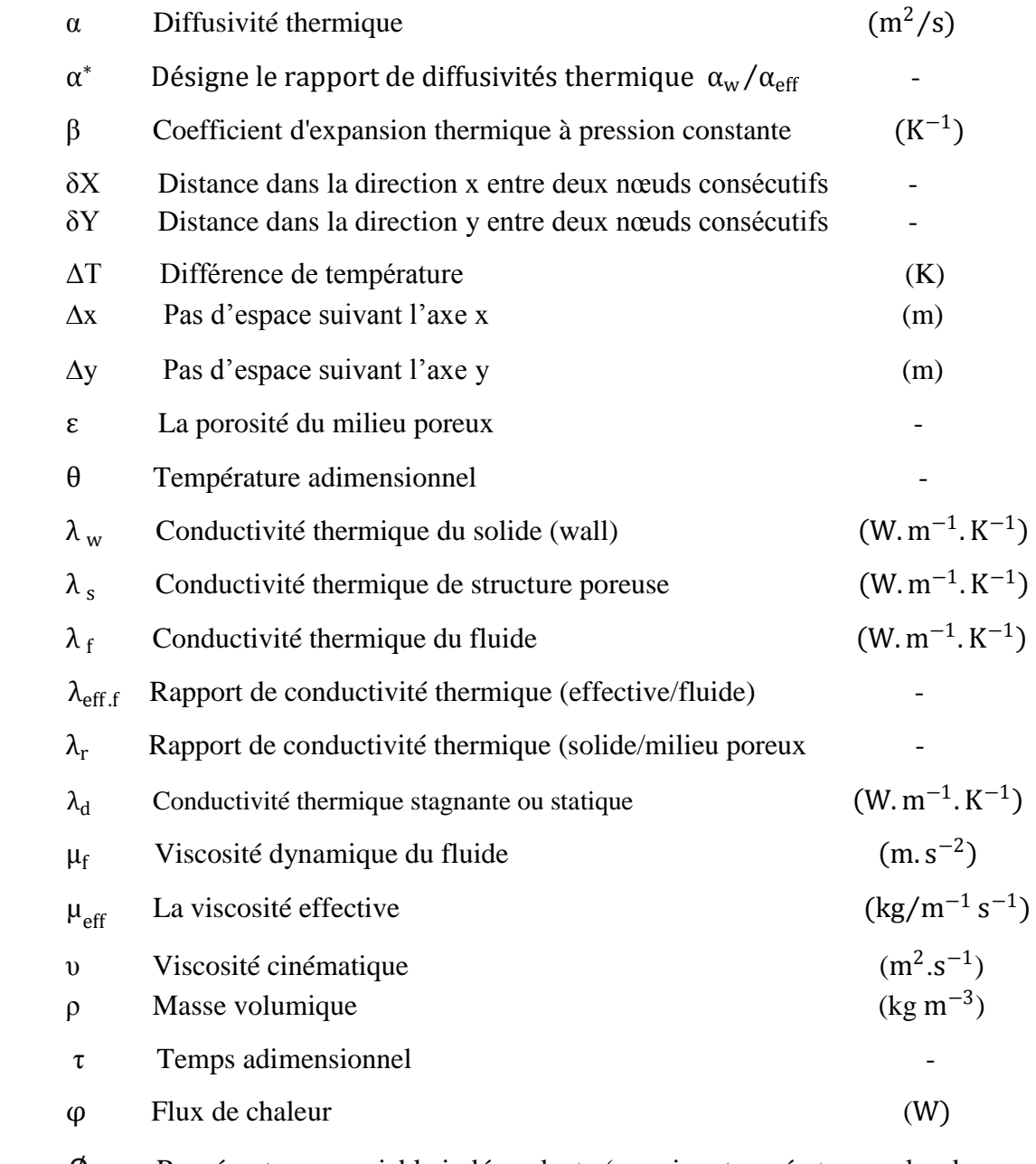

 ∅ Représente une variable indépendante (pression, température ou les deux composantes de la vitesse)

#### **Indices :**

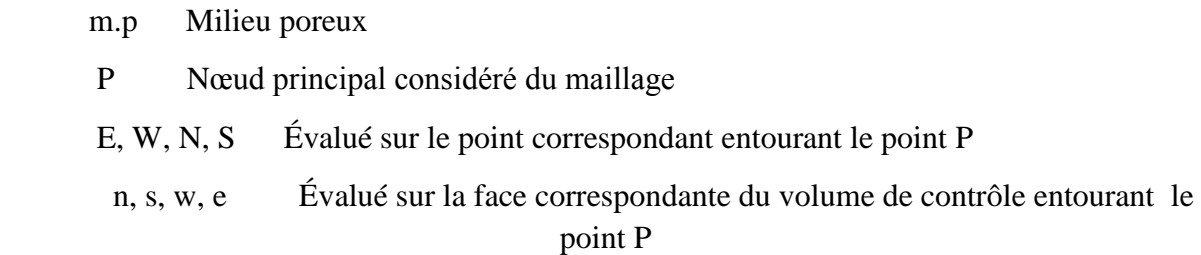

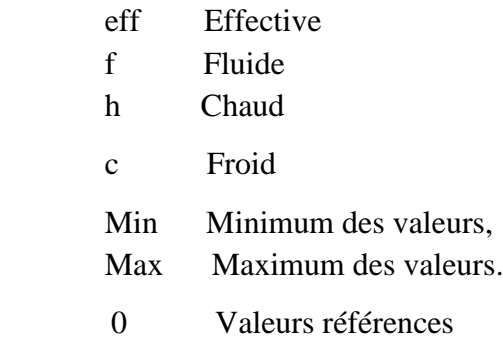

#### **Nombres adimensionnels**

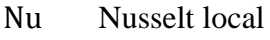

Nu Nusselt moyen

Da Nombre de Darcy

Gr Nombre de Grashof

Ra Nombre de Rayleigh

 Re<sup>p</sup> Nombre de Reynolds

Pr Nombre de Prandtl

#### **Introduction générale**

Le transfert de chaleur est l'un des modes les plus communs d'échange d'énergie **[28]**. C'est un phénomène que l'on trouve dans de nombreux secteurs de l'industrie et dans notre vie quotidienne. Les ingénieurs asseyent de maximiser ou de minimiser se phénomène solen les besoins de l'industrie et dans le souci d'économiser cette énergie qui devient chère. C'est un processus complexe, qui est réalisé sur la base des différents modes fondamentaux à savoir : la conduction, la convection et le rayonnement.

Le mécanisme le plus important de transfert d'énergie est représenté par le mode de convection, qui s'effectue par l'action combinée de la conduction, de l'accumulation de l'énergie et du mouvement du milieu.

Si le milieu comporte des espaces vides qui peuvent être interconnectés ou non, on parlera d'un milieu poreux. Les écoulements de fluide à travers un milieu poreux sont fréquemment rencontrés aussi bien dans la nature que dans l'industrie. Les domaines d'applications sont nombreux et variés, on peut citer les problèmes de purification de l'eau, d'isolation thermique, d'extraction de pétrole et de gaz,…etc.

Le transfert de chaleur dans les milieux poreux s'effectue essentiellement selon deux modes :

**1) la conduction** à travers l'ensemble du milieu poreux sous l'effet des gradients de température.

**2) la convection** des fluides qui permet le transfert de l'énergie thermique qu'ils contiennent. La transmission de chaleur par la convection est désignée, selon le régime d'écoulement du fluide, par convection libre, convection forcée ou par convection mixte.

L'étude de la convection naturelle conjuguée en milieu poreux est particulièrement développée ces dernières années vues son intérêt pour la résolution de certains problèmes technologiques importants.

Pour résoudre les problèmes de transfert thermique, on doit recourir à des méthodes numériques dans le cas où on ne peut pas les résoudre analytiquement. Parmi ces méthodes les plus utilisées, on peut citer les différences finies, les éléments finis et les volumes finis (la méthode adoptée dans cette étude).

La présente étude porte sur une simulation numérique par la méthode des volumes finis de la convection naturelle conjuguée (conduction-convection) au sein d'une cavité carrée poreuse. L'une des parois verticales est épaisse. L'enceinte est différentiellement chauffée sur les deux parois verticales. L'etude a pour objectif de déterminer l'influence des principaux paramètres du problème sur le transfert de chaleur convectif.

Le mémoire est divisé en quatre chapitres :

- **Le premier chapitre** est consacré à la présentation du milieu poreux et ses caractéristiques, ainsi une recherche bibliographique.
- **Le second chapitre** détaille la géométrie, le modèle mathématique, les hypothèses simplificatrices, le choix des variables adimensionnelles, et les conditions initiales et aux limites. Ensuite, nous établissons les équations adimensionnelles et nous définissons les principales grandeurs adimensionnelles caractérisant le transfert de chaleur.
- **Le troisième chapitre** présente la méthode numérique de résolution, les équations différentielles aux dérivées partielles. Nous avons choisi la méthode des volumes finis pour discrétiser les équations régissant notre problème et présenter une introduction au code fluent.
- **Le quatrième chapitre** présente les résultats numériques avec discussion.

En fin nous terminons ce travail par une conclusion générale qui résume les principaux résultats obtenus.

Chapitre I

# Recherche Bibliographique

#### **I. 1. Introduction**

Le transfert de chaleur est une science qui étudie la façon de propagation thermique d'une région à la présence de la matière et cela quel que soit le milieu même vide qui les sépare, sous l'influence d'une différence de température. Elle a subit une étude intensive pour satisfaire les exigences des autres technologies nucléaires, solaires…

Le transfert thermique a lieu sous trois formes : Conduction, Convection et rayonnement.

#### **I. 2. Mécanismes du transfert de chaleur**

#### **I. 2.1. Transfert de chaleur par conduction**

La conduction est le transfert de chaleur d'une partie d'un corps à une autre partie du même corps sans déplacement appréciable des particules de ce corps. La conduction caractérise également le transfert de chaleur d'un corps à un autre corps en contact physique avec le premier. **[1]**

#### **Loi de Fourier**

Considérons une paroi d'épaisseur dx d'aire A*,* figure (I.1). Une différence de température  $dT = T(x + dx) - T(x)$  entre les deux faces de la paroi entrainera un courant de chaleur (ou puissance thermique, quantité de chaleur transporté par unité de temps  $dQ/dt$  exprimée en  $\left(\frac{1}{s}\right) = W$  de la face la plus chaud vers la face moins chaud. Cette puissance thermique est donnée par la première loi de Fourier **[17]** :

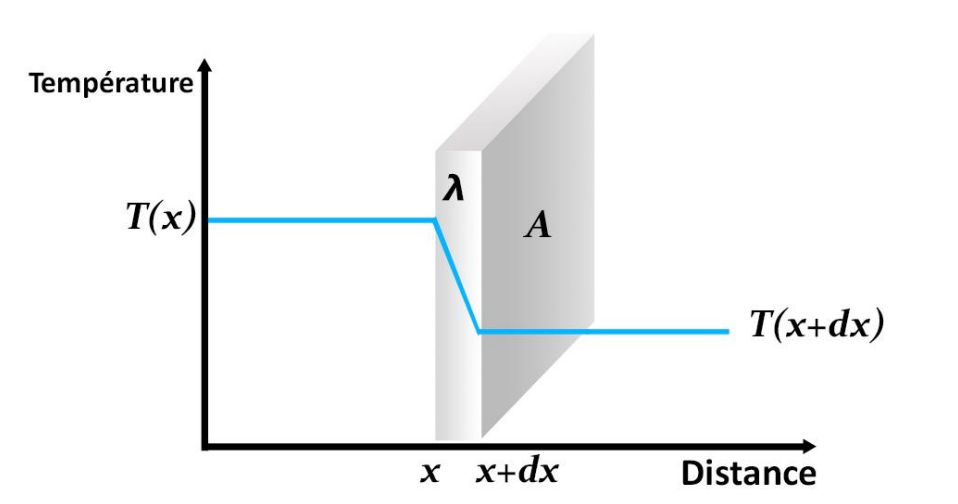

$$
\varphi = \frac{dQ}{dt} = -\lambda A \frac{dT = T(x + dx) - T(x)}{dx} = -\lambda A \frac{dT}{dx}
$$
(I.1)

**Figure I.1 :** Répartition de la température dans une paroi d'épaisseur (dx).

Le signe (–) caractérise le fait que l'écoulement de chaleur s'effectue dans le sens des températures décroissantes, du chaud vers le froid.

Le facteur  $\lambda$  est une propriété intrinsèque de la matière décrivant son aptitude à conduire la chaleur, et elle est appelée conductivité thermique et s'exprime en  $(W m^{-1} K^{-1})$ .

#### **I. 2.2. Transfert de chaleur par convection**

Le mécanisme de transfert de chaleur appelé convection correspond au transport de la chaleur par un fluide en mouvement. A la différence du rayonnement thermique mais à l'identique de la conduction, ce mode de transfert existe à condition qu'il y ait un support matériel. Lorsque l'on veut transférer de la chaleur d'un point à un autre.

Ce mécanisme de transfert est régi par la loi de Newton **[1]** :

$$
\varphi = hA(T_w - T_\infty) \tag{I.2}
$$

*Où :*

 $\varphi$ : Flux de chaleur tranmis par convection W h: Coef ficient de transfert de chaleur par convection  $W m^{-2} K^{-1}$ A: Aire de la surface de contact solide/fluide  $m^2$  $T_w$ : Température de surface de solide K  $T_{\infty}$ : Température de fluide loin de la surface du solide K

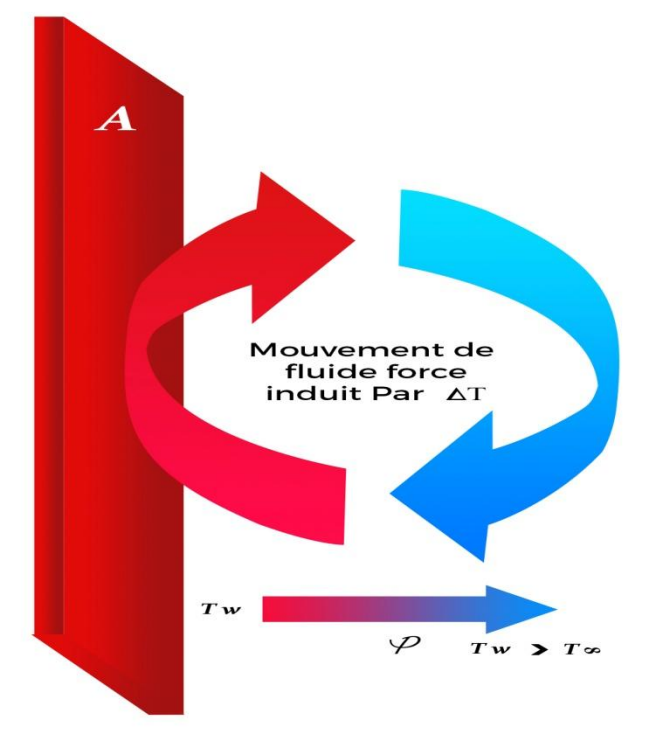

**Figure I.2 :** Schéma du transfert de chaleur par convection.

#### **I. 2.2.1. Classification du transfert de chaleur par convection**

Selon la géométrie du problème physique et le régime d'écoulement, on utilise les appellations suivantes:

- $\triangleright$  convection externe ou interne,
- $\triangleright$  convection naturelle ou forcée,
- régime laminaire ou turbulent.

#### **I. 2.2.1.1. Convection externe ou interne**

En convection externe les écoulements libres le long d'une paroi (plaque plane) et les écoulements libres sans présence de paroi (jets et couches cisaillées) et en convection interne le fluide s'écoule entre des parois. **[2]**

#### **I. 2.2.1.2. Convection forcée ou naturelle**

Dans le cas d'une convection forcée le terme moteur qui crée le mouvement est un gradient de pression ou une force extérieure et dans le cas de la convection naturelle le mouvement est créé par la différence de température au sein du fluide. **[2]**

#### **I. 2.2.1.3. Convection laminaire ou turbulente**

En régime de convection laminaire la vitesse du fluide et la température ne dépendent pas du temps par opposition, en régime de convection turbulente l'écoulement est composé d'un ensemble de tourbillons de différentes tailles et intensités. La conséquence est que la vitesse et la température son fonction du temps. **[2]**

#### **I. 2.2.2. Domaines d'application du transfert de chaleur par convection**

Les domaines d'applications des transferts de chaleur par convection sont variés et à différentes échelles spatiales. Aux grandes échelles, par exemple, on peut citer la prédiction météorologique, le climat et la circulation océanique. A plus petites échelles cela concerne de nombreuses applications industrielles comme le refroidissement dans les centrales nucléaires, des aubages de turbine ou des micro-processeurs, le dimensionnement des échangeurs de chaleur, le dégivrage des entrées d'air de réacteur. Des applications domestiques comme le confort thermique, les déperditions d'un double vitrage, le conditionnement d'air ou le tirage d'une cheminée sont aussi concernées. **[2]**

#### **I. 2.3. Transfert de chaleur par rayonnement**

Le rayonnement est le transfert de chaleur d'un corps à un autre, sans aucun contact entre eux, par le déplacement d'ondes électromagnétiques dans l'espace.

Tous les différents types de transfert de chaleur peuvent se produire simultanément. **[1]** Dans cette étude nous s'intéressons au transfert de chaleur conjuguée conduction convection.

#### **I. 3. Milieu poreux**

#### **I. 3.1. Définition du milieu poreux**

Un milieu poreux est un matériau massif formé de cavités de volumes et de surfaces variées appelés les pores, interconnectés partiellement ou totalement entre eux par des canaux. L'écoulement du fluide se fait seulement à travers les pores interconnectés. **[8]**

Les milieux poreux ont généralement deux formes :

- Milieu poreux consolidé ou la phase solide est compactée, rigide (les roche, les grés, la céramique …).
- Milieu poreux non consolidé dans lequel la phase solide est formée de grains (gravier, sable, …) ou de fibres (laine de verre, coton, …) non soudés entre eux.

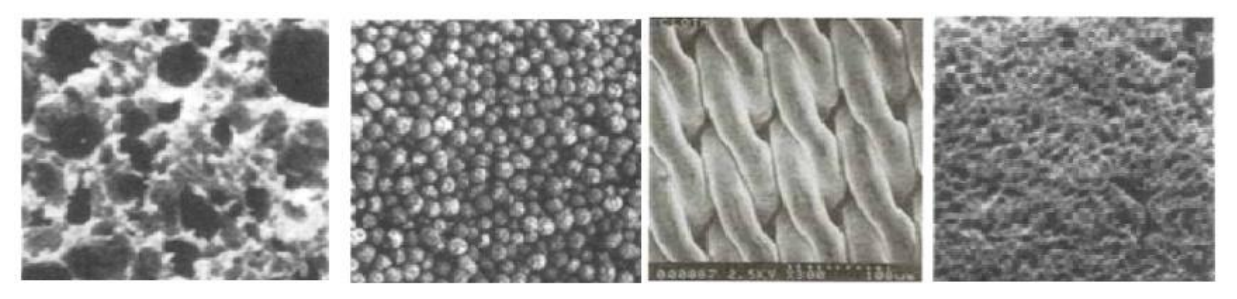

(a):pain de seigle (b):grains de roche (c): filtre en acier (d): poumon humain

**Figure I.3 :** Exemple de milieux poreux.

#### **I. 3.2. Paramètres caractérisant le milieu poreux**

#### **I. 3.2. 1. Volume élémentaire représentatif (V.E.R)**

L'échelle du pore **d** varie généralement de 0.05 μm pour les nano-pores, à 0.5 mm pour les macro-pores. Or, la distribution des pores et des grains est généralement très irrégulière.

A cette échelle, la pression, la vitesse, la température varient donc très irrégulièrement d'un point à l'autre du domaine. On est donc menacé à effectuer une moyenne spatiale de ces grandeurs. Elles ont pour but d'éliminer les fluctuations à l'échelle du pore, mais pas les fluctuations à l'échelle macroscopique du milieu poreux **L**. Cette moyenne s'effectue donc sur des nombreux pores par l'intermédiaire d'un Volume Elémentaire Représentatif **(V.E.R)** du milieu, (voir figure I.4). De plus l'échelle **l** du **V.E.R** doit donc vérifier : **d << l << L***,* les

grandeurs macroscopiques moyennées varient d'une manière régulière dans le temps et dans l'espace, ce qui permet un traitement théorique et une formulation mathématique des principes de conservation plus appropriés. **[6]**

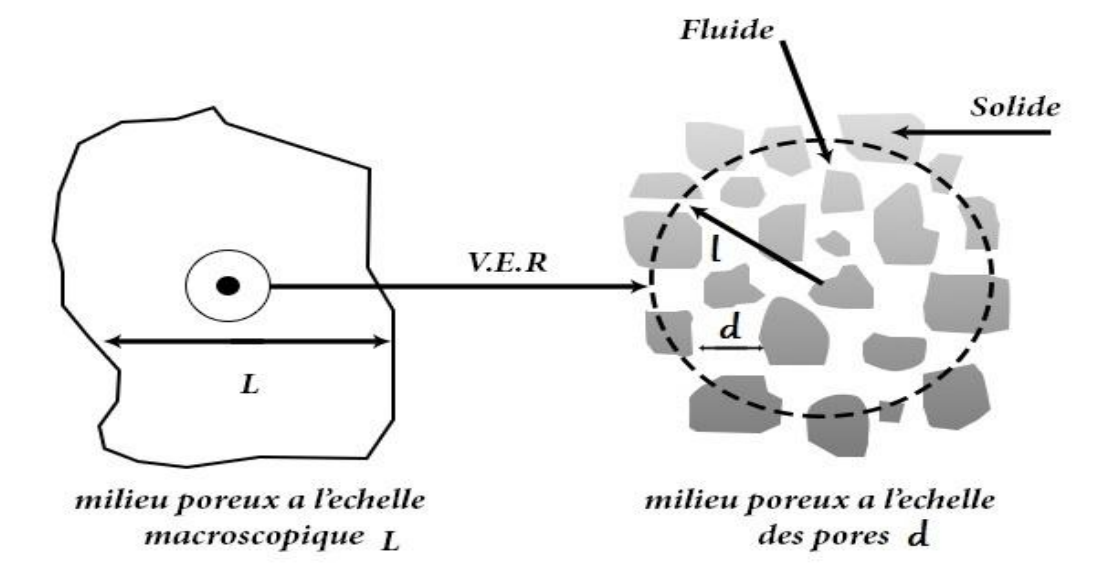

**Figure I.4** : Représentation schématique de la taille intermédiaire ‹‹**l**›› du volume élémentaire représentatif **(V.E.R)** entre la taille du milieu poreux à l'échelle macroscopique **‹‹L››** et à l'échelle des pores **‹‹d››.**

Le volume élémentaire représentatif doit respecter nécessairement les conditions suivantes

- Les dimensions du V.E.R sont généralement grandes par rapport à la taille du grain.
- Les V.E.R doivent cependant être suffisamment petits pour que les variations d'un paramètre dans le domaine d'étude puissent être représentées par des fonctions continues. **[13]**

#### **I. 3.3. Caractérisation géométrique des milieux poreux**

#### **I. 3.3. 1. La porosité**

La porosité d'un matériau caractérise l'importance des vides (pores) qu'il contient et représente la fraction du volume occupé par les pores sur le volume total du milieu poreux, c'est un concept indépendant de la forme et des connexions entre les pores dont seuls les volumes sont considérés, elle est définie par **[4] :**

$$
\varepsilon = \frac{V_{pores}}{V_{total}}\tag{1.3}
$$

 $V_{pores}$ : Volume des pores;

 $V_{total}$ : Volume total de la matrice poreuse.

Le tableau I.1 présente la porosité de quelques matériaux poreux :

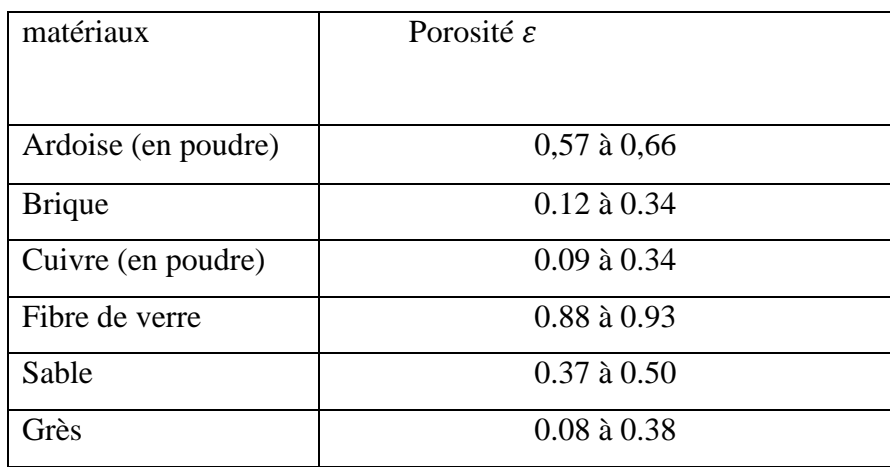

**Tableau I.1** : Valeurs moyennes de la porosité de quelques matériaux.

#### **I. 3.3. 2. La perméabilité**

Elle est définie comme la capacité du milieu à laisser le fluide sous un gradient de pression. Lorsque le milieu poreux contient un seul liquide la perméabilité est donnée par la loi exponentielle de Darcy (1856). **[4]**

$$
K = -\frac{\mu \nu}{\left(\frac{\Delta P}{L}\right)}\tag{1.4}
$$

Où :

- : vitesse Darcienne, représentant le rapport du débit s'écoulant à travers le milieu poreux sur une surface de section droite ;
- $\mu$ : viscosité dynamique du fluide ;

 $\left(\frac{\Delta P}{I}\right)$  $\frac{\Delta P}{L}$ : Gradient de pression.

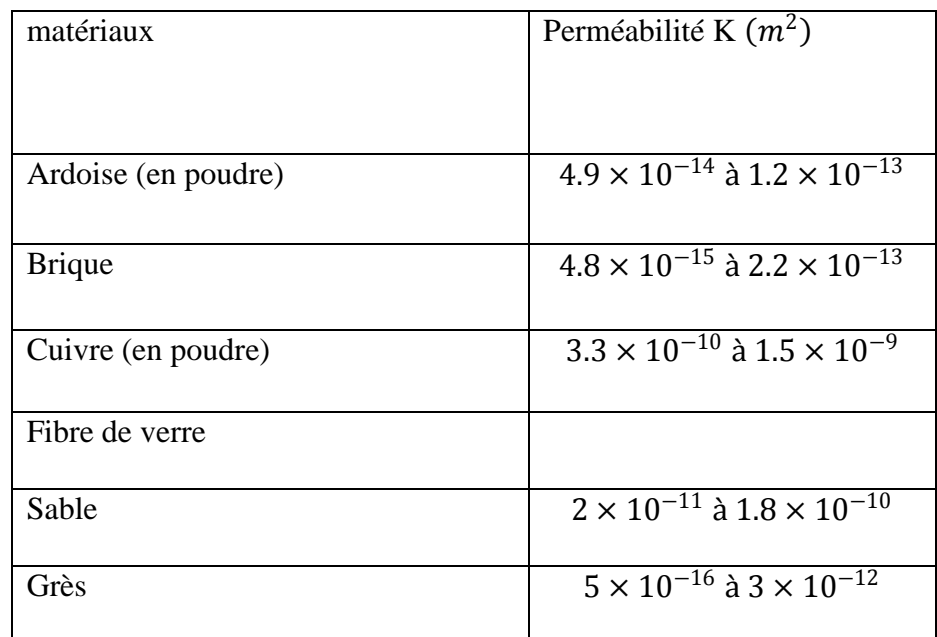

Le tableau I.2 présente la perméabilité de quelques matériaux poreux :

 **Tableau I.2** : Perméabilités de quelques matériaux poreux.

#### **I. 3.3. 3. La tortuosité**

C'est le rapport entre la longueur traversée par une particule fluide entre deux points de la matrice solide et la longueur du chemin directe entre les mêmes points. **[4]**

$$
T_u = \frac{L_m}{L} \tag{1.5}
$$

Où :

 $T_u$ : Tortuosité ;

 $L_m$ : Longueur du chemin parcouru ;

: Longueur du chemin directe.

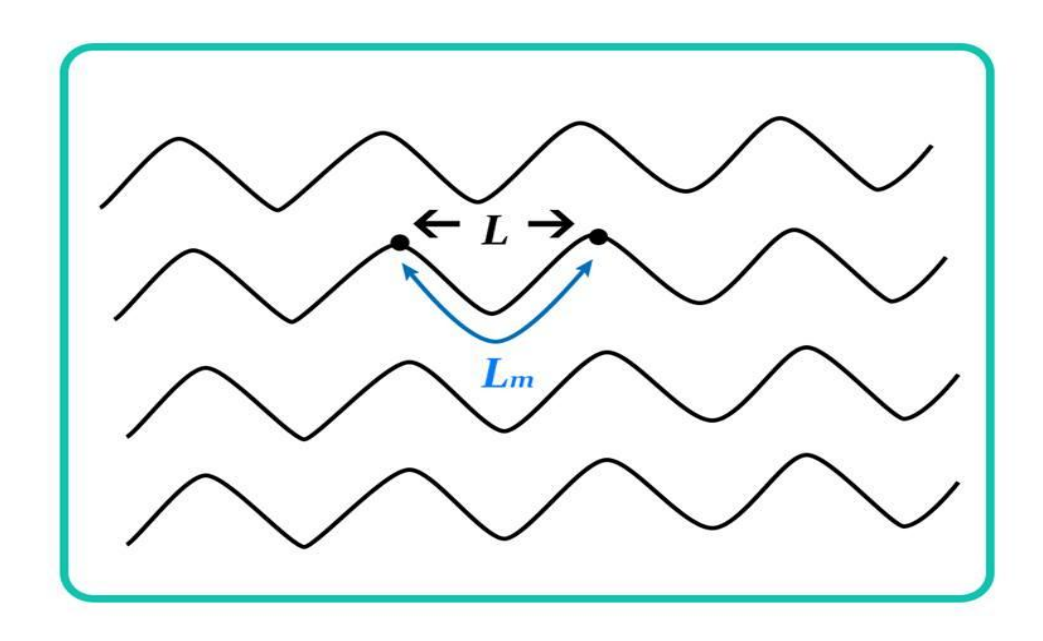

. **Figure I.5 :** Schéma explicatif de la notion de tortuosité.

Généralement la tortuosité est utilisée comme facteur de correction du gradient de pression :

$$
\nabla P_{modif\ i} \in \frac{1}{T_u} \ \nabla P \tag{1.6}
$$

#### **I. 4. Caractéristiques thermodynamiques du milieu poreux**

#### **I. 4.1. Viscosité effective**

La notion de viscosité effective a été initialement introduite par Brinkman (1947) afin de traiter la discontinuité des contraintes aux interfaces fluide- poreux. Il a suggéré de prendre la viscosité effective égale à la viscosité du fluide ( $\mu_{eff} = \mu_f$ ). Lundgren (1972) a montré que la viscosité effective était fonction de la viscosité du fluide et de la porosité de milieu. **[8]**

#### **I.4.2. Conductivité effective**

La complexité de la structure géométrique du milieu poreux, ainsi que la présence de deux phases (solide et fluide) et leurs propriétés thermiques différentes, fait que la notion de la conductivité thermique effective soit introduite. Cette dernière est la somme des conductivités thermiques statiques (stagnante) et de la conductivité thermique de dispersion **[8]**:

$$
\lambda_{eff} = \lambda_d + \lambda_T \tag{I.7}
$$

#### Avec :

 $\lambda_d$ : Conductivité thermique stagnante ou statique,

 $\lambda$ <sub>r</sub>: Conductivité thermique de dispersion.

La conductivité thermique stagnante dépend de la conductivité thermique du fluide et celle du solide, ainsi de la porosité. Par contre, la conductivité thermique de dispersion représente l'interaction entre le champ de températures et le champ de vitesses à l'échelle des pores.

Il y a plusieurs modèles de conductivité thermique effective (équivalente) mais dans cette étude on s'intéresse par les modèles les plus répondues : le modèle en série et le modèle en parallèle.

#### **Modèle en série**

Dans le modèle en série, le flux de chaleur traverse successivement les phases solide et fluide. La résistance thermique du milieu est alors égale à la somme des résistances thermiques dans chacune des phases.

$$
\frac{1}{\lambda_{eff}} = \frac{(1+\varepsilon)}{\lambda_s} + \frac{\varepsilon}{\lambda_f} \tag{I.8}
$$

#### **Modèle en parallèle**

Dans le modèle en parallèle, le flux de chaleur traverse en même temps les deux phases qui sont parallèles. La conductivité effective est égale à la somme des conductivités phasiques pondérées par leur taux d'occupation dans l'espace:

$$
\lambda_{eff} = \varepsilon \lambda_f + \lambda_s (1 - \varepsilon) \tag{I.9}
$$

#### **I. 5. Modèles d'écoulement en milieu poreux**

En raison de la complexité géométrique de l'espace des pores, l'approche de la mécanique des milieux continus pour établir les modèles de conservation de la quantité du mouvement et de l'énergie, ne peut-être en appliqués qu'après passage à une échelle macroscopique qui permet d'établir une équivalence entre le milieu réel dispersé et un milieu continu fictif. L'établissement des équations macroscopiques de conservation est formellement obtenu à partir des équations microscopiques. Le premier modèle a été proposé par Darcy (1856), et depuis ce modèle a été développé pour tenir compte de certains effets négligés par ce dernier. **[8]**

#### **I. 5.1. Loi de Darcy**

Pour l'étude de la convection en milieu poreux, la grande majorité des études utilise la formulation classique de Darcy. L'auteur donne une loi sur les écoulements isothermes dans un milieu poreux, qui exprime la proportionnalité entre les variations de pression  $\Delta p$  et le débit Q lié à la vitesse de filtration v. Ceci se traduit pour un échantillon de longueur L et de section S (voir la Figure I.6**)**, par la relation suivante **[13]**:

$$
Q = \frac{K}{\mu_f} S \frac{\Delta p}{L} \tag{I.10}
$$

Où :

 $\mu_f$ : viscosité dynamique du fluide;

*K* : perméabilité, ce paramètre étant indépendant de la nature du fluide et ne dépend que de la géométrie du milieu.

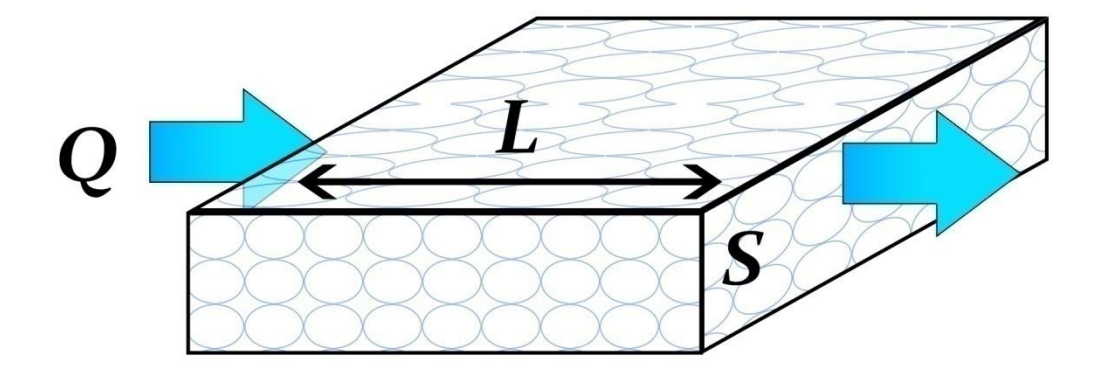

**Figure I.6 :** Bloc poreux soumis à un écoulement.

On peut généraliser cette loi par **:** 

$$
\vec{V} = -\frac{K}{\mu_f} \vec{\nabla} p \tag{I.11}
$$

Dans le cas de la présence de la pesanteur, l'équation précédente devient :

$$
\vec{V} = -\frac{\kappa}{\mu_f} (\vec{\nabla} p \cdot \rho_f \vec{g}) \tag{I.12}
$$

*:* Densité du fluide ;

*p* : pression en un point du milieu continu fictif.

Dans le cas d'une couche poreuse isotrope, la perméabilité *K* peut être une constante et dans le cas d'une couche poreuse anisotrope la perméabilité est représentée par un tenseur.

Les conditions aux limites sur la vitesse de filtration associées à la loi de Darcy sont, dans le cas d'un milieu confiné par des parois rigides imperméables, uniquement le non pénétration du fluide, à savoir :

$$
\vec{V}.\vec{n} = 0\tag{I.13}
$$

Le modèle de Darcy, qui néglige les forces d'inertie et visqueuses est valide lorsque les conditions suivantes sont satisfaites :

$$
\begin{cases} \varepsilon < 0.8\\ Da \le 10^{-6} \\ Re_p < 1 \end{cases} \tag{I.14}
$$

Dans lesquelles :  $\varepsilon$  est la porosité du milieu poreux.

 $Da = \frac{K}{U}$  $\frac{\pi}{H^2}$  : est le nombre de Darcy.

 $Re_p = \frac{v_p d}{v}$ υ *:* Nombre de Reynolds.

 $v_p$ : vitesse du pore.

 *d* : diamètre du pore.

 $v = \frac{\mu}{2}$  $\frac{\mu}{\rho}$ : viscosité cinématique du fluide.

Il existe trois types de régimes d'écoulement en fonction de  $\text{Re}_p$ :

- Pour  $Re_p < 1$ , le régime est laminaire, les forces de viscosité sont grandes devant les forces d'inertie, la loi de Darcy est valable.
- Pour  $1 < Re_p < 150$ , des couches limites se développent au niveau des parois solides. En dehors de cette couche limite, il n'y'a plus proportionnalité entre le gradient de

pression et la vitesse de filtration : la loi de Darcy n'est plus applicable. Ce régime d'écoulement stationnaire laminaire persiste jusqu'à  $Re_p = 150$ .

Pour 150<  $Re_p$  < 300, un régime d'écoulement instationnaire prend place. et pour  $Re_n$  > 300 on est en présence d'un écoulement turbulent.

#### **I. 5.2. Loi de Darcy- Forchheimer**

Lorsque la vitesse débitante augmente, les forces d'inertie ne sont plus négligeables. Dans ce cas, on montre expérimentalement que pour un gradient de pression fixé, le débit mesuré est plus petit qu'il ne le serait avec la loi de Darcy. Forchheimer a proposé une modification empirique de la loi de Darcy en rajoutant une relation non linéaire du second ordre entre le gradient de pression et la vitesse de filtration. Cette formulation appelée de Darcy-Forchheimer **[13]** :

$$
\vec{\nabla}p = \rho_f \vec{g} - \frac{\mu_f}{K} \vec{v} - F \frac{\rho_f}{\sqrt{K}} |\vec{v}| \vec{v}
$$
\n(1.15)

*F* : est un paramètre caractéristique de la géométrie du milieu poreux, généralement appelé paramètre de Forchheimer. Muskat propose (1946) une classification du domaine de validité des lois de Darcy et Darcy-Forchheimer. Il distingue 3 zones en fonction du nombre de Reynolds  $Re_p$ .

- $\geq$  Zone 1 : correspondant à de très faibles  $Re_p$  ( $Re_p$  < 1), la loi de Darcy est valable.
- $\geq$  Zone 3 : correspondant à de forts  $Re_p (10 > Re_p > 1)$ , la loi de Darcy-Forchheimer est valable.
- Zone 2 : correspondant à une zone de transition entre les faibles et les grands nombres de Reynolds.

#### **I. 5.3. Modèle de Brinkman**

Dans le cas où la porosité est importante (de l'ordre de 0.8), il faut tenir compte des effets de diffusion visqueuse au niveau des parois. Pour cette situation Brinkman (1947) propose de modifier l'équation de Darcy de la façon suivante **[13]**:

$$
\vec{\nabla}p = \rho_f \vec{g} - \frac{\mu_f}{K}\vec{V} + \mu_{eff}\nabla^2 \vec{V}
$$
 (I.16)

 $\mu_{eff}$  : représente la viscosité effective du milieu poreux. En général  $\mu_{eff}$  est considéré équivalente à la viscosité dynamique de fluide  $\mu$ .

#### **I. 5.4. Modèle général de Darcy - Brinkman – Forchheimer**

Les modifications initialement proposées par Forchheimer et Brinkman conduisent à l'équation suivante **[8]**:

$$
\rho \underbrace{\left[\frac{1}{\varepsilon}\frac{\partial \vec{V}}{\partial t} + \frac{1}{\varepsilon}\overrightarrow{\nabla} \cdot \left(\frac{\vec{V}\vec{V}}{\varepsilon}\right)\right]}_{(a)} = -\underbrace{\frac{1}{\varepsilon}\overrightarrow{\nabla}(\varepsilon p)}_{(b)} + \underbrace{\rho \vec{g}}_{(c)} + \underbrace{\frac{\mu_{eff}}{\varepsilon}\nabla^2 \vec{V}}_{(d)} - \underbrace{\frac{\mu}{K}\vec{V}}_{(e)} - F\underbrace{\frac{\rho_f}{\sqrt{K}}|\vec{V}|\vec{V}}_{(f)}
$$
(I.17)

 $\vec{V}$ : est une quantité moyennée à travers un volume élémentaire.

- (a) Forces inertielles macroscopiques.
- $(b)$  Le gradient de pression.
- $(c)$  Forces de volumes.
- $(d)$  Terme visqueux de Brinkman.
- $(e)$  Terme de Darcy.
- $(f)$  Terme de Forchheimer (Forces inertielles microscopiques).

#### **I. 6. Transferts de chaleur conjugués**

Perelman fut le premier à imputer l'expression de transferts de chaleur conjugués (ou conjugate heat transfer) aux études couplant les phénomènes de convection et de conduction thermique. L'investigation de tels problèmes implique une résolution d'un système composé des équations du fluide et du solide exprimées plus haut, avec respect de leurs conditions limites respectives (figure I.7). L'interface des différents milieux est une limite privilégiée car la continuité de la température et l'égalité des flux doivent être respectée. Soit  $T_1$  la température d'interface et  $\vec{n}$  un vecteur sortant et normal à la surface d'un milieu, la condition d'interface s'écrit **[9]**:

$$
T_s = T_f \tag{I.18}
$$

$$
Q_s.\vec{n}_s = -Q_f.\vec{n}_f \tag{I.19}
$$

Où le flux sortant est proportionnel au gradient de température à la paroi, soit d'après la loi de Fourier (I.1).

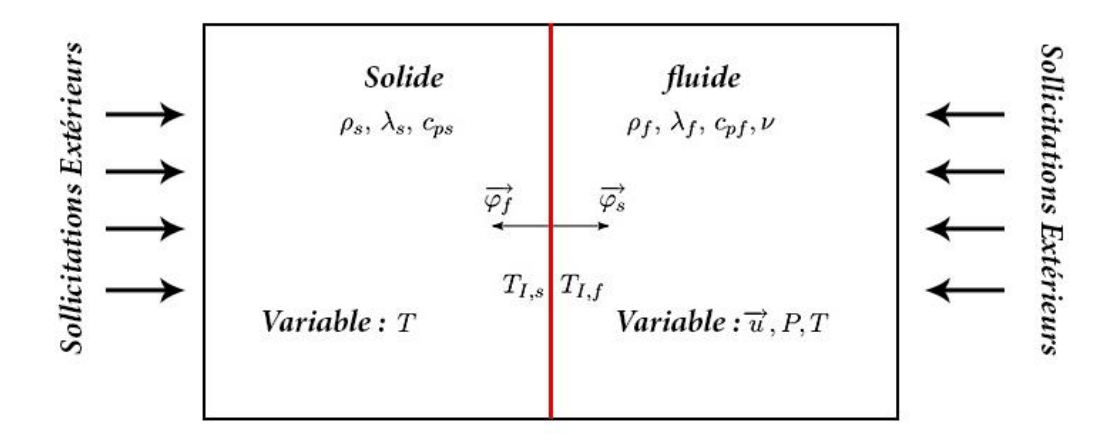

**Figure I.7 :** Schéma théorique des transferts de chaleur conjugués : interactions thermiques fluide/solide.

#### **I. 7. La convection dans les enceintes**

L'étude de la convection naturelle dans les enceintes a fait l'objet d'un très grand nombre de travaux tant théoriques qu'expérimentaux. L'intérêt de telles études réside dans son implication dans de nombreuses applications industrielles telles que le refroidissement des composants électroniques, la thermique des bâtiments, l'industrie métallurgique, la croissance des cristaux pour l'industrie des semi conducteurs, et le cas d'une génération de chaleur accidentelle due à un incendie dans un bâtiment pour réacteur nucléaire…

L'enceinte carrée continue à être la géométrie qui présente le plus d'intérêt. Dans ce type d'enceinte, généralement deux parois sont maintenues à des températures différentes tandis que les autres sont isolées. On distingue principalement deux configurations, enceinte avec gradient vertical de température et enceinte avec gradient horizontal de température. **[7]**

#### **I. 7.1. Enceinte avec gradient vertical de température** (La convection de Rayleigh-Bénard)

L'enceinte qui est chauffée par le bas et refroidie par le haut correspond à la configuration de la convection de Rayleigh Bénard qui traite de la stabilité et le mouvement d'un fluide confiné entre deux plaques horizontales qui sont maintenues à des températures uniformes et distinctes (**Figure I.8**). La convection de Rayleigh-Bénard a une longue et riche histoire, elle a été étudiée durant des décennies aussi bien pour ses différentes applications industrielles que du point de vue recherche fondamentale. **[7]**

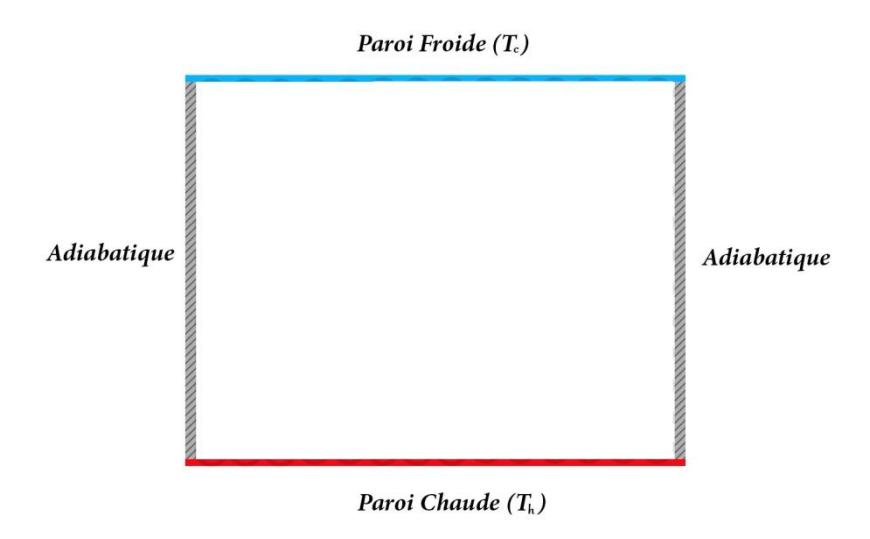

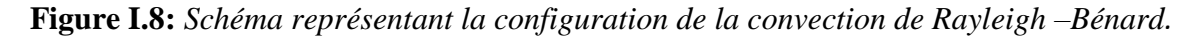

#### **I. 7.2. Enceinte avec gradient horizontal de température**

Dans cette configuration, l'une des parois verticales est chauffée tandis que l'autre est refroidie, les parois horizontales étant considérées comme adiabatiques (**Figure I.9**). Pour cette configuration, il n'y a pas de gradient critique de température et le fluide est alors ascendant le long de la paroi chaude et descendante le long de la paroi froide. **[7]**

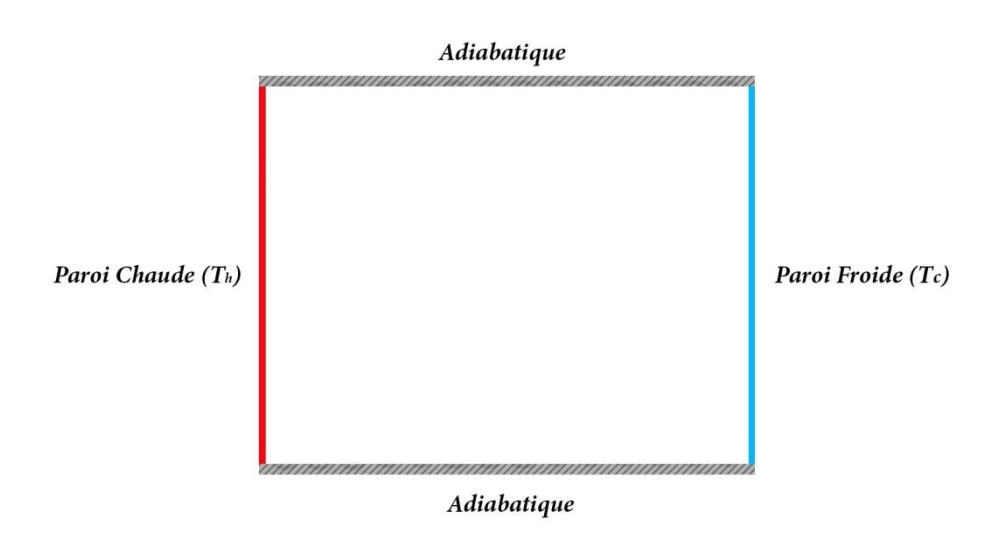

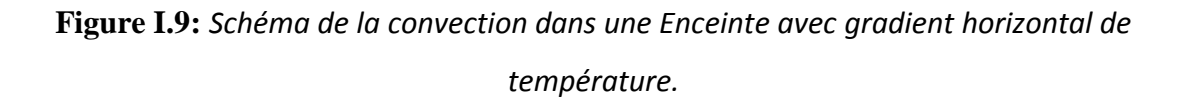

#### **I. 8. Travaux antérieur**

Depuis quelques décennies les phénomènes de transfert dans les milieux poreux attirent l'attention des chercheurs et font l'objet de nombreux travaux. Ces études sont entreprises pour résoudre beaucoup de problèmes dans plusieurs domaines (en mécanique, en chimie, en médecine, en électronique, dans l'industrie pétrolière…).

L'effet d'une paroi conductrice sur la convection naturelle dans une enceinte poreuse carré ayant une source interne est étudié numériquement par **H. Saleh et I. Hashim 2012 [22]**. Le transfert de chaleur est considéré horizontal, où les parois verticales sont maintenues à des températures différentes, tandis que les parois horizontales sont adiabatiques. Le modèle de Darcy est utilisé dans la formulation mathématique de la couche poreuse et la méthode des différences finies est appliquée pour résoudre les équations adimensionnelles. Les paramètres considérés sont le nombre de Rayleigh, la source interne et les paramètres locaux d'exposant, le rapport de conductivité thermique et l'épaisseur de la paroi.

Les résultats sont présentés pour montrer l'effet de ces paramètres sur les caractéristiques de l'écoulement et le transfert de chaleur. Une forte source interne peut générer un maximale significative de la température du fluide en plus de la paroi solide conductrice.

L'augmentation de la valeur du rapport de conductivité thermique et / ou en diminuant l'épaisseur de la paroi solide peut augmenter la température maximale du fluide. Il est également constaté qu'à très faible nombre de Rayleigh, le transfert de chaleur à travers la cavité poreuse reste stable pour toutes les valeurs du rapport de conductivité thermique.

Le transfert naturel de chaleur stationnaire est conjugué convection-conduction dans une enceinte poreuse à deux dimensions avec une épaisseur de paroi finie est étudié numériquement par **Nawaf H. Saeid 2006 [23]**. Le transfert de chaleur est considérée horizontal, où les parois verticales sont isothermes à différentes températures et les parois horizontales sont adiabatiques. Le modèle de Darcy est utilisé dans la formulation mathématique pour la couche poreuse et la méthode des volumes finis est utilisée pour résoudre les équations adimensionnelles gouvernantes. Les paramètres considérés sont le nombre de Rayleigh, le rapport de conductivité thermique et l'épaisseur de la paroi.

Les résultats sont présentés pour montrer l'effet de ces paramètres sur le transfert de chaleur et les caractéristiques d'écoulement du fluide. Les résultats, y compris les lignes de courant, les isothermes et le nombre de Nusselt local et moyenne pour différentes valeurs des paramètres régissant. On constate, dans la plupart des cas, que faisant augmenter le nombre de Rayleigh et le rapport de la conductivité thermique ou la diminution de l'épaisseur de la paroi peut augmenter le nombre de Nusselt moyen. Dans des cas spéciaux à faible nombre de Rayleigh et la conductivité de parois est élevées, les valeurs de nombre du Nusselt pour le milieu poreux augmentent avec l'augmentation de l'épaisseur de paroi.

Le transfert de chaleur naturelle stationnaire conjugué dans une cavité carrée poreuse est étudié numériquement par **A.C.Baytas, A.Liaqat, T.Grosan et I.Pop 2001 [24]**. La cavité se compose de deux parois conductrices d'épaisseur finie et deux parois verticales de températures uniformes différentes. L'étude est concentrée sur l'effet du rapport de conductivité thermique sur l'écoulement de fluide et le transfert de chaleur et le nombre de Nusselt moyen, sur la paroi chaude et froide verticales de la cavité. Il a été montré que la température de l'interface dans la partie supérieure de la paroi solide diminue avec l'augmentation de la conductivité de la paroi. En outre, les valeurs du nombre de Nusselt moyen diminuent avec l'augmentation des valeurs de la conductivité thermique.

La convection de Darcy-Bénard dans une enceinte poreuse carrée est étudiée numériquement par **A. Alhashash, H. Saleh et I. Hashim 2012 [25]**. Une paroi basse d'épaisseur finie est chauffée localement, la paroi supérieure est maintenue à une température inférieure à la température de la paroi basse, et les parois latérales sont refroidies. La méthode des différences finies a été utilisée pour résoudre les équations adimensionnelles gouvernantes. Les paramètres considérés sont la longueur de la source de chaleur, l'épaisseur de la paroi, le rapport de conductivité thermique et le nombre de Biot. On constate que le taux de transfert de chaleur pourrait augmenter avec l'augmentation de la longueur de source de chaleur, le rapport de conductivité thermique, et l'intensité de refroidissement. Il existe une épaisseur de paroi critique pour une conductivité élevée de la paroi au-dessous de laquelle l'épaisseur de paroi croissante augmente le taux de transfert de chaleur et au-dessus de laquelle l'épaisseur de paroi croissante diminue le taux de transfert de chaleur.

#### **I. 9. Conclusion**

Dans ce chapitre, on a présenté généralités sur le transfert de chaleur et les milieux poreux et leurs caractéristiques et le transfert conjugué conduction-convection. Et dans le chapitre suivant on va présenter la modélisation mathématique de notre phénomène physique.

Chapitre II

## Modèle Physique et Formulation Mathématique

#### **II. 1.Introduction**

Dans les écoulements de convection naturelle, nous distinguons les nombres de Rayleigh, Prandtl et autres nombres adimensionnelles, représentés par plusieurs propriétés physiques dépendantes de la température. L'importance mutuelle de ces propriétés dépend des conditions thermiques et des facteurs géométriques.

Dans ce chapitre, nous allons établir les différentes équations mathématiques, permettant la résolution du problème considéré.

#### **II. 2. Description du problème**

Le problème physique considéré est schématisé sur la figure (II-1). Il s'agit d'une cavité bidimensionnelle fermée, de longueur *L* et de hauteur *H*, constituée d'une partie solide d'épaisseur *D* et un milieu poreux remplie par le fluide (air). Les parois verticales de la cavité sont soumises à des températures constantes  $T_h$ à l'adroite et  $T_c$  à la gauche (Des conditions aux limites de type Dirichlet), alors que les parois horizontales sont adiabatiques.

L'écoulement dans l'enceinte est dû à la différence de température donc à la différence de densité ce qui conduit à l'écoulement convectif.

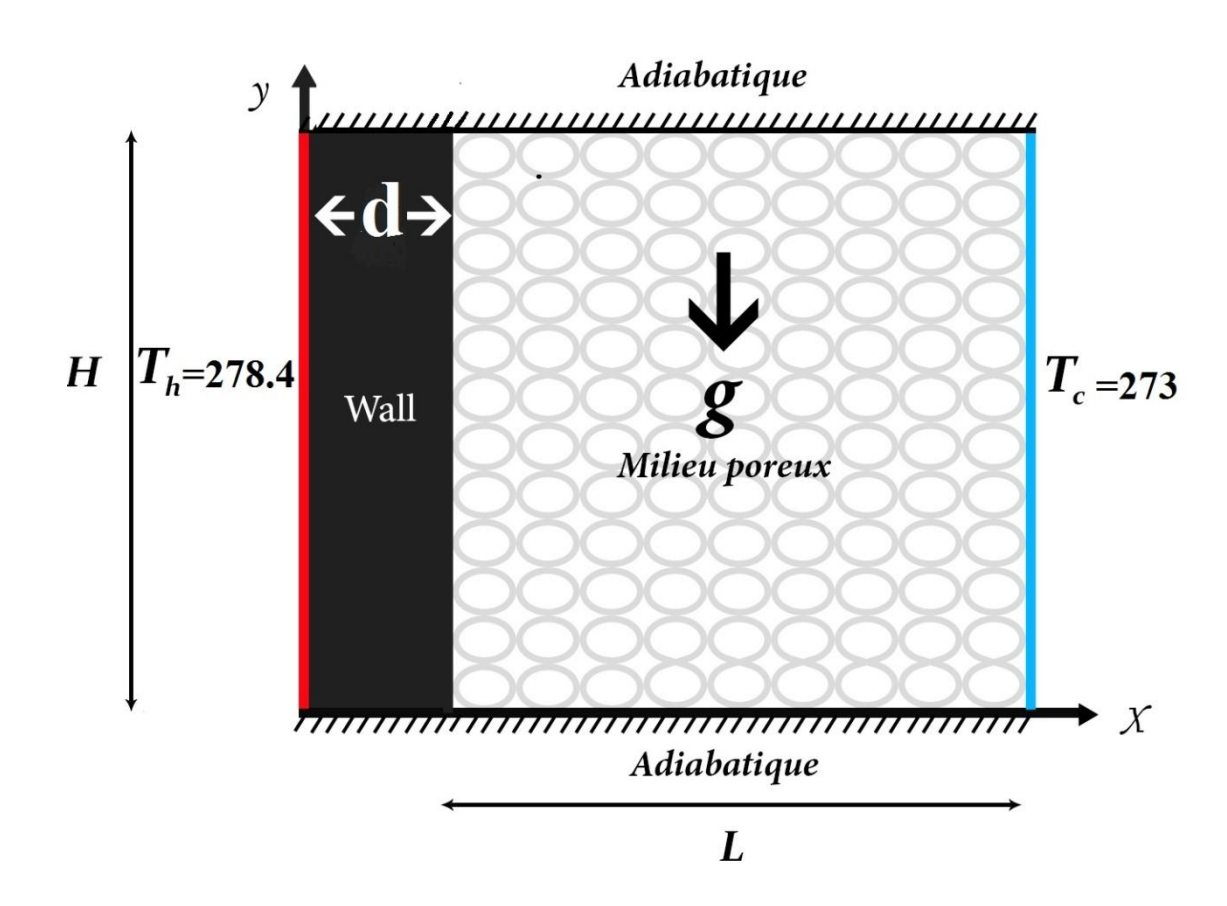

 **Figure II.1** : Géométrique du problème.
### **II. 3. Equations générales dans un milieu poreux en régime laminaire**

La convection naturelle dans un milieu poreux saturée par le fluide due par des transferts de chaleur au voisinage des parois chauffées a été largement étudiée tant au niveau théorique qu'expérimentale. Les équations gouvernantes de l'écoulement en régime laminaire sont :

- $\triangleright$  Loi de conservation de la masse,
- $\triangleright$  Deuxième loi de newton (principe de conservation de quantité de mouvement),
- Loi de conservation d'énergie (premier principe de la thermodynamique).

### **II. 3.1. La vitesse de Darcy et L'équation de continuité**

La méthode de prise de moyenne permet d'établir une équivalence entre le milieu dispersé réel et le milieu continu fictif. On introduit la notion de vitesse de filtration  $\vec{v}$ , qui correspond à la vitesse moyenne du fluide prise sur un volume  $V_p$  (comprenant à la fois la matière solide et liquide) et on distingue aussi la vitesse intrinsèque  $\vec{v}_{int}$  qui correspond à la vitesse moyenne du fluide prise sur volume  $V_f$  du milieu constitué uniquement de volume de liquide.

La relation entre la vitesse de Darcy et la vitesse intrinsèque est **[10]**:

$$
\vec{v} = \varepsilon \, \vec{v}_{int} \tag{II.1}
$$

La relation (II.1) est connue par la relation Dupuit-Forchheimer.

L'équation de conservation de la masse dans un milieu poreux s'écrit alors sous la forme :

$$
\varepsilon \frac{\partial \rho_f}{\partial t} + \nabla \cdot (\rho_f \vec{v}) = 0 \tag{II.2}
$$

### **II. 3.2. Equations de quantité de mouvement dans les milieux poreux**

On utilise le modèle générale de Darcy - Brinkman – Forchheimer décrivant l'écoulement du fluide au sein du milieu poreux en prenant en considérations les forces visqueuses et les forces d'inerties.

L'équation de conservation de quantité de mouvement dans le milieu poreux s'écrit sous la forme :

$$
\rho \underbrace{\left[\frac{1}{\varepsilon} \frac{\partial \vec{V}}{\partial t} + \frac{1}{\varepsilon} \overline{\nabla} \cdot \left(\frac{\vec{V} \vec{V}}{\varepsilon}\right)\right]}_{(a)} = -\frac{1}{\varepsilon} \overline{\nabla} (\varepsilon p) + \underbrace{\rho \vec{g}}_{(b)} + \underbrace{\rho \vec{g}}_{(c)} + \underbrace{\frac{\mu_{eff}}{\varepsilon} \nabla^2 \vec{V}}_{(d)} - \underbrace{\frac{\mu}{K} \vec{V}}_{(e)} - F \underbrace{\frac{\rho_f}{\sqrt{K}} |\vec{V}| \vec{V}}_{(f)}
$$
(I.17)

### **II. 3.3. Equation d'énergie en milieu poreux**

Comme l'équation de Darcy (ou l'équation de Darcy– Brinkman– Forchheimer) décrivant l'écoulement du fluide au sein du milieu poreux, l'équation de l'énergie (ou les équations de l'énergie selon le concept adopté) traduisant le transfert de chaleur dans le milieu poreux fait appel au concept de milieu continu fictif, équivalent au milieu poreux réel.

 A fin d'obtenir une description macroscopique des phénomènes de transfert dans un volume élémentaire représentatif de milieu poreux, il faudrait établir l'équation (ou les équations) de transfert de chaleur. Pour cela, on procède à la notion d'équilibre local. Cette dernière est largement utilisée **[8]**.

$$
(\rho C_p)_{eff} \frac{\partial T}{\partial t} + (\rho C_p)_{f} \vec{V} \cdot \vec{\nabla} T = \vec{\nabla} (\lambda_{eff} \vec{\nabla} T) + \mathbf{q}'''_{m}
$$
 (II.3)

Où :

 $(\rho C_n)_{eff} = (1 - \varepsilon) (\rho C_n)_s + \varepsilon (\rho C_n)_f$ 

ρ : la masse volumique du fluide considéré.

ε : La porosité du milieu poreux.

 $(\rho C_p)_{eff}$ : La capacité calorifique effective.

 $(\rho C_p)_f$ : La capacité calorifique du fluide.

 $\lambda_{eff}$ : La conductivité thermique effective.

 $q''_{m} = (1 - \varepsilon)q''_{s} + \varepsilon q''_{f}$  : Source d'énergie.

### **II. .4. Hypothèses simplificatrices**

Il est maintenant nécessaire d'effectuer un certain nombre d'hypothèses afin d'établir un modèle mathématique simple qui décrit la physique de ce problème, donc on adopte les hypothèses suivantes **[14]**:

- La matrice poreuse est isotrope, homogène, perméable et non déformable.
- $\checkmark$  Le fluide est newtonien et incompressible.
- $\checkmark$  La température (ou le flux) de la source de chaleur est constante dans le temps.
- $\checkmark$  La matrice poreuse est complètement saturée par le fluide.
- $\checkmark$  il n'y a ni réaction chimique ni source de chaleur et de masse.
- $\checkmark$  L'écoulement est stationnaire et bidimensionnel.
- L'écoulement est laminaire.
- $\checkmark$  Le transfert de chaleur par rayonnement est négligeable.
- $\checkmark$  Les autres propriétés physiques du fluide (μ, ν, λ, Cp) sont supposées constantes hormis la masse volumique qui obéit à l'approximation de **Boussinesq-Oberbeck** dans le terme de la poussée d'Archimède.

### **II. 5. Approximation de Boussinesq-Oberbeck**

 L'approximation de Boussinesq est valide, elle consiste à considérer que les variations de la masse volumique sont négligeables aux niveaux de tous les termes des équations de quantité de mouvement ( $\rho = \rho_0$ ), sauf au niveau du terme de gravité. La variation de  $\rho$  en fonction de la température est donnée comme suit :

$$
\rho_f = \rho_0 [1 - \beta (T - T_0)] \tag{II.4}
$$

Où :

 $\rho_0$ : Est la densité du fluide à une température de référence  $T_0$  ;

 $\beta$ : Le coefficient de dilatation thermique.

$$
\beta{=}-\frac{1}{\rho}(\partial\rho/\partial T)_{p=cte}
$$

L'approximation de Boussinesq est valable à condition que les changements de la masse volumique  $\Delta \rho$  reste faible par rapport à  $\rho_0$ dans toute a région de l'écoulement et à condition que les variations de température sont insuffisantes pour provoquer les différentes propriétés du milieu (liquide et solide) pour faire varier de façon significative de leurs valeurs moyennes. **[10]**

### **II. 6. Equations du problème**

- **II. 6.1. Partie solide**
- **II. 6.1.1. Équation de conduction de la chaleur**

$$
\frac{\partial \mathbf{T}_{\mathbf{w}}}{\partial \mathbf{t}} = \alpha_{\mathbf{w}} \left( \frac{\partial^2 \mathbf{T}_{\mathbf{w}}}{\partial \mathbf{x}^2} + \frac{\partial^2 \mathbf{T}_{\mathbf{w}}}{\partial \mathbf{y}^2} \right)
$$
(II.5)

### **II. 6.2. Partie milieu poreux**

### **II. 6.2.1. Equation de continuité**

L'équation de continuité dans un écoulement bidimensionnel incompressible s'écrit comme suit :

$$
\vec{\nabla}.\,\vec{v} = 0\tag{II.6}
$$

$$
\frac{\partial u}{\partial x} + \frac{\partial v}{\partial y} = 0 \tag{II.7}
$$

*u* et *v* étant les composants du champ de vitesse  $\vec{v}(u, v)$  dans la direction x et y respectivement.

### **II. 6.2.2. Equation de la quantité de mouvement**

### **Suivant x :**

$$
\frac{1}{\varepsilon} \frac{\partial u}{\partial t} + \frac{1}{\varepsilon^2} \left[ u \frac{\partial u}{\partial x} + v \frac{\partial u}{\partial y} \right] = -\frac{1}{\rho_0} \frac{\partial p}{\partial x} + \frac{\nu}{\varepsilon} \left[ \frac{\partial^2 u}{\partial x^2} + \frac{\partial^2 u}{\partial y^2} \right] - \frac{\nu}{K} u - \frac{F}{\sqrt{K}} u \sqrt{u^2 + v^2}
$$
(II.8)

### **Suivant y :**

$$
\frac{1}{\varepsilon} \frac{\partial v}{\partial t} + \frac{1}{\varepsilon^2} \left[ u \frac{\partial v}{\partial x} + v \frac{\partial v}{\partial y} \right] = -\frac{1}{\rho_0} \frac{\partial p}{\partial y} + \frac{v}{\varepsilon} \left[ \frac{\partial^2 v}{\partial x^2} + \frac{\partial^2 v}{\partial y^2} \right] - \frac{v}{K} v - \frac{F}{\sqrt{K}} v \sqrt{u^2 + v^2} + g\beta (T - T_0)
$$
\n(II.9)

En ce qui concerne les conditions aux limites, les deux composantes de vitesse (*u, v*) sont nulles au niveau des parois et à l'interface solide-milieu poreux (condition de non glissement).

La température T est égale à  $T_h$  et  $T_c$  (condition d'une paroi isotherme) respectivement aux surfaces extérieures des parois verticales gauche et droite. Tandis que  $\frac{\partial T}{\partial Y} = 0$  dans les parois horizontales supérieur et inferieur (condition d'une paroi thermiquement isolée).

A l'interface solide-milieu poreux la température et le flux de chaleur doivent être continus.

Cette dernière condition est exprimée mathématiquement comme suit **[26]**:

$$
\begin{cases}\nT_w(D, y) &= T_{m, p}(D, y) \\
et \\
\lambda_r \frac{\partial T_w(D, y)}{\partial x}\Big|_w = \frac{\partial T_{m, p}(D, y)}{\partial x}\Big|_{m, p}\n\end{cases}
$$
\n(II.10)

Où :

 $\lambda_{\rm r}$ : Rapport des conductivités thermiques ( $\lambda_{\rm w}/\lambda_{\rm eff}$ ).

### **II. 6.3. Equation d'énergie en milieu poreux**

Dans notre cas il n'y a pas de génération de chaleur donc  $q''_m = 0$ .

On divise l'équation (II.3) par  $(\rho C_p)_f$ .

Avec :

 $\lambda_f$  $(\rho C_p)_f$  $= \alpha$ : coefficient de diffusion thermique.

 $\lambda_{eff}$  $\lambda_f = \lambda_{\text{eff.f}}$ : rapport des conductivités thermiques.

Donc l'équation (II.3) devient :

$$
\sigma \frac{\partial T}{\partial t} + \vec{V} \vec{\nabla} T = \vec{\nabla} \Big( \lambda_{\text{eff.f}} \, \alpha \, \vec{\nabla} T \Big) \tag{II.11}
$$

Donc :

$$
\sigma \frac{\partial T}{\partial t} + \frac{\partial (uT)}{\partial x} + \frac{\partial (vT)}{\partial y} = \frac{\partial}{\partial x} \left( \lambda_{\text{eff.f}} \alpha \frac{\partial T}{\partial x} \right) + \frac{\partial}{\partial y} \left( \lambda_{\text{eff.f}} \alpha \frac{\partial T}{\partial y} \right) \tag{II.12}
$$

Où :

: Rapport de la capacité calorifique du milieu poreux et celle du milieu fluide

### **II. 7. MISE EN FORME ADIMENSIONNELLE DES ÉQUATIONS**

L'adimensionnalisation ou normalisation consiste à transformer les variables dépendantes et indépendantes en des variables sans dimensions, c'est-à-dire qu'elles seront normalisées par rapport à certaines dimensions caractéristiques. Cela permet de spécifier les conditions d'écoulement avec un nombre restreint de paramètres de façon à rendre la solution plus générale.

### **II. 7.1. Variables adimensionnelles**

Pour mettre le système d'équations précédent sous une forme adimensionnelle, nous avons choisi comme longueur de référence la langueur L de l'enceinte. Ainsi, nous avons introduit les variables adimensionnelles suivantes :

- a.  $X = x/L_0$
- b.  $Y = v/L_0$
- c.  $\tau = t/(L_0^2/v)$

d.  $U = u/(v/L_0)$ e.  $V = v/(v/L_0)$ f.  $P = (pL_0^2)/(\rho v^2)$ g.  $\theta = (T - T_0)/(T_{\text{max}} - T_{\text{min}})$ 

### **II. 7.2. Equations adimensionnelles**

### **II. 7.2.1. Equation de conduction de la chaleur**

$$
\frac{\partial \theta_{\rm w}}{\partial t} = \alpha^* \left( \frac{\partial^2 \theta_{\rm w}}{\partial X^2} + \frac{\partial^2 \theta_{\rm w}}{\partial Y^2} \right) \tag{II.13}
$$

Où :

 $\alpha^*$ : désigne le rapport de diffusivités thermique  $\alpha_{\rm w}/\alpha_{\rm eff}$ 

### **II. 7.2.2 Equation de continuité**

$$
\frac{\partial U}{\partial X} + \frac{\partial V}{\partial Y} = 0 \tag{II.14}
$$

### **II. 7.2.3. Equation de la quantité de mouvement**

**Suivant x :**

$$
\frac{1}{\varepsilon} \frac{\partial U}{\partial \tau} + \frac{1}{\varepsilon^2} \left[ U \frac{\partial U}{\partial X} + V \frac{\partial U}{\partial Y} \right] = -\frac{\partial P}{\partial X} + \frac{1}{\varepsilon} \left[ \frac{\partial^2 U}{\partial X^2} + \frac{\partial^2 U}{\partial Y^2} \right] - \frac{U}{D_a} - \frac{F}{\sqrt{D_a}} U \sqrt{U^2 + V^2}
$$
(II.15)

**Suivant y :**

$$
\frac{1}{\varepsilon} \frac{\partial V}{\partial \tau} + \frac{1}{\varepsilon^2} \left[ U \frac{\partial V}{\partial X} + V \frac{\partial V}{\partial Y} \right] = -\frac{\partial P}{\partial Y} + \frac{1}{\varepsilon} \left[ \frac{\partial^2 V}{\partial X^2} + \frac{\partial^2 V}{\partial Y^2} \right] - \frac{V}{D_a} - \frac{F}{\sqrt{D_a}} V \sqrt{U^2 + V^2} + \frac{Ra}{Pr} \theta
$$
\n(II.16)

### **II. 7.2.4. Equation de l'énergie**

$$
\sigma \frac{\partial \theta}{\partial t} + \frac{\partial (U\theta)}{\partial x} + \frac{\partial (V\theta)}{\partial y} = \frac{1}{P_r} \left[ \frac{\partial}{\partial x} \left( \lambda_{\text{eff.}} \frac{\partial \theta}{\partial x} \right) + \frac{\partial}{\partial y} \left( \lambda_{\text{eff.}} \frac{\partial \theta}{\partial y} \right) \right]
$$
(II.17)

### **II. 8. Conditions aux limites adimensionnelles**

La résolution du système d'équations obtenu précédemment nécessite l'incorporation des conditions aux limites pour chaque variable.

$$
U(0, Y) = U(D, Y) = U(1, Y) = U(X, 0) = U(X, 1) = 0
$$
\n(II.18)

$$
V(0, Y) = V(D, Y) = V(1, Y) = V(X, 0) = V(X, 1) = 0
$$
\n(II.19)

$$
\theta_{\rm w}(0, Y) = 1, \theta_{\rm m.p}(1, Y) = 0 \tag{II.20}
$$

$$
\frac{\partial \theta_{\rm w}(X,0)}{\partial Y} = 0, \quad \frac{\partial \theta_{\rm m.p}(X,0)}{\partial Y} = 0 \tag{II.21}
$$

$$
\frac{\partial \theta_{\rm w}(X,1)}{\partial Y} = 0, \quad \frac{\partial \theta_{\rm m.p}(X,1)}{\partial Y} = 0 \tag{II.22}
$$

$$
\theta_{\rm w}(D,Y) = \left. \theta_{\rm m.p}(D,Y); \ \lambda_{\rm r} \frac{\partial \theta_{\rm w}(D,Y)}{\partial X} \right|_{\rm w} = \frac{\partial \theta_{\rm m.p}(D,Y)}{\partial X} \Big|_{\rm m.p}
$$
(II.23)

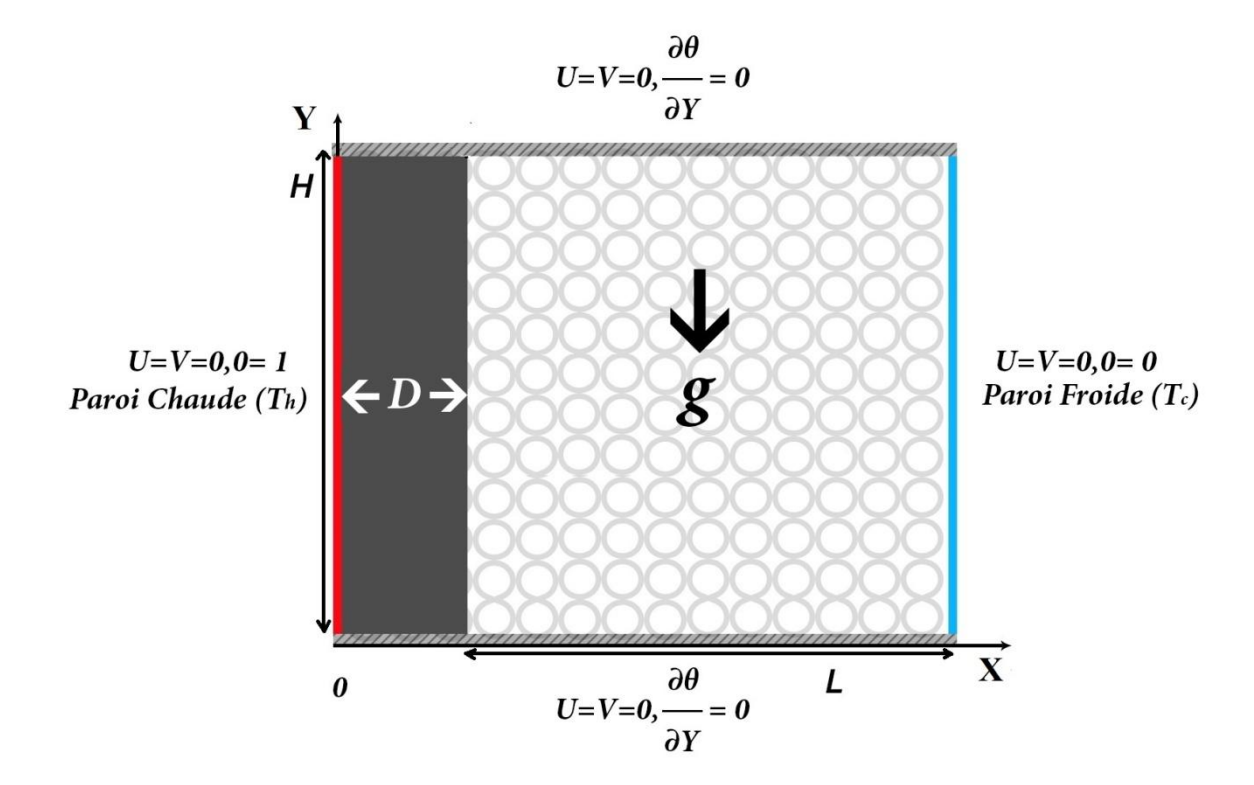

**Figure II.3**: Conditions aux limites.

### **II. 9. Les nombres adimensionnels**

Cette adimensionalisation nous a permis la mise en évidence de cinq paramètres de contrôle qui caractérise le problème étudié à savoir, respectivement, le nombre de Rayleigh  $R_a$ , le nombre de Prandtl  $P_r$ , le nombre de Darcy  $D_a$ , le rapport d'aspect A et la porosité  $\varepsilon$ .

### **Nombre de Grashof :**

C'est un nombre sans dimension, utilisé en mécanique des fluides pour caractériser la convection naturelle dans un fluide. Il correspond au rapport des forces de gravité sur les forces visqueuses. On le définit par **[27]** :

$$
G_r = \frac{g\beta\,\Delta T L^3}{v^2} \tag{II.24}
$$

Où :

: La longueur caractéristique entre la paroi chaude et froide.

### **Nombre de Rayleigh :**

C'est un nombre sans dimension, caractérisant aussi le transfert de chaleur au sein d'un fluide. Ce nombre est utilisé en mécanique des fluides. Inférieur à une valeur critique de 2000, le transfert s'opère par conduction, au-delà de cette valeur, c'est la convection libre qui devient importante. On le définit de la manière suivante **[27]** :

$$
R_a = \frac{g\beta \Delta T L^3}{\nu \alpha} = G_r P_r \tag{II.25}
$$

### **Nombre de Prandtl :**

C'est un nombre adimensionnel. Il représente le rapport entre la diffusivité de quantité de mouvement (ou viscosité cinématique) et la diffusivité thermique. On le définit de la manière suivante **[27]**:

$$
P_r = \frac{\nu}{\alpha} \tag{II.26}
$$

### **Nombre de Darcy :**

 C'est un nombre adimensionnel. Il représente le rapport entre la perméabilité du milieu et l'aire de section transversale (généralement le diamètre de pore au carré) **[27] :**

$$
D_a = \frac{K}{L^2} \tag{II.27}
$$

### **II. 10. Calcul du nombre de Nusselt**

 Le coefficient moyen de transfert de chaleur pour la convection naturelle peut être représenté sous forme adimensionnelle par le nombre de Nusselt. Les nombres de Nusselt local et moyen sont calculés à l'interface solide-liquide et à la paroi froide par les relations suivantes **[15]**:

$$
Nu = \left(-\frac{\partial \theta}{\partial x}\right)_{X=D \text{ et } 1} \tag{II.28}
$$

$$
\overline{Nu} = \int_0^1 Nu \ dY \tag{II.29}
$$

 Les parois horizontales de l'enceinte sont considérés adiabatiques. Le flux de chaleur évacué de la paroi verticale gauche chauffée doit être identique à celui traversant la cavité à chaque plan vertical. Selon la condition(II.10) la relation suivante doit être respectée et utilisée pour tester l'équilibre énergétique **[15]**:

$$
\overline{\mathrm{Nu}}_{\mathrm{m},\mathrm{p}} = \lambda_{\mathrm{r}}.\overline{\mathrm{Nu}}_{\mathrm{w}} \tag{II.30}
$$

### **II. 11. Conclusion**

A la fin de ce chapitre, nous aboutissons notre choix de model d'écoulement en milieu poreux qui satisfaite à résolution l'équation de quantité de mouvement et d'autre modèle mathématique. Ce dernier est alors constitué d'un système d'équations, complété par des conditions aux limites. Il s'agit d'un système complexe formé par des équations, qui sont issues de la thermodynamique et de la mécanique des fluides. Les équations de bilan sont donc connues mais **[26]**:

- La résolution analytique de ces équations de bilan n'est pratiquement jamais réalisable ;
- Les non-linéarités visibles dans les équations sont principalement à l' origine des difficultés pour obtenir une solution analytique.

Donc, l'utilisation des méthodes numériques s'avère indispensable pour la résolution du système d'équations obtenu. Dans notre étude, on a utilisé la méthode des volumes finis pour résoudre les différentes équations et résolution numérique bidimensionnelle effectuée par le code CFD «FLUENT». Les résultats obtenus par ce code sont présentés dans le chapitre suivant.

## Chapitre III

### Méthode Numériques et Présentation du code de Calcul-Fluent

### **III. 1. Introduction**

L'analyse de tout phénomène physique, tel que les écoulements de fluide ou le transfert de chaleur, a pour but de déterminer les valeurs des différentes variables qui le caractérisent en fonction des paramètres établis. Cette analyse peut être effectuée par trois méthodes qui sont :

- > La méthode expérimentale
- $\triangleright$  La méthode analytique
- > La méthode numérique

### **III. 2. Rappel sur la méthode numérique**

C"est la méthode la plus performante en matière d"analyse des phénomènes physiques.

La résolution consiste en la discrétisation en modèles élémentaires faciles à manipuler. Elle présente plusieurs avantages, entre autres, sa rapidité de prédiction, son coût non élevé, ses informations complètes et détaillées ainsi que sa capacité à simuler des conditions réelles et idéales. **[11]**

Le résultat de la discrétisation des équations différentielles de transport est un système d"équations algébriques non linéaires, ces équations décrivent les propriétés discrètes du fluide aux nœuds dans le domaine de solution. Il existe plusieurs méthodes numériques de discrétisation des équations différentielles aux dérivées partielles, à savoir **[7]**:

- > La méthode des éléments finis,
- > La méthode des différences finies,
- $\triangleright$  La méthode des volumes finis.

### **III. 2.1. La méthode des éléments finis**

La méthode des éléments finis, bien connue aujourd"hui, est la méthode la plus utilisée actuellement, son champ d"application ne cesse de s"élargir. Le succès de la méthode réside principalement dans sa formulation : elle réunit les principes les plus forts de la méthode des différences finies et ceux de la méthode des équations intégrales : respectivement la discrétisation du domaine d"intégration et le principe de construction de l"approximation et sa formulation. **[12]**

### **III. 2.2. La méthode des différences finies**

La méthode des différences finies est basée sur l"approximation locale des dérivées apparaissant dans les équations différentielles. En se basant sur le développement limité de Taylor, les fonctions dérivées sont approchées par plusieurs types de schéma aux différences finies : différences finies en avant, en arrière et centrées. La précision du résultat varie d"un schéma à un autre selon la troncature utilisée. La méthode utilise un maillage, ou grille du domaine d"intégration.

### **III. 2.3. La méthode des volumes finis**

La méthode des volumes finis a été décrite pour la première fois en 1971 par Patankar et Spalding et publiée en 1980 par Patankar, le principe de la méthode des volumes finis baser sure une technique de discrétisation qui convertit les équations de conservation aux dérivées partielles en équations algébriques qui peuvent être résolues numériquement. Le domaine de calcul est divisé en un nombre fini de sous-domaines élémentaires, appelés volume de contrôle. Chacun de ces derniers englobe un nœud dit nœud principal, comme indiqué dans la Figure III.1. La technique des volumes de contrôle consiste dans l"intégration des équations aux dérivées partielles sur chaque volume de contrôle pour obtenir les équations discrétisées qui conservent toutes les grandeurs physiques sur un volume de contrôle. Les différentes étapes de la méthode des volumes finis sont **[7]**:

- > La discrétisation du domaine considéré en volume de contrôle;
- La formulation intégrale des équations différentielles aux dérivées partielles;
- Écriture des équations algébriques aux nœuds du maillage;
- Résolution du système algébrique linéaire obtenu.

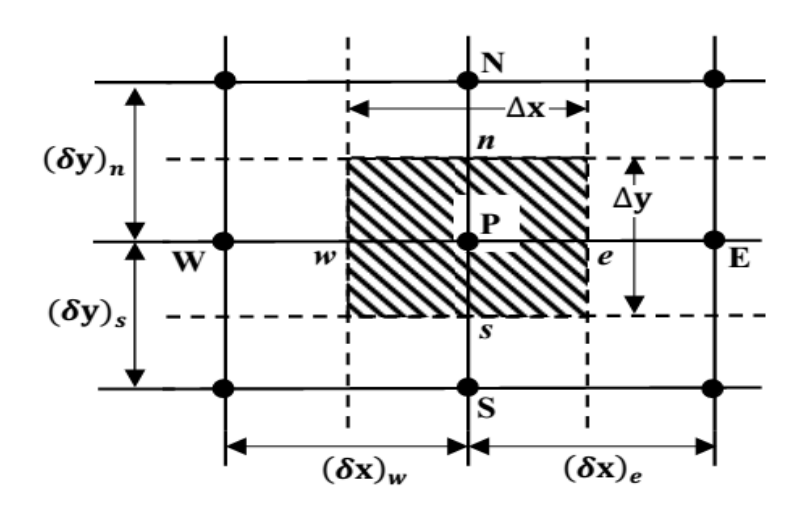

 **Figure III.1**: Volume de contrôle bidimensionnel*.* **[7]**

Le volume de contrôle est montré par la Figure III.1, pour un nœud principal P, les points E et W (Est et Ouest) sont des voisins dans la direction x, tandis que N et S (Nord et Sud) sont ceux dans la direction y. Le volume de contrôle entourant P est montré par les lignes discontinues. Les faces du volume de contrôle sont localisées aux points e et w dans la direction x, n et s dans la direction y.

Dans cette étude la résolution de problème est traitée par le logiciel FLUENT, basé sur la méthode des volumes finis, utilisant le schéma (first order Upwind) pour la discrétisation de l"équation de quantité de mouvement et la discrétisation de l"équation d"énergie.

### **III. 2.3.1. pourquoi utilise l'approche volumes finis**

- $\triangleright$  Approche très physique: bilan des flux ;
- S'adapte à une géométrie quelconque ;
- Plusieurs schémas pour la résolution des termes non-linéaires hyperboliques ;
- $\triangleright$  Conservative (par sa formulation);
- La base de tout les codes généralistes en Mécanique des Fluides : Fluent et CFX (ANSYS), StarCCM+ et ProStar (CD -Adapco), Fire (AVL), OpenFoam (Libre)...

### **III. 3. Etapes de résolution par la méthode des volumes finis**

### **III. 3.1. Millage**

C"est la subdivision du domaine d"étude en grilles longitudinales et transversales dont l"intersection représente un nœud, où on trouve la variable P et les composantes u et v du vecteur vitesse qui se trouve au milieu des segments reliant deux nœuds adjacents. La discrétisation du domaine est obtenue par un maillage constitué d'un réseau de points (nœuds). Ainsi, un élément de volume de contrôle est défini autour de chaque nœud. Les grandeurs scalaires pression et température sont stockées dans le nœud P du maillage figure (III .2-a), tandis que les grandeurs vectorielles u et v sont stockés aux milieux des segments reliant les nœuds. L"équation générale du transport est intégrée sur le volume de contrôle associé aux variables scalaires et les équations de quantité de mouvement sont intégrées sur le volume de contrôle associé aux composantes de vitesse. **[7]**

Le volume de contrôle de la composante longitudinale u est décalé suivant la direction x par rapport au volume de contrôle principale figure (III.2-b), celui de la composante transversale v est décalé suivant la direction de y figure (III.2-c). Ce type de maillage dit "maillage décalé" permet une bonne approximation des flux convectifs et une meilleure évaluation des gradients de pression ainsi qu"une stabilisation numérique de la solution. La construction des volumes de contrôle et le maillage décalé sont montrés dans la figure (III.2). **[7]**

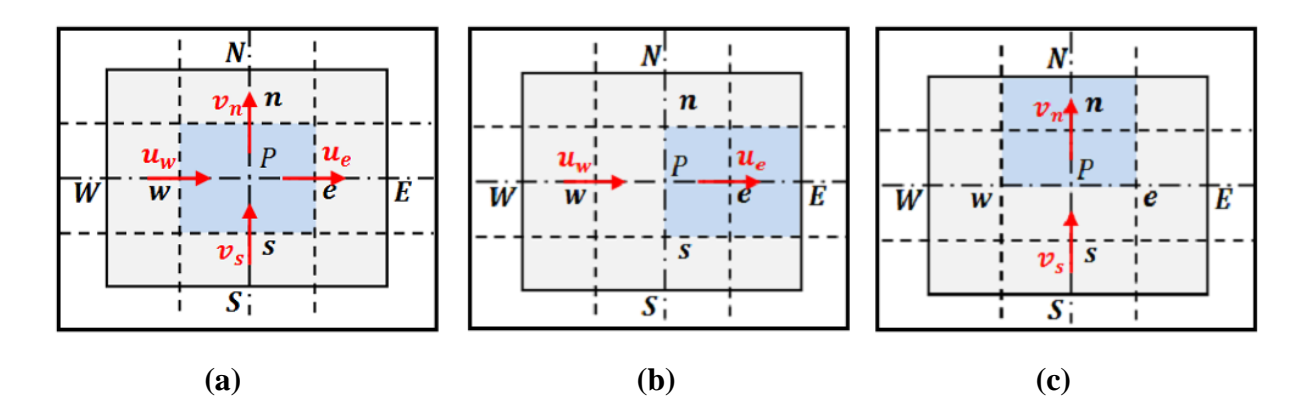

**Figure III.2**: Schéma de maillage (a) maillage décalé pour  $u_e$  (b) maillage décalé pour  $u_u$  (c).

### **III. 3.2. Discrétisation**

### **III. 3.2.1. Forme générale de l'équation de transport**

Les équations différentielles aux dérivées partielles adimensionnelles (II.14 à II.17) présentées dans le chapitre II, peuvent se mettre sous la forme générale d"une équation de transport (eq III.1), dont les expressions des grandeurs physiques, correspondant à chacune des équations (III.14 à III.17) qui sont données dans le tableau III.1 :

$$
\underbrace{A_{\Omega} \frac{\partial \phi}{\partial t}}_{T} + \underbrace{A'_{\Omega} \left[ \frac{\partial (u\phi)}{\partial x} + \frac{\partial (v\phi)}{\partial y} \right]}_{C} = \underbrace{\left[ \frac{\partial}{\partial x} \left( \Gamma \frac{\partial \phi}{\partial x} \right) + \frac{\partial}{\partial y} \left( \Gamma \frac{\partial \phi}{\partial y} \right) \right]}_{D} + S_{\mathcal{Q}} \tag{III.1}
$$

Avec :

*T*: Terme transitoire. *D*: Terme de diffusion.

*C*: Terme de convection. *S*: Terme source.

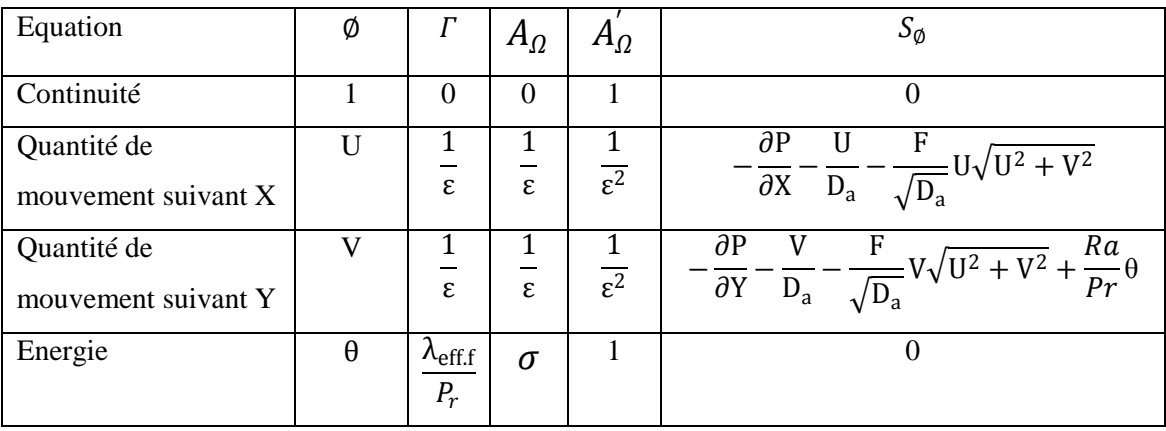

**Tableau III.1** : Analyse de l"équation générale de convection-diffusion.

Avec :

Ø: Représente les variables U, V ou θ,  $\Gamma$ : Le coefficient de diffusion et  $S_{\varphi}$ : Le terme source .

Pour chaque variable ∅*,* l"équation de transport s"écrit dans le cas stationnaire, bidimensionnel de la manière suivante :

$$
A'_{\Omega} \left[ \frac{\partial (u\phi)}{\partial x} + \frac{\partial (v\phi)}{\partial y} \right] = \left[ \frac{\partial}{\partial x} \left( r \frac{\partial \phi}{\partial x} \right) + \frac{\partial}{\partial y} \left( r \frac{\partial \phi}{\partial y} \right) \right] + S_{\emptyset}
$$
 (III.2)

L**'**équation (III.2) est discrétisée selon la technique des volumes finis et le système d"équations retenu est résolu pour chaque valeur successive de ∅.

En intégrant l"équation (III.2) sur un volume de contrôle, nous obtenons l"équation suivante:

$$
\int_{s}^{n} \int_{w}^{e} A_{\Omega}^{'} \frac{\partial}{\partial x} (U\emptyset) dx dy + \int_{s}^{n} \int_{w}^{e} A_{\Omega}^{'} \frac{\partial}{\partial y} (V\emptyset) dx dy =
$$
\n
$$
\int_{s}^{n} \int_{w}^{e} \frac{\partial}{\partial x} \left( \Gamma \frac{\partial \emptyset}{\partial x} \right) dx dy + \int_{s}^{n} \int_{w}^{e} \frac{\partial}{\partial y} \left( \Gamma \frac{\partial \emptyset}{\partial y} \right) dx dy + \int_{s}^{n} \int_{w}^{e} S_{\emptyset} dx dy \qquad (III.3)
$$

Termes de transport convectif :

$$
A'_{\Omega} \int_{s}^{n} \int_{w}^{e} \frac{\partial}{\partial x} (U\phi) dx dy = A'_{\Omega} (U_{e} \phi_{e} - U_{w} \phi_{w}) \Delta Y
$$
 (III.3.a)

$$
A'_{\Omega} \int_{s}^{n} \int_{w}^{e} \frac{\partial}{\partial y} (V\emptyset) dx dy = A'_{\Omega} (V_{n} \emptyset_{n} - V_{s} \emptyset_{s}) \Delta X
$$
 (III.3.b)

Termes de transport diffusif :

$$
\int_{S}^{n} \int_{w}^{e} \frac{\partial}{\partial x} \left( \Gamma \frac{\partial \emptyset}{\partial x} \right) dx dy = \left[ \left( \Gamma \frac{\partial \emptyset}{\partial x} \right)_{e} - \left( \Gamma \frac{\partial \emptyset}{\partial x} \right)_{w} \right] \Delta Y \tag{III.3.c}
$$

$$
\int_{s}^{n} \int_{w}^{e} \frac{\partial}{\partial y} \left( \Gamma \frac{\partial \varphi}{\partial y} \right) dx dy = \left[ \left( \Gamma \frac{\partial \varphi}{\partial y} \right)_{n} - \left( \Gamma \frac{\partial \varphi}{\partial y} \right)_{s} \right] \Delta X \tag{III.3.d}
$$

$$
\int_{s}^{n} \int_{w}^{e} S_{\emptyset} dx dy = \bar{S}_{\emptyset} \Delta X \Delta Y \tag{III.3.e}
$$

Où  $\bar{S}_{\emptyset}$  est la valeur moyenne de la source sur le volume de control. Quand le terme source dépend da la variable dépendante. Cette dépendance doit être exprimée par une relation linéaire, ceci permettra d"utiliser les méthodes de résolution des systèmes linéaires. La linéarisation est l'évolution de la valeur moyenne  $\bar{S}_{\phi}$  qui peut être fonction de la variable dépendante, leur valeur est donc calculée à chaque itération à partir des nouvelles des variables dépendantes. **[21]**

Suite a la résolution des équations algébriques adoptées, le terme source sera linéarisé de façon à forcer la convergence, de sorte que :

$$
\bar{S}_{\emptyset} \Delta X \Delta Y = (S_c + S_P \emptyset_P) \Delta X \Delta Y \tag{III.3.f}
$$

Le résultat de l"intégration de l"équation (III.3) donne :

$$
A'_{\Omega} (U_e \phi_e - U_w \phi_w) \Delta Y + A'_{\Omega} (V_n \phi_n - V_s \phi_s) \Delta X = \left[ \left( \Gamma \frac{\partial \phi}{\partial x} \right)_e - \left( \Gamma \frac{\partial \phi}{\partial x} \right)_w \right] \Delta Y + \left[ \left( \Gamma \frac{\partial \phi}{\partial y} \right)_n - \Gamma \partial \phi \partial y s \Delta X + Sc + SP \phi P \Delta X \Delta Y \right]
$$
\n(III.4)

On pose:

$$
\begin{cases}\nJ_x = A'_\n\Omega U \emptyset - \Gamma \frac{\partial \emptyset}{\partial x} \\
J_y = A'_\n\Omega V \emptyset - \Gamma \frac{\partial \emptyset}{\partial y}\n\end{cases}
$$
\n(III.5)

 $J_x$  et  $J_y$  Sont le flux totaux (convection et diffusion) par unité de surface dans les directions x et y.

Donc le résultat de l"équation (III.4) peut écrire :

$$
J_e = A_{\Omega}' U_e \Phi_e \Delta Y - \Gamma \frac{\partial \Phi}{\partial X} \Big|_e \Delta Y
$$
  
\n
$$
J_w = A_{\Omega}' U_w \Phi_w \Delta Y - \Gamma \frac{\partial \Phi}{\partial X} \Big|_w \Delta Y
$$
  
\n
$$
J_n = A_{\Omega}' V_n \Phi_n \Delta X - \Gamma \frac{\partial \Phi}{\partial Y} \Big|_n \Delta X
$$
  
\n
$$
J_s = A_{\Omega}' V_s \Phi_s \Delta X - \Gamma \frac{\partial \Phi}{\partial Y} \Big|_s \Delta X
$$
\n(III.6)

Les équations  $J_e$ ,  $J_w$ ,  $J_n$  et  $J_s$  sont les flux aux interfaces (e, w, n, s). Le terme  $S_{\phi}$  est supposé être constant dans le volume de contrôle.

La combinaison des "équation III.4 etIII.6 donnent :

$$
J_e - J_w + J_n - J_s = (S_c + S_p \phi_p) \Delta X \Delta Y \tag{III.7}
$$

Où  $S_c$  est la partie constante qui ne dépend pas explicitement de  $S_p$ ,  $S_p$  est la pente de  $\phi_P$ .

Il est nécessaire que le coefficient  $S_p$  soit inférieur à zéro pour que la solution soit numériquement stable et que la convergence soit plus rapide.

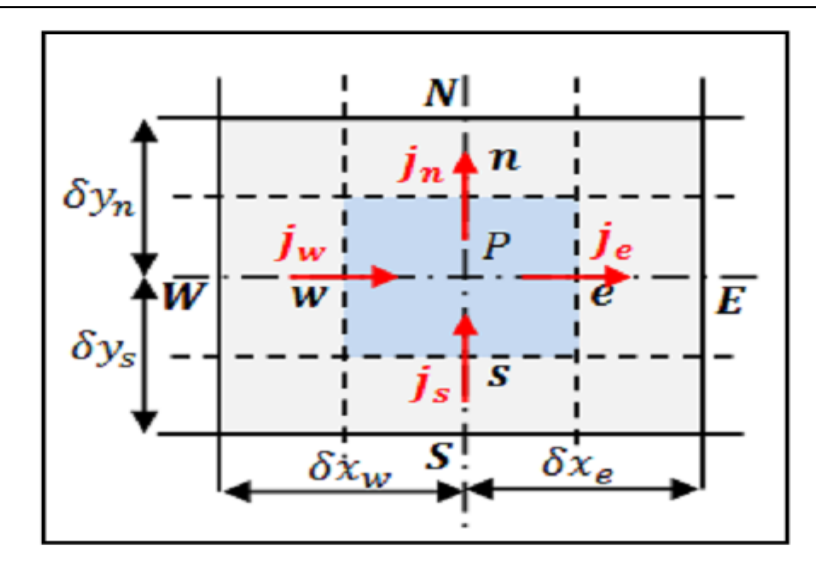

**Figure III.3**: Répartition les flux totaux  $J_e$ ,  $J_w$ ,  $J_n$  et  $J_s$  dans le volume de contrôle.

### **III. 4. Présentation du code de calcul**

Comme tout logiciel de CFD, le Fluent est composé de trois clés : le préprocesseur, le solveur et le post-processeur.

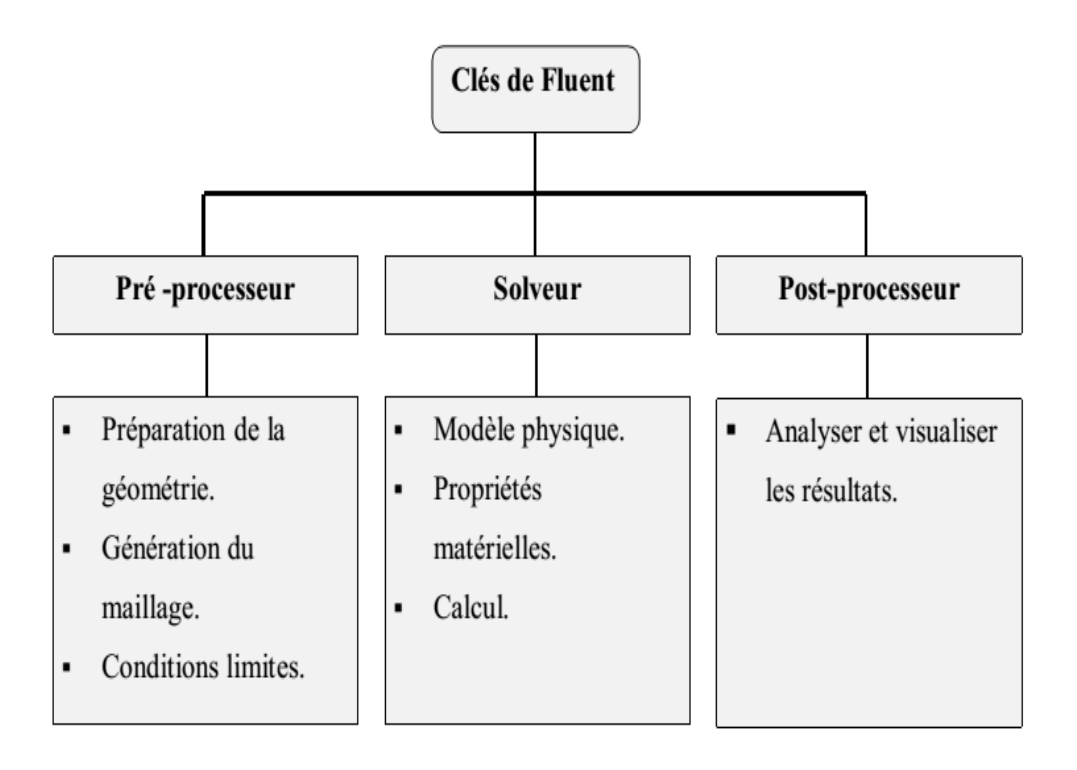

 **Figure III.4**: Structure de base du code "Fluent".

### **III. .4.1. Préprocesseur "Gambit "**

Le Gambit en anglais (Geometry And Mesh Building Intelligent Toolkit), C"est un préprocesseur intégré pour l"analyse en CFD (Computationnal Fluid Dynamics). Il peut être utilisé pour construire une géométrie et lui générer un maillage. **[19]**

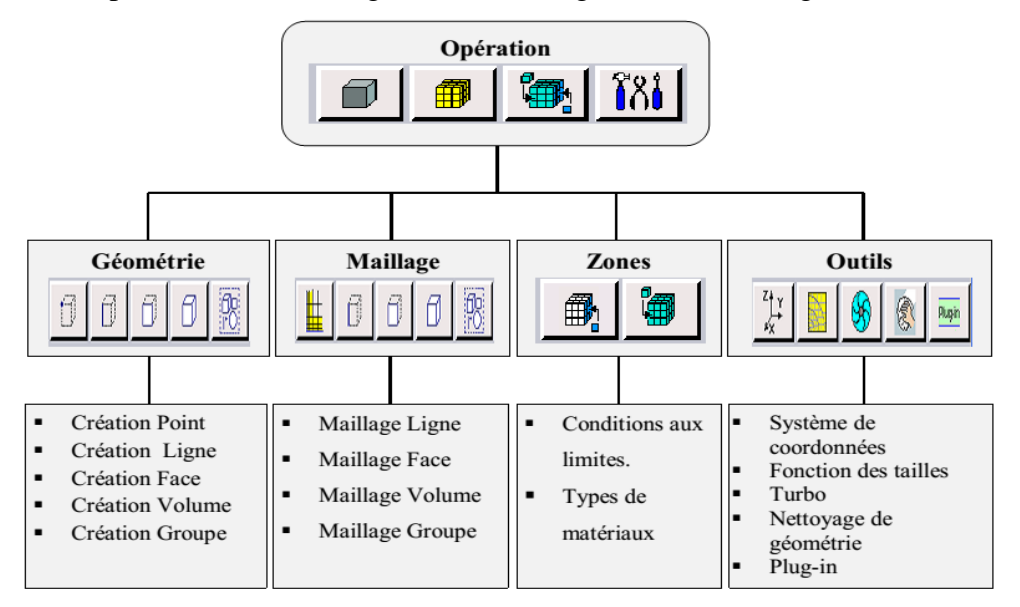

**Figure III.5**: Menu principale de Gambit.

### **III. .4.2. Solveur "Fluent"**

Fluent est un programme informatique conçu pour la simulation des écoulements de fluide et du transfert de chaleur dans des géométries complexes. Il présente une grande flexibilité d"adaptation avec n"importe quel type de maillage. Il permet le raffinement du maillage en fonction des conditions aux limites, des dimensions et même des résultats déjà obtenus. Cela est très utile dans les régions à gradients importants (couches limites, couches à cisaillement libre).

Fluent est écrit en langage C. il emploie toute la flexibilité et la puissance qu"offre ce langage. Il a une architecture serveur client nécessaire au calcul parallèle sur plusieurs machines. Fluent dispose d'un outil de graphisme pour l'affichage des résultats et leur exploitation.

### **III. 4.2.1. Transfert de chaleur conjuguée en Fluent**

Dans Fluent, la frontière entre les deux zones est toujours un mur (paroi) et une zone d'ombre (shadow zone) qui est crée automatiquement par Fluent. **[20]**

Si la paroi a une région fluide ou solide de chaque côté, cela s'appelle "une paroi rectoverso"(tow-sided wall). Quand vous lisez une grille avec Fluent de ce type de paroi, une zone "ombre" (shadow zone) sera automatiquement crée de sorte que chaque côté du mur soit une zone distincte. **[20]**

Avec Fluent, pour coupler les deux côtés de la paroi (le coté milieu poreux avec le coté solide dans notre problème), choisir l'option couplée (Coupled) dans les conditions thermiques. (Cette option (Coupled) apparaîtra dans Fluent seulement dans le cas de transfert de chaleur conjuguée). Dans ce cas, Aucune conditions aux limites thermiques additionnelle n'est exigée, parce que le code Fluent calculera le transfert thermique directement à partir de la solution dans les cellules adjacentes (les cellules du milieu poreux dans notre problème). Vous pouvez, cependant, spécifiez le type de matériel, épaisseur de la paroi, et taux de la génération de la chaleur pour les calculs de la résistance thermiques d"une paroi mince, comme le montre la figure. **[20]**

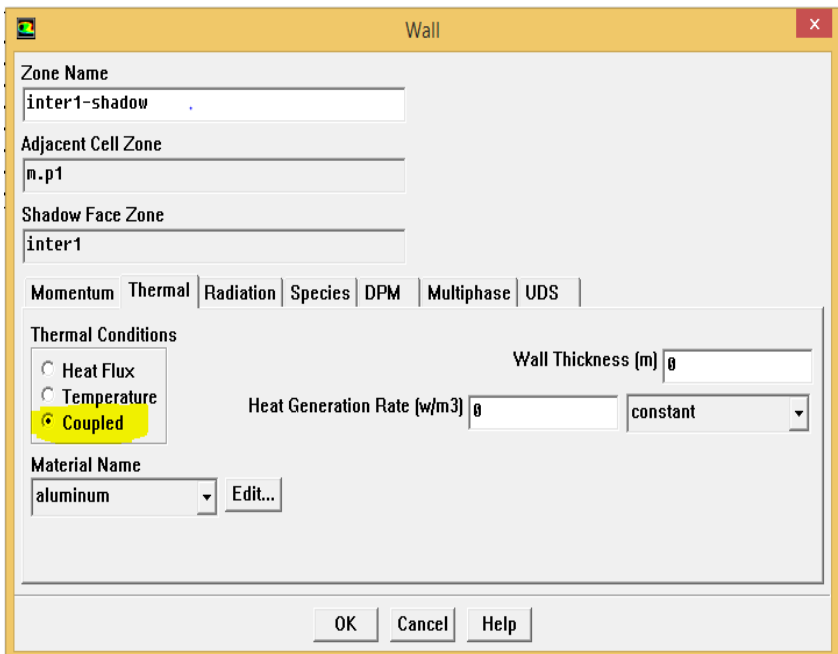

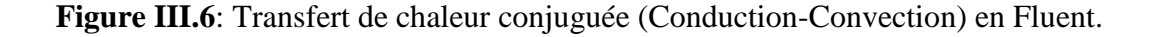

### **III. 5.3. Post-processeur**

Le Post-processeur permet de visualiser les différents résultats à l"écran (champs de vitesse, champs de température, ligne de courant …).

### **III. 5. Construction d'un maillage**

Pour construire un maillage, il faut suivre les étapes suivantes :

- Définir la géométrie.
- Réaliser le maillage.
- Définir les cellules correspondant aux conditions aux limites et aux zones de calcul.

### **III. 5.1. Définition de la géométrie**

Pour définir la géométrie sur Gambit il faut suivre les étapes suivantes :

- Création des points : créer les points qui caractérisent la géométrie.
- Création des lignes : créer les lignes qui relient les points déjà créés.
- Création des surfaces : créer les surfaces limitées par les lignes déjà créées.

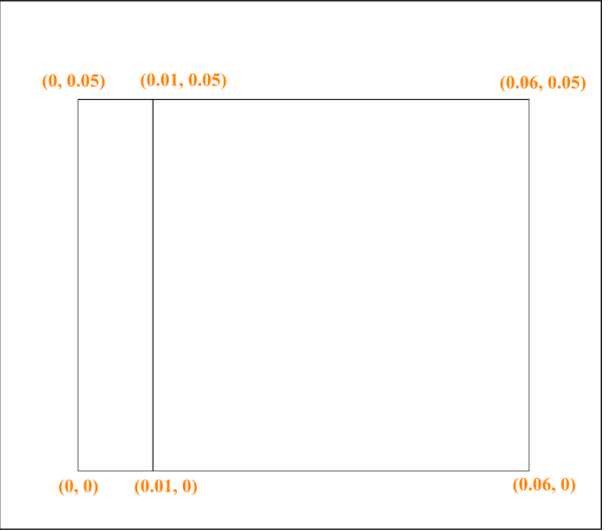

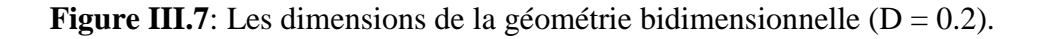

### **III. 5.2. Réalisation du maillage**

Le maillage physique est l'ensemble des mailles générées pour remplir de petits éléments la zone définie par la géométrie. Ces éléments peuvent tous avoir la même forme (carré).

Pour réaliser le maillage sur Gambit il faut suivre les étapes suivantes :

- $\triangleright$  Maillage des lignes.
- $\triangleright$  Maillage des surfaces.

### **III. 5.2.1. Maillage des lignes**

 $(n=18)$  $(n=72)$  $(m=90)$  $(m=90)$  $m = 90$  $(n=18)$  $(n=72)$ 

Nous avons utilisé un maillage uniforme (ratio =1).

### **Figure III.8**: Maillage des lignes.

m, n c"est le nombre de nœuds.

### **III. 5.2.2. Maillage des surfaces**

Apres le maillage des surfaces, notre domaine physique est présenté sur la figure III.9.

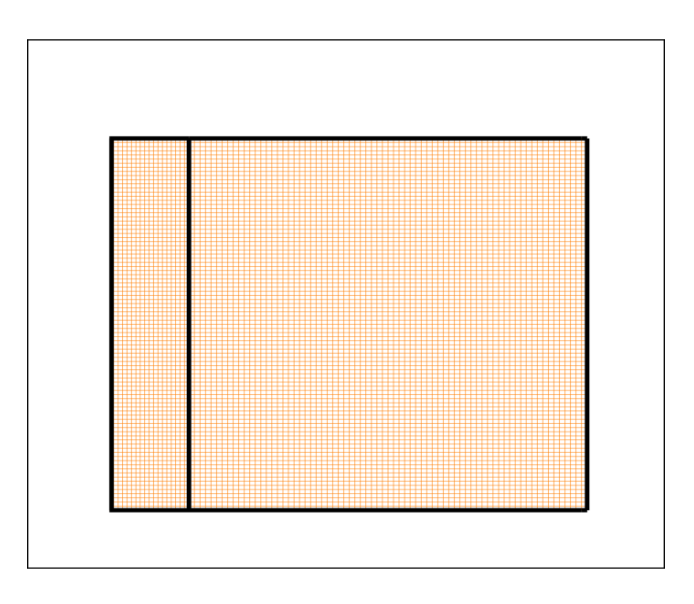

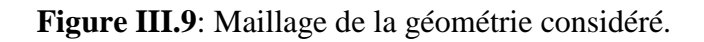

### **III. 5.2.3. Définition les conditions aux limites**

Les conditions aux limites convenables pour notre problème sont présentées sur la figure III.10. On définit sur cette figure les conditions aux zones et les noms de chaque condition.

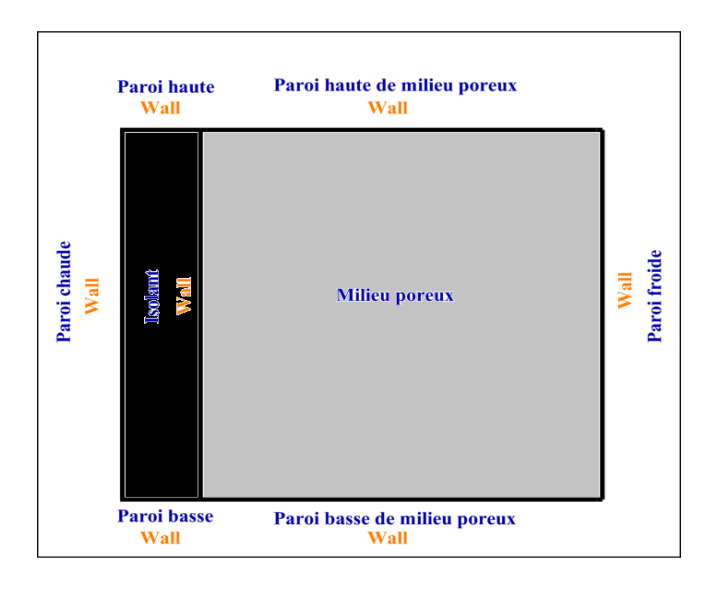

**Figure III.10**: Distribution les conditions aux limites et aux zones.

### **III. 6. Définition du problème sur Fluent**

On va définit notre problème pour quatre types de géométrie (D=0. 2, 0.3, 0.4 et 0. 5).

L"écoulement est généré par le transfert de chaleur par convection naturelle. Les paramètres de contrôles de notre phénomène sont les nombres adimensionnelles suivants : le nombre de Darcy, le nombre de Prandtl et le nombre de Rayleigh. On utilise aussi l"approximation de Boussinesq.

### **III. 8. Conclusion**

A travers ce chapitre, nous avons présenté brièvement la méthode des volumes finis, les étapes de discrétisation du modèle mathématique, et le code de calcul (fluent).

Une résolution numérique bidimensionnelle des équations de conservation de la masse, de quantité de mouvement et de l"énergie a été mise en œuvre pour simuler la circulation de l"air et le champ de température dans l"enceinte poreuse.

### Chapitre IV

# Résultats et Discussion

### **IV. .1. Introduction**

Dans ce chapitre nous allons nous intéresser à l'étude numérique de la convection naturelle conjuguée dans un milieu poreux.

En premier lieu, nous présentons une optimisation du maillage, dans le but de bien choisir le maillage convenable à notre étude. Puis nous procédons à la validation des résultats de la simulation obtenus à l'aide du logiciel Fluent en comparant avec ceux obtenus par d'autres auteurs.

Dans notre cas, nous présentons les champs d'écoulement, dynamique et thermique, la distribution de la température à l'interface solide-milieu poreux et la variation du nombre de Nusselt. Pour toutes les simulations réalisées, nous avons adopté un nombre de Prandtl égal à 0.72 (l'air), un nombre de Rayleigh, variant de 500 à $10^7$ , un nombre de Darcy de  $10^{-5}$ à 10<sup>-1</sup>, une porosité ε de 0.1 à 0.7, un rapport des conductivités thermiques paroi / fluide  $\lambda$ <sub>r</sub> de 0.01 à 10, un rapport des conductivités thermiques solide-fluide  $\frac{\lambda_s}{\lambda_f}$  de 1 à 100 et une épaisseur de paroi D de 0.2 à 0.5.

### **IV. 2. Optimisation du maillage**

Une grille uniforme dans la direction X et Y a été utilisée dans tous les calculs. La convergence du maillage a été étudiée dans le cas d'une cavité carrée conjuguée avec : D = 0.2,  $\lambda_r = 1$  et Ra =10<sup>5</sup> et des maillages de (20x20) à (100x100). Le nombre de Nusselt moyen à l'interface solide-milieu poreux a été choisi dans le test du maillage. Les résultats sont présentés sur la figure (IV.1). La différence entre les valeurs pour les deux maillages les plus fins est inferieure à 1%. Ainsi le maillage uniforme (90x90) est utilisé dans le domaine de calcul pour insérer suffisamment de points dans les deux régions solide et milieu poreux.

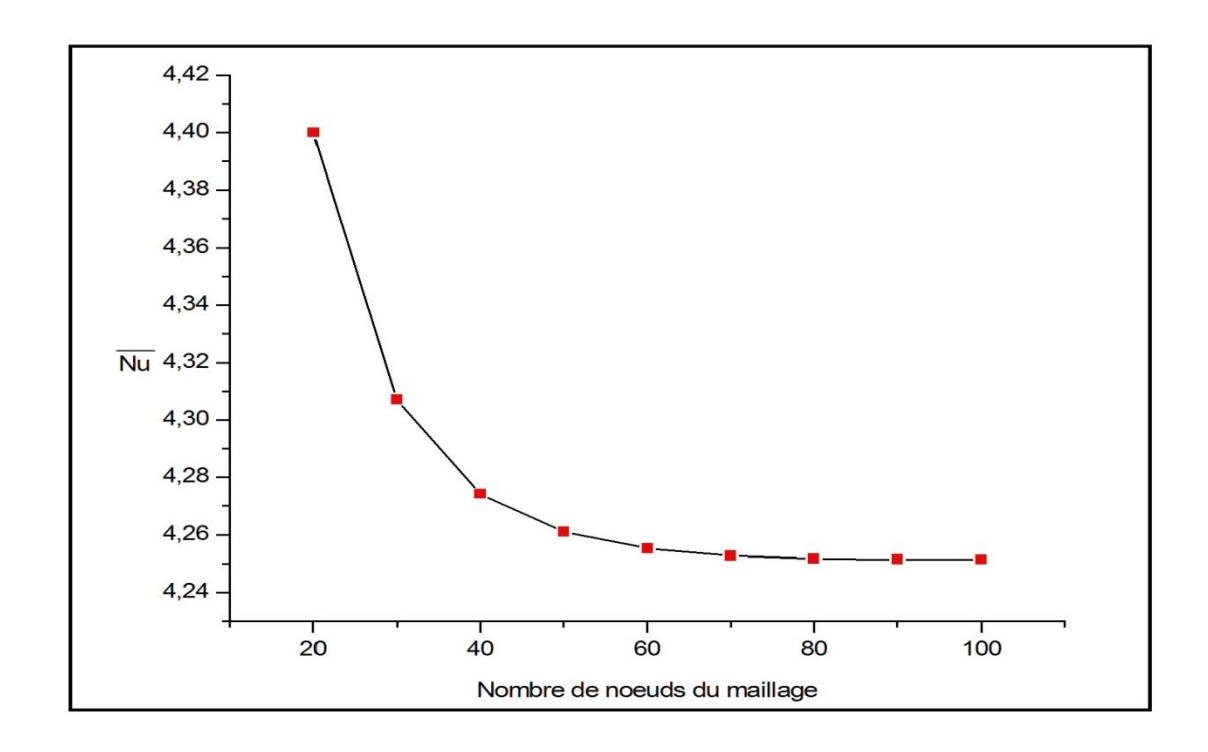

**Figure IV.1 :** Nombre de Nusselt moyen pour différents maillages.

### **IV. 3. Validation de modèle numérique**

### **IV. 3.1. Convection naturelle non conjuguée**

Dans le cas non conjugué, nos résultats sont comparés avec ceux de la référence de Vahl Davis [16]. Le nombre de Nusselt moyen est calculé à la face chaude, la convection naturelle à l'intérieur d'une cavité carrée non poreux avec les paramètres choisis sont  $\varepsilon = 0.9999$ ,  $D_a = 10^7$ .  $P_r = 0.72$ ,  $T_h = 278.4$  K et  $T_c = 273$  K. Les Propriétés physiques de l'air sont prendre à température de référence 273k (voire l'annexe B), pour les coefficients de sous-relaxation (voire annexe A.3). Les résultats sont présentés dans le Tableau (IV.1) et la figure (IV.2). Un bon d'accord et remarqué entre les deux résultats.

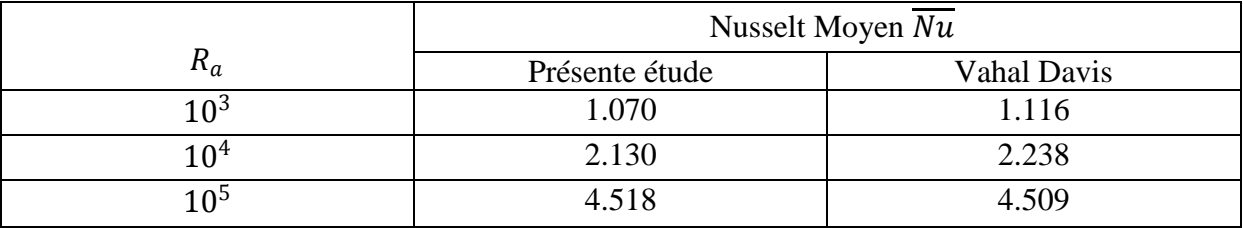

**Tableau IV.1** : Comparaison de nos résultats avec la solution de Vahl Davis **[16]**.

**(a) (b)**

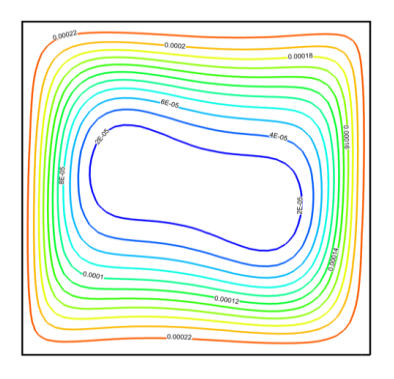

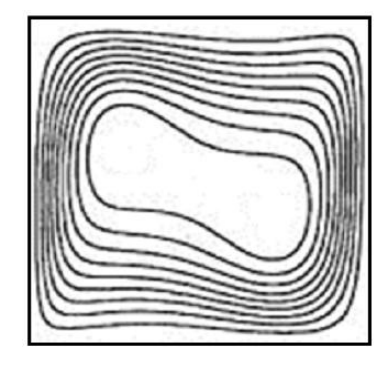

Structure d'écoulement

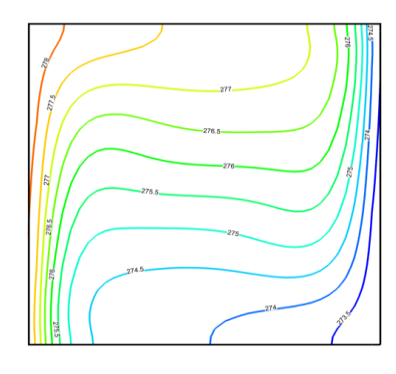

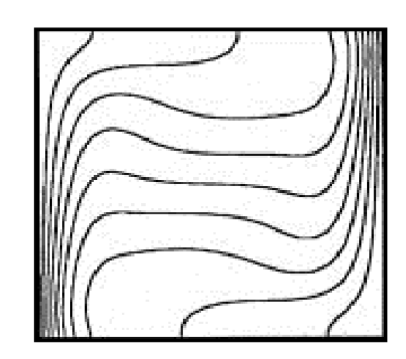

Lignes isothermes

Figure IV.2 : Lignes de courant et les isothermes en régime permanent : Ra = 10<sup>5</sup> (a) Présente étude. b) Référence. **[16]**

### **IV. 3.2. Convection naturelle conjuguée**

Dans le cas de la convection conjuguée nos résultats sont comparés avec ceux de la référence [18]. Le nombre de Nusselt moyen est calculé avec les paramètres suivantes: Ra  $=10^5$ ,  $P_r = 1$ , D = 0.2,  $\frac{\lambda_s}{\lambda_f} = 100$ .  $D_a = 10^{-3}$ ,  $T_h = 278.4$  K et  $T_c = 273$  K. Les Propriétés physiques de l'air sont prendre à température de référence 273k (voire l'annexe B), pour les coefficients de sous-relaxation (voire annexe A.3). Les comparaisons sont présentées dans le Tableau (IV.2) et la figure (IV.3). Un bon accord peut être remarqué entre les deux résultats.

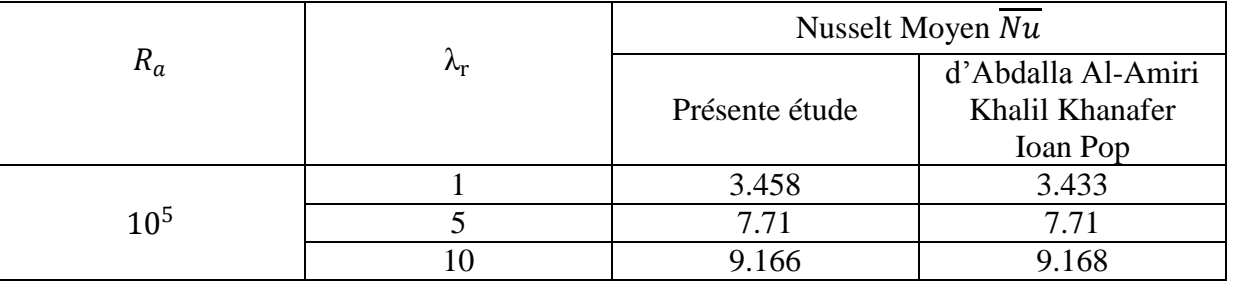

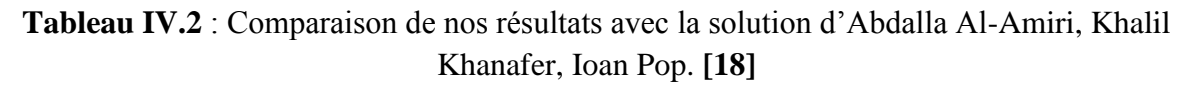

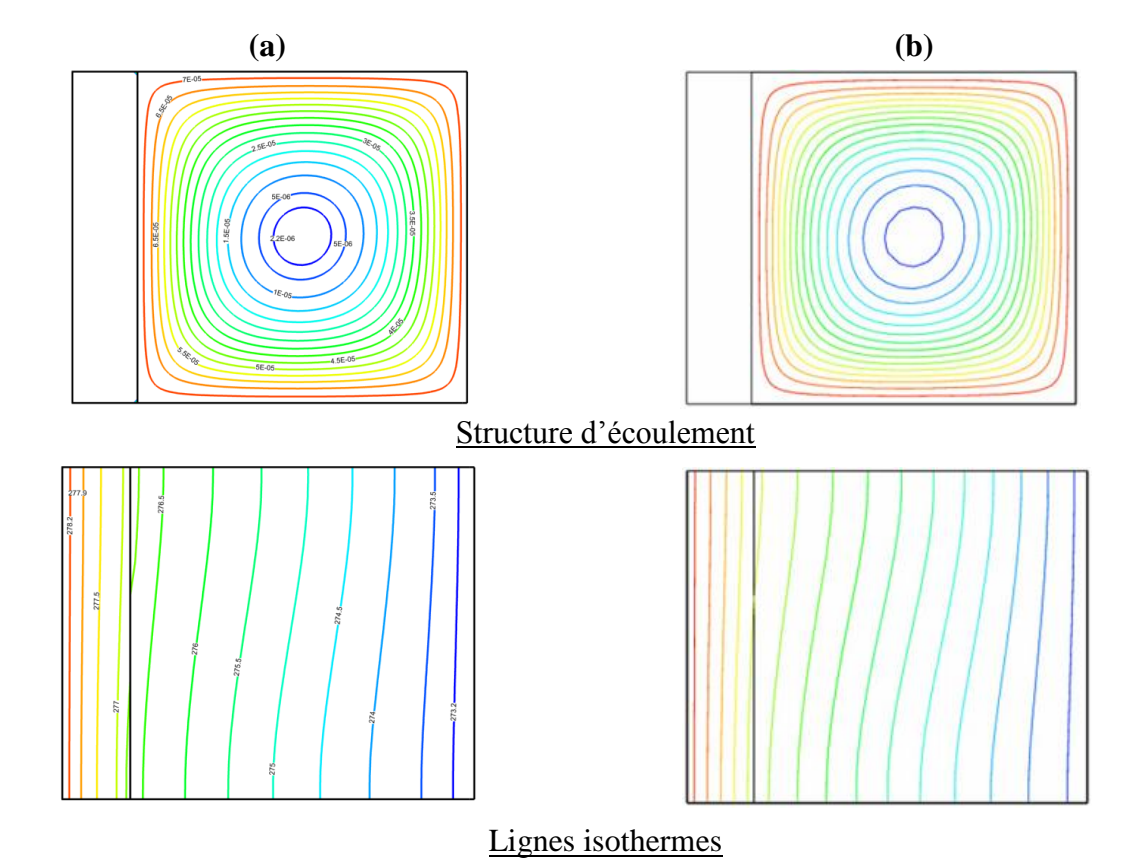

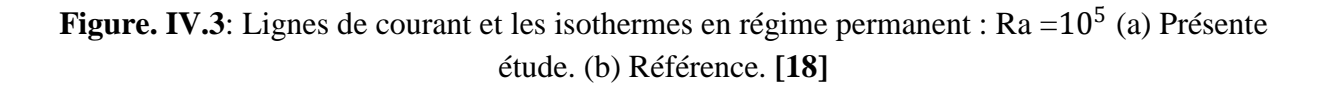

### **IV. 4. Résultats et discussion**

Les paramètres choisis par défaut sont :  $\lambda_r = 1$ ,  $\frac{\lambda_s}{\lambda_r}$  $\frac{\lambda_{\rm s}}{\lambda_{\rm f}} = 1, D_a = 10^{-3}, \; \varepsilon = 0.7, D = 0.2,$ Ra =  $10^5$ ,  $T_h$  = 278.4 K et  $T_c$  = 273 K. Les Propriétés physiques de l'air sont prendre à température de référence 273k (voire l'annexe B), pour les coefficients de sous-relaxation (voire annexe A.3).

### **4.1. Effet de l'épaisseur de paroi (D)**

L'épaisseur D de la paroi varie de 0.2 à 0.5. La circulation de l'écoulement dans le milieu poreux est ascendant de long de la paroi chaude gauche et vers le bas à la paroi froide droite.

La variation de tourbillon central est presque négligeable avec la croissance de l'épaisseur D. On peut observer aussi sur les contours isothermes que le régime de transfert de chaleur par conduction se manifeste dans l'épaisseur de la paroi tandis que la contribution de convection se manifeste dans la cavité poreuse. La croissance de l'épaisseur D entraine une diminution de l'intensité de circulation de l'écoulement à l'intérieur de la couche poreuse (diminution de la vitesse  $u_{max}$  et  $v_{max}$ ) voire la Figure IV.5. Ce l'est dû à une diminution de la température qui affecte le mouvement actuel dans le milieu poreux et donc conduit à une diminution de l'intensité d'écoulement. On observe aussi que le nombre de Nusselt moyen diminue avec la croissance de l'épaisseur de la paroi. En plus on peut remarquer sur la Figure IV.4 que la température entre l'interface fluide-poreux et la paroi froide diminue avec l'augmentation de D.

La température à l'interface augmente verticalement le long de la paroi parce que l'écoulement est ascendant et reçoit de l'énergie de la paroi gauche.

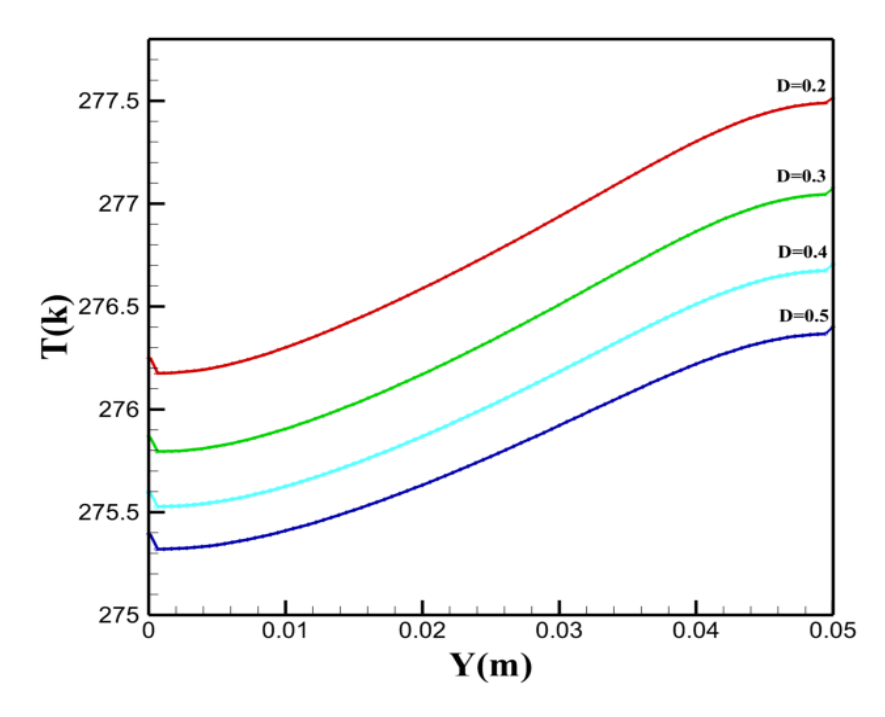

**Figure IV.4** : Répartition de la température à l'interface paroi-milieu poreux pour différentes épaisseurs de la paroi.  $\lambda_r = 1, \frac{\lambda_s}{\lambda_s}$  $\frac{\lambda_S}{\lambda_f} = 1$ ,  $D_a = 10^{-3}$ ,  $Ar = 1$ ,  $\varepsilon = 0.7$ et Ra = $10^5$ .

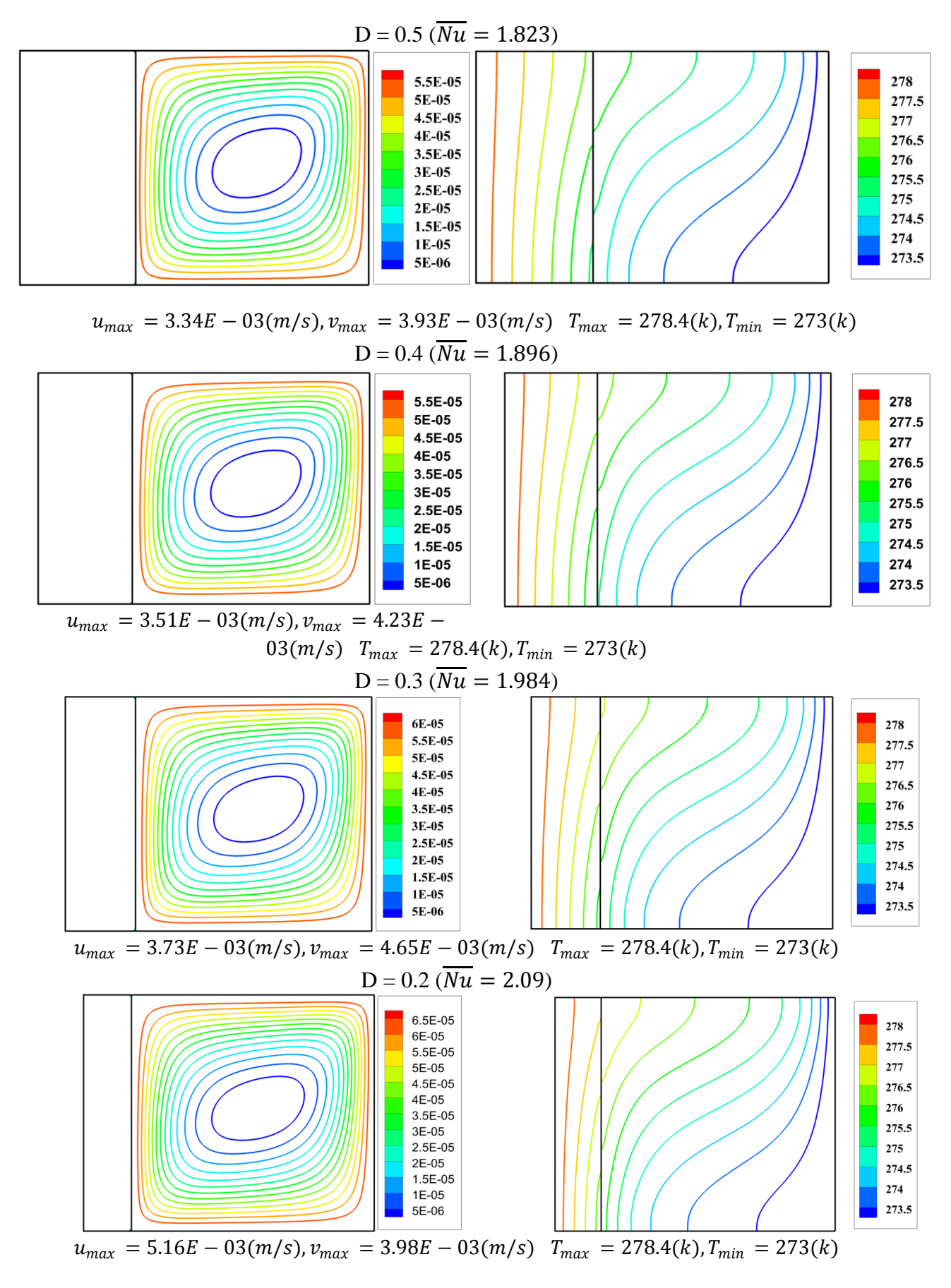

**Figure IV.5** : Effet de la variation de l'épaisseur (D) de la paroi sur les lignes de courant et les isothermes :  $\lambda_r = 1, \frac{\lambda_s}{\lambda_s}$  $\frac{\lambda_s}{\lambda_f} = 1, D_a = 10^{-3}, Ar = 1, \varepsilon = 0.7$ et Ra =10<sup>5</sup>.

### **IV. 4.2. Effet du nombre de Rayleigh (Ra)**

Pour les faibles valeurs du nombre de Rayleigh, les lignes de courant sont caractérisées par un seul tourbillon principal à qui occupe entièrement le corps de la cavité. Les isothermes sont peu incliner aux parois verticales, cela explique le transfert conductif de chaleur. La contribution de la convection est remarquée au nombre de Rayleigh élevés où les lignes isothermes sont presque horizontales. Quand le nombre de Rayleigh augmente jusqu'à  $Ra = 10<sup>5</sup>$  le tourbillon centrale est déformé et prend une forme elliptique. La présence de la convection est plus claire. Ceci est associé aux gradients élevés de température près des parois verticales.

Quand le nombre de Rayleigh augment jusqu'à  $Ra = 10^7$ . Cela provoque un tourbillon central de forme allongée. Ce dernier peut être attribué à courant élevé de convection à l'intérieur de la cavité. Il provoque également une réduction des gradients de température dans le centre de la cavité (voire la Fig. IV.7).

Dans la Figure IV.6, la répartition de la température à l'interface paroi-milieu poreux est uniforme pour la faible valeur de Rayleigh, ce qui indique un transfert de chaleur par conduction. Quand le nombre de Rayleigh augmente jusqu'à  $Ra = 10^5$ l'intensité de la convection dans la cavité augmente, et par conséquent, la température moyenne d'interface diminue avec une augmentation du nombre de Rayleigh.

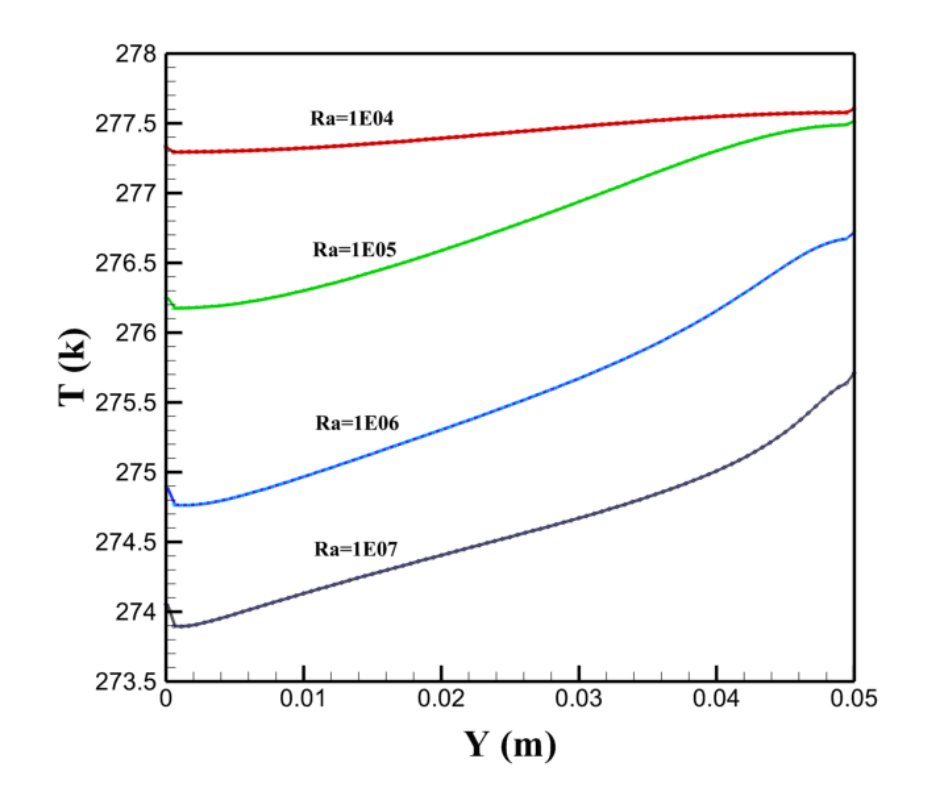

**Figure IV.6** : Répartition de la température à l'interface paroi-milieu poreux pour différentes nombre de Rayleigh :  $\lambda_r = 1, \frac{\lambda_s}{\lambda_r}$  $\frac{\lambda_s}{\lambda_f} = 1, D_a = 10^{-3}, Ar = 1, \varepsilon = 0.7$ et D=0.2.

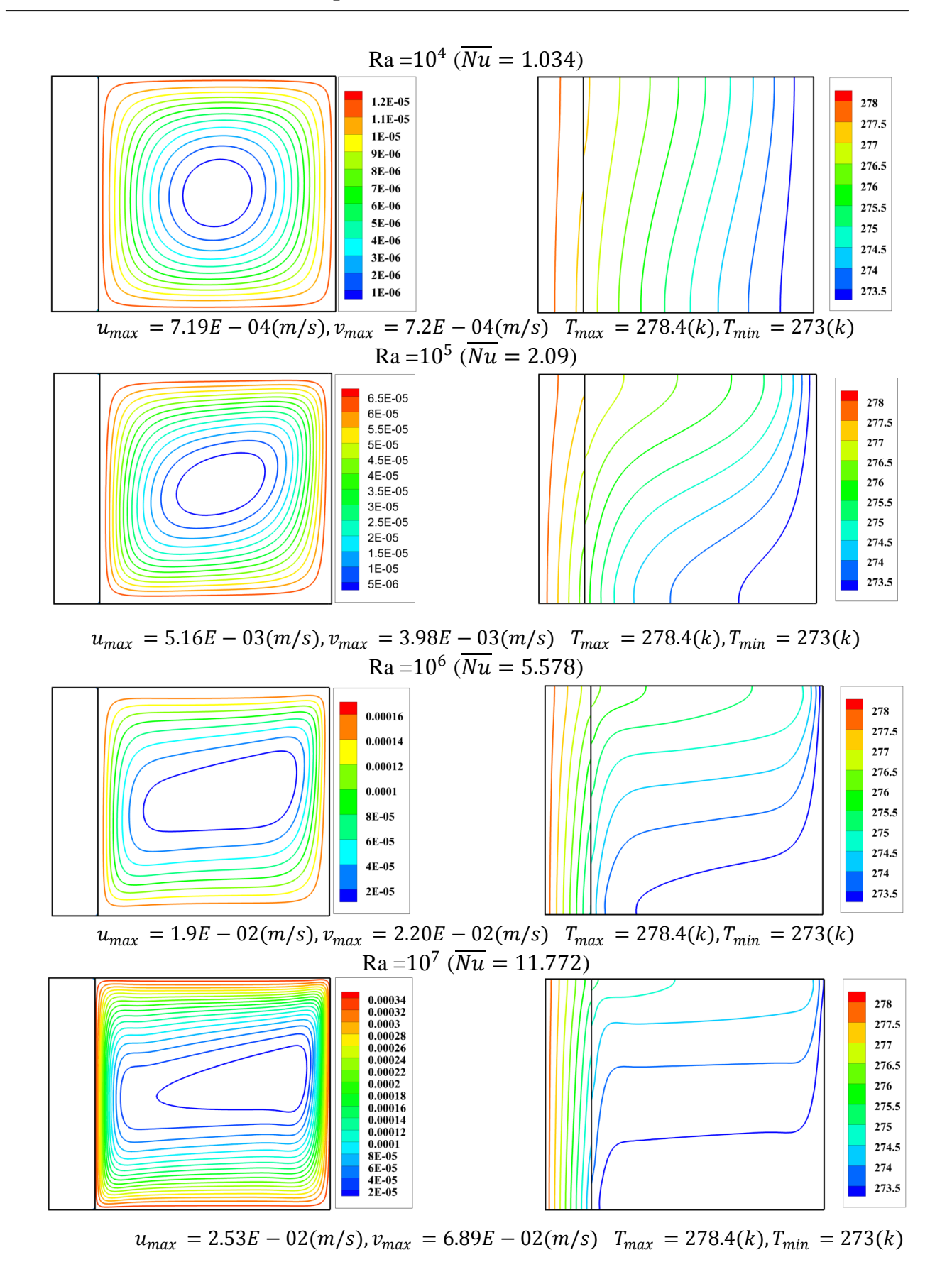

**Figure IV.7** : Effet de la variation du nombre de Rayleigh sur les lignes de courant et les isothermes.  $\lambda_r = 1, \frac{\lambda_s}{\lambda_s}$  $\frac{\lambda_S}{\lambda_f} = 1, D_a = 10^{-3}, Ar = 1, \varepsilon = 0.7$ et D=0.2.

### **4.3. Effet du rapport de conductivité thermique (** $\lambda_r$ **)**

Pour un faible rapport de conductivité thermique  $\lambda_r = 0.01$  le transfert de chaleur est effectué seulement dans la paroi épaisse par le mode conductif unidimensionnelle. La température dans le milieu poreux est uniforme et égale à la température de paroi froide, donc la paroi épaisse à une faible conduction de chaleur. Quand le rapport de conductivité thermique augmente( $\lambda_r = 0.1$ ) le transfert par convection apparaît avec des faibles valeurs. l'intensité de circulation dans le milieu poreux devient intense pour les valeurs ( λ<sup>r</sup> de 1 *à* 10 ). Cela est dû à l'augmentation de la différence de température entre l'interface paroi-poreux et la limite froide.

Le nombre de Nusselt moyen augmenté avec l'augmentation d'ampleur  $\lambda_r$ . Ce résultat est logique puisque l'augmentation de la conductivité thermique de la paroi épaisse entraine une diminuer de la résistance thermique du système, en conséquence, l'augmentation de l'intensité de la convection dans la cavité poreuse.

La figure IV.8 montre la variation de température à l'interface paroi-milieu poreux pour différentes valeurs du rapport de conductivité thermique. Pour une faible valeur de  $\lambda_r$  la paroi épaisse se comporte comme une couche isolante. En conséquence, la température de l'interface devient presque identique à la température de limite froide. Pour une grande valeur de  $\lambda_r$ , la paroi devient très conductrice, ce qui entraîne une augmentation appréciée de la température d'interface résultant en une augmentation transfert de chaleur à l'intérieur de la cavité.

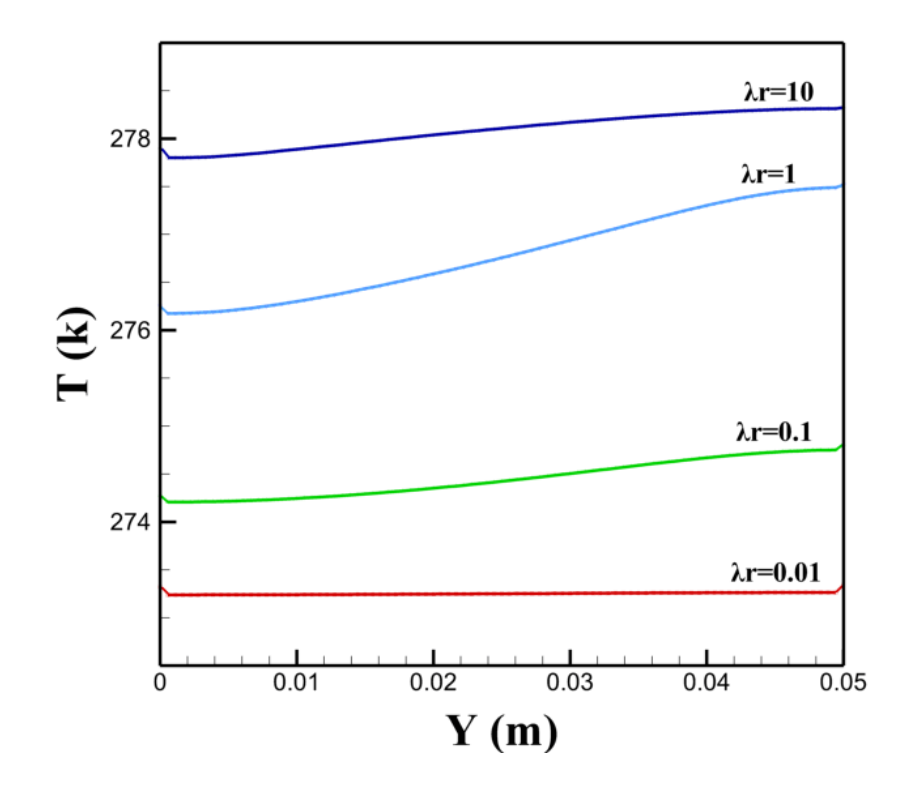

**Figure IV.8** : Répartition de la température à l'interface paroi-milieu poreux pour différentes valeurs de  $\lambda_r$ .  $Ra = 10^5 \frac{\lambda_s}{\lambda_s}$  $\frac{\lambda_S}{\lambda_f} = 1, D_a = 10^{-3}, Ar = 1, \varepsilon = 0.7$ et D=0.2.

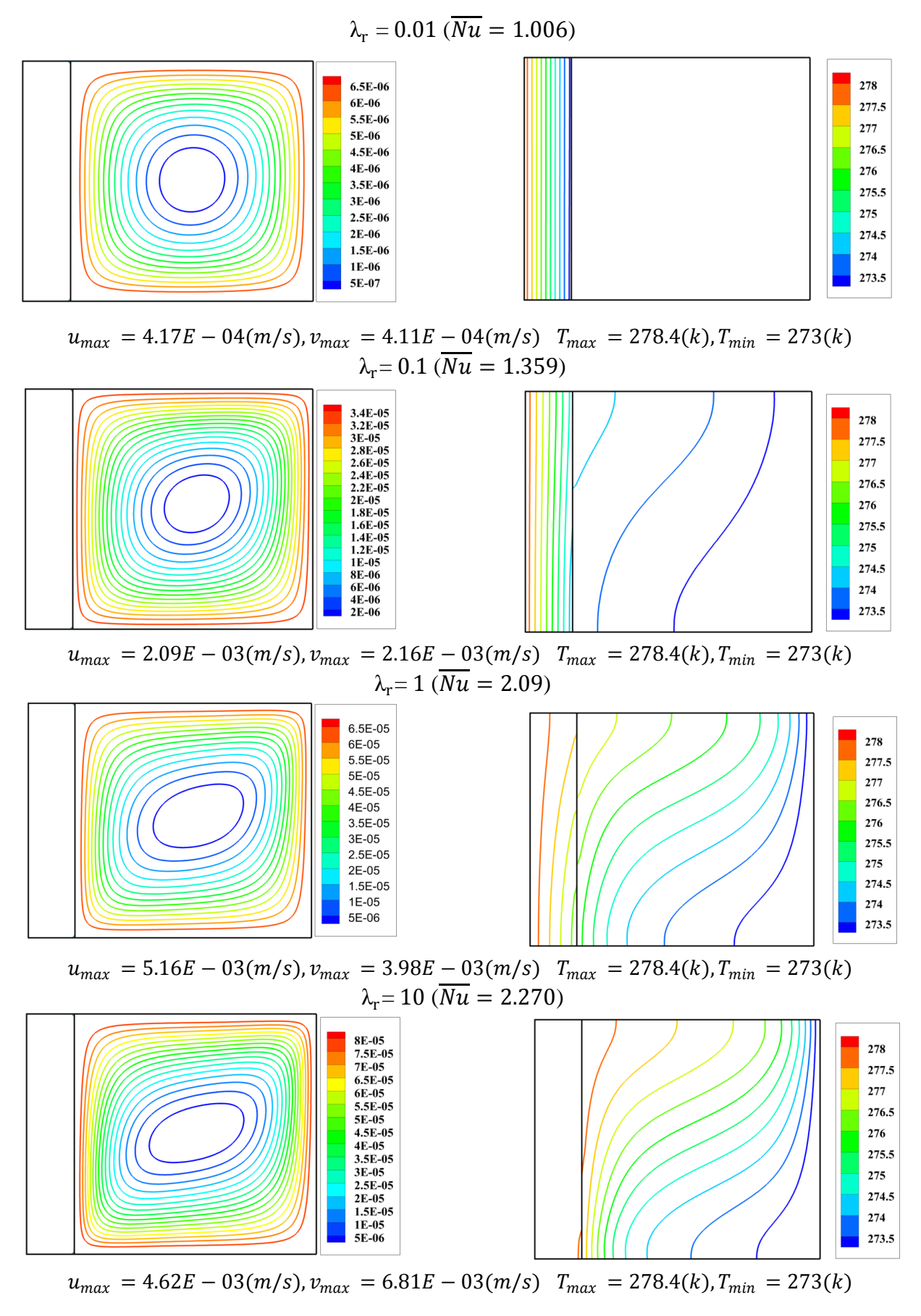

**Figure IV.9** : Effet de la variation du rapport de conductivité thermique sur les lignes de courant et les isothermes.  $Ra = 10^5 \frac{\lambda_s}{\lambda_s}$  $\frac{\lambda_s}{\lambda_f} = 1, D_a = 10^{-3}, Ar = 1, \varepsilon = 0.7$ et D=0.2.

### **IV. 4.4.** Effet du rapport de conductivité thermique solide-fluide de milieu poreux  $(\lambda_s/\lambda_f)$

Pour une faible valeur du rapport de conductivité thermique  $\left(\frac{\lambda_s}{\lambda_s}\right)$  $\frac{\lambda_s}{\lambda_f} = 1$ ) le tourbillon central est de forme elliptique donc l'écoulement est intensif. Quand le rapport  $\frac{\lambda_s}{\lambda_f}$  augment, le milieu poreux devient plus conductrice ce qui influe sur le tourbillon central qui devient presque de forme circulaire. Donc l'écoulement est détérioré, et ceci est associé à la diminution de température moyenne à l'interface paroi-milieu poreux (fig. IV.10 - IV.11). Les isothermes dans le milieu poreux deviennent unidirectionnelles et le mode de conduction est dominant.

La figure IV.10 montre l'effet de l'augmentation de rapport  $\left(\frac{\lambda_s}{\lambda_s}\right)$  $\frac{\lambda_{\rm s}}{\lambda_{\rm f}}$ ) sur le nombre de Nusselt moyenne et la température moyenne à l'interface paroi-milieu poreux. Le transfert de chaleur augmente presque linéairement avec l'augmentation d'ampleur de rapport de conductivité thermique et la température moyenne à l'interface paroi-milieu poreux diminue avec l'augmentation d'ampleur de rapport de conductivité thermique.

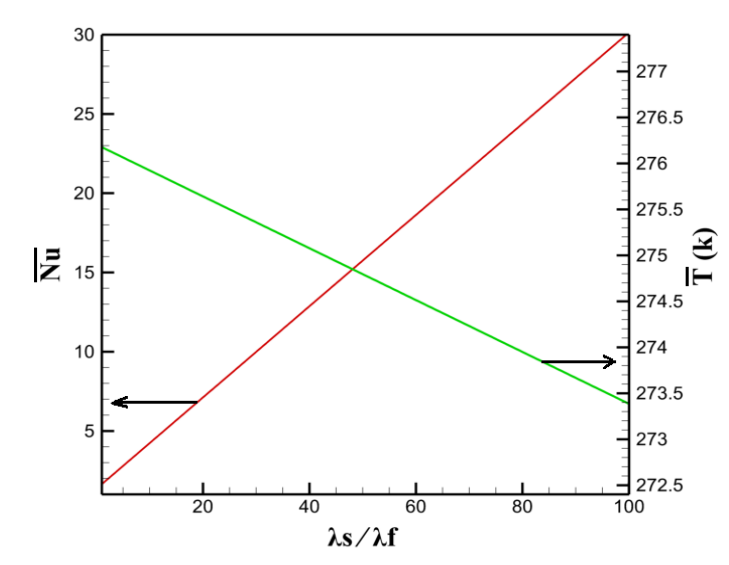

**Figure IV.10** : Effet de la variation  $(\lambda_s/\lambda_f)$  sur le nombre de Nusselt moyen et la température moyenne d'interface:  $\lambda_r = 1$ ,  $Ra = 10^5$ ,  $D_a = 10^{-3}$ et  $D = 0.2$ .

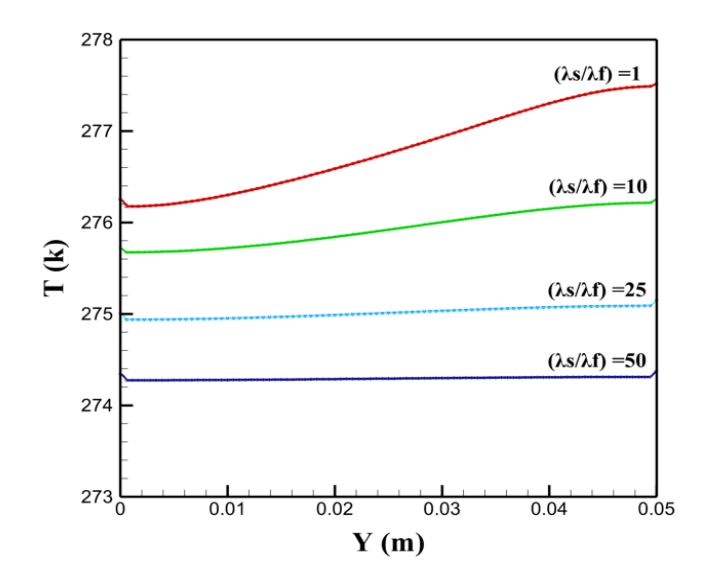

**Figure IV.11** : Répartition de la température à l'interface paroi-milieu poreux pour différentes valeurs de  $(\lambda_s/\lambda_f)$ :  $Ra = 10^5$ ,  $\lambda_r = 1$ ,  $D_a = 10^{-3}$ ,  $Ar = 1$ ,  $\varepsilon = 0.7$ et D=0.2

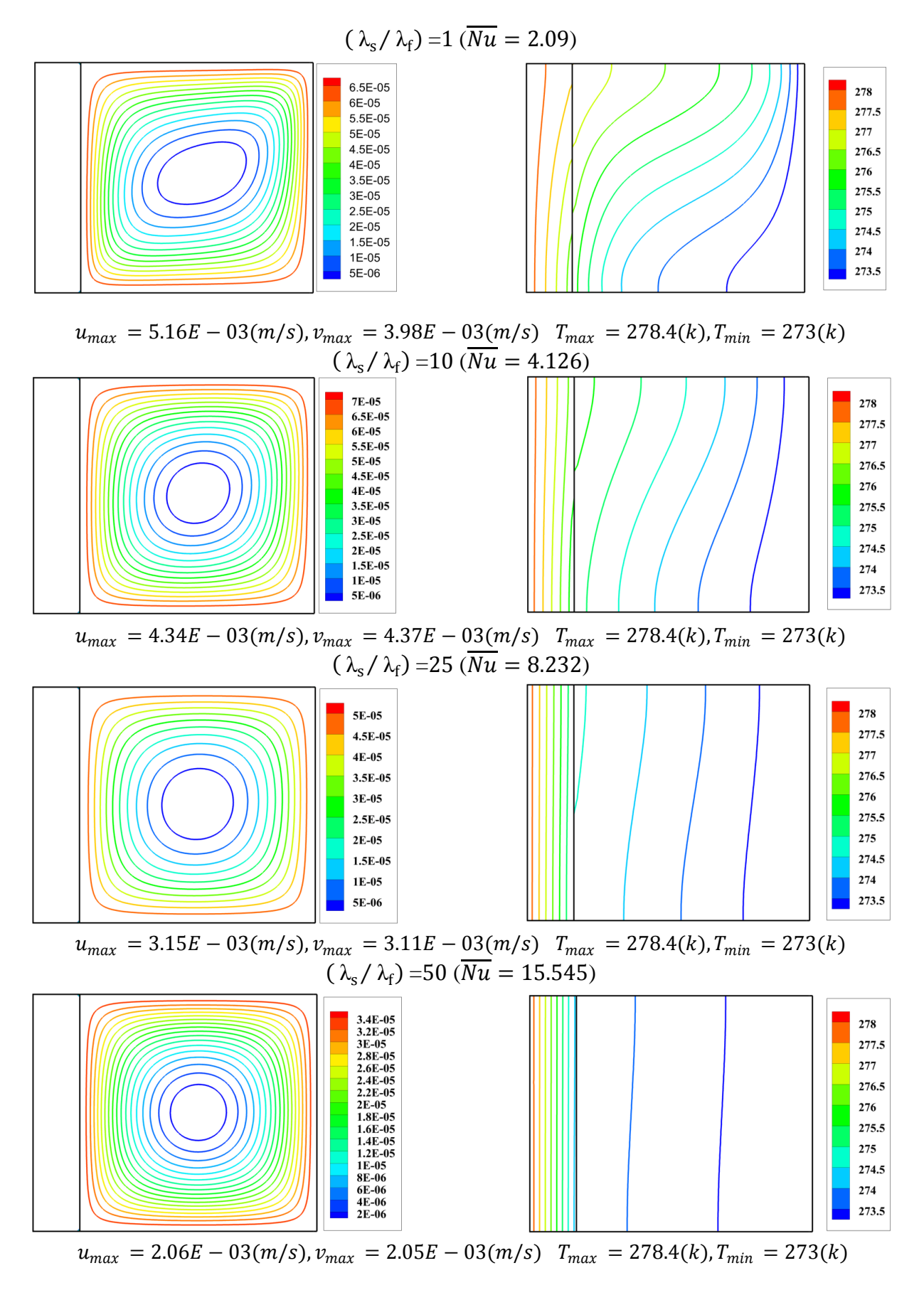

**Figure IV.12** : Effet de la variation  $(\lambda_s/\lambda_f)$  sur les lignes de courant et les isothermes :  $\lambda_r$ 1,  $Ra = 10^5$ ,  $D_a = 10^{-3}$ ,  $Ar = 1$ ,  $\varepsilon = 0.7$  et  $D = 0.2$ .

### **IV. 4.5.** Effet de la variation du nombre de Darcy  $(D_a)$

La figure IV.14 montre l'effet de la variation du nombre de Darcy sur les lignes de courant et les isothermes. Pour un faible nombre de Darcy les isothermes sont presque verticales donc le transfert de chaleur est effectué par le mode de conduction parce que le milieu poreux devient moins perméable donc la vitesse devient faible (voire la fig. IV.14 pour  $D_a = 10^{-5}$ ). En conséquence la matrice poreuse provoque l'écoulement de cesser dans la région poreuse.

Quand le nombre de Darcy croit les isothermes ne sont pas verticales et le tourbillon central prend la forme elliptique. La vitesse d'écoulement augmente parce que la perméabilité croit avec l'augmentation de nombre de Darcy donc le déplacement de l'air dans les pores est plus libre (voire la fig. IV.14 pour  $D_a = 10^{-3}$ ) el le mode de convection est dominant.

 La Figure IV.13 montre l'effet de nombre de Darcy sur le nombre de Nusselt. Pour les faibles valeurs du nombre de Darcy de  $(D_a = 10^{-5} \dot{a} \ D_a = 10^{-2})$  le nombre de Nusselt est presque constante et à partir d'après de la valeur  $D_a = 10^{-2}$  le nombre de Nusselt croit avec l'augmentation de nombre de Darcy.

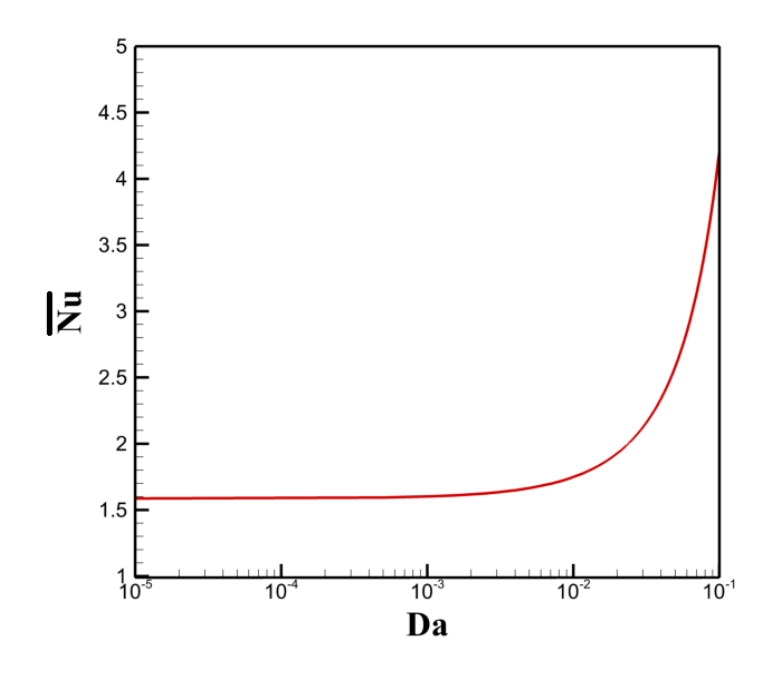

**Figure IV.13** : Effet de la variation de nombre de Darcy  $(D_a)$  sur le nombre de Nusselt :  $\lambda_r$  $1, Ra = 10^5, (\lambda_s/\lambda_f) = 1, Ar = 1, \varepsilon = 0.7$ et D=0.2
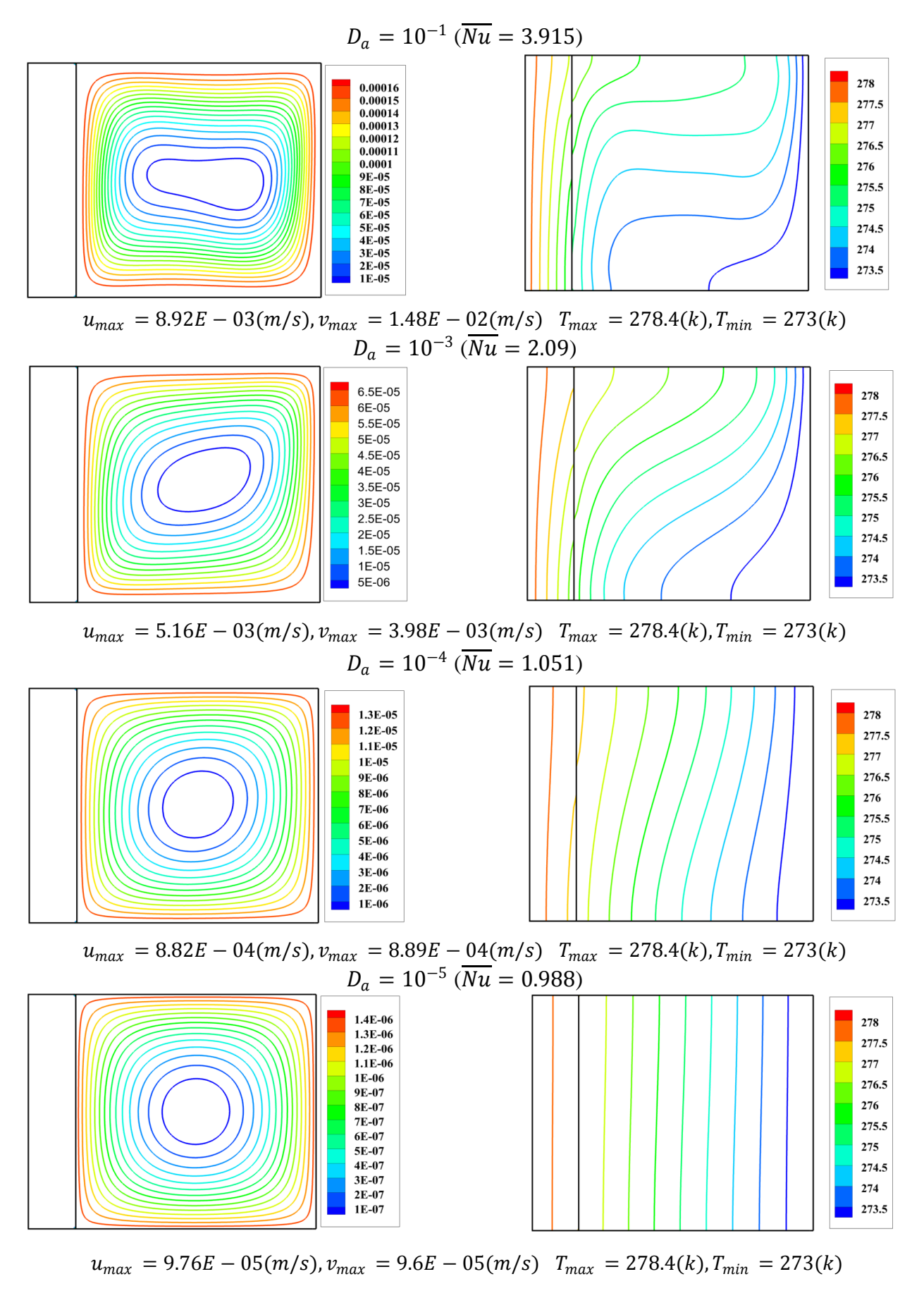

**Figure IV.14** : Effet de la variation de nombre de Darcy  $(D_a)$  sur les lignes de courant et les isothermes :  $\lambda_r = 1$ ,  $Ra = 10^5$ ,  $(\lambda_s/\lambda_f) = 1$ ,  $Ar = 1$ ,  $\varepsilon = 0.7$ et D=0.2.

#### **IV. 4.6.** Effet de la variation de la porosité  $(\varepsilon)$

Les figures IV.15 et IV.16 montrent que la diminution de la porosité entraine une augmentation du nombre de Nusselt. Ceci est associé à une augmentation de la conductivité thermique effective de milieu poreux.

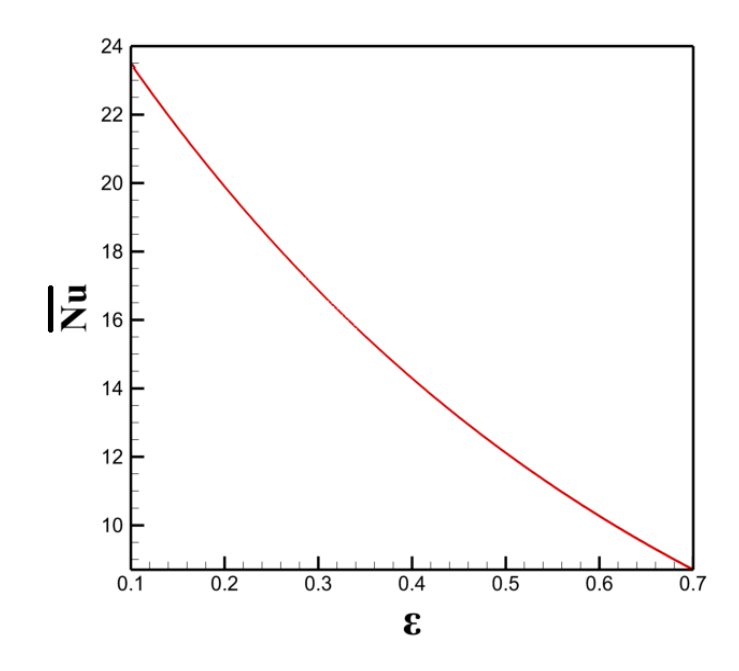

**Figure IV.15** : Effet de variation de la porosité sur le nombre de Nusselt :  $\lambda_r = 1$ ,  $\frac{\lambda_s}{\lambda_r}$  $\frac{\lambda_{\rm S}}{\lambda_{\rm f}}$  = 25,  $D_a = 10^{-3}$ ,  $Ar = 1$ ,  $Ra = 10^5$  et D=0.2.

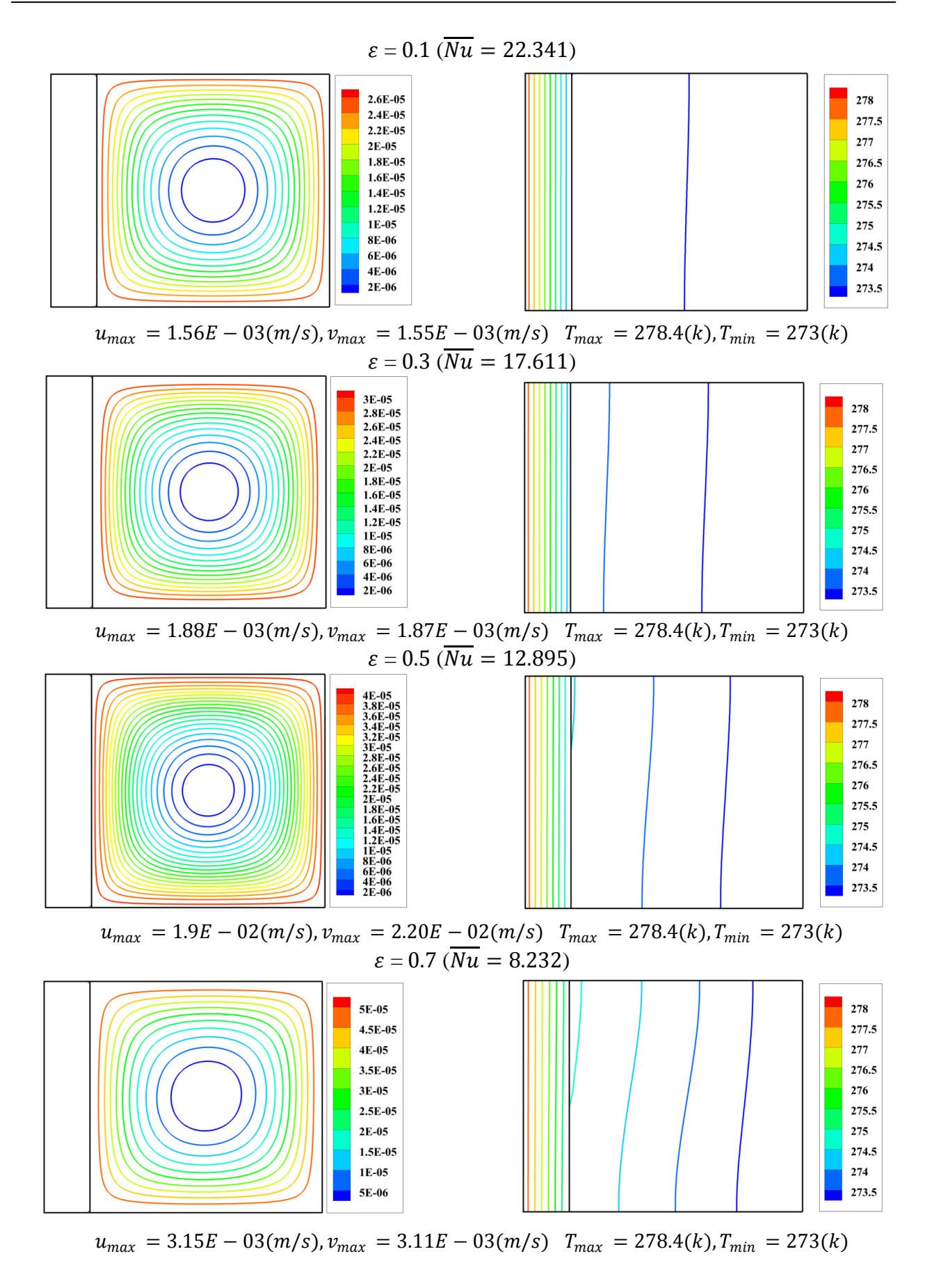

**Figure IV.16** : Effet de variation de porosité sur les lignes de courant et les isothermes :  $\lambda_r$  =  $1, \frac{\lambda_s}{\lambda_s}$  $\frac{\lambda_s}{\lambda_f} = 25$ ,  $D_a = 10^{-3}$ ,  $Ar = 1$ ,  $Ra = 10^5$  et D=0.2

#### **IV. 4.7. Effet du facteur de forme (** $Ar = L/H$ **)**

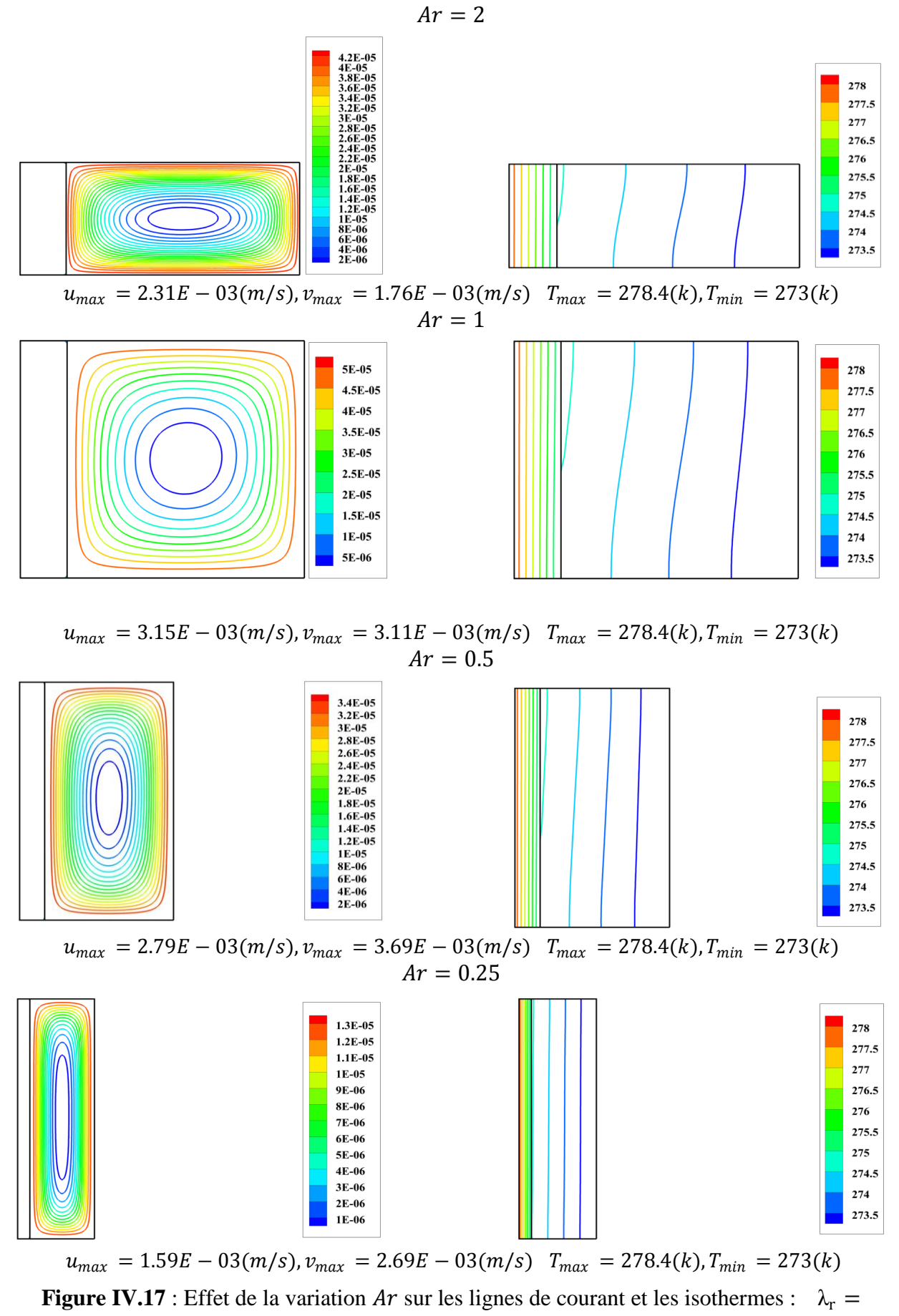

1,  $Ra = 10^5$ ,  $D_a = 10^{-3}$ ,  $\varepsilon = 0.7$ ,  $D = 0.2$  et  $(\lambda_s / \lambda_f) = 25$ .

La figure IV.17 montre que la contribution de la convection naturelle peut être observée à partir des isothermes dans les cas Ar=0.5 et 0.25, quand le facteur de forme diminue, les tourbillons sont allonges verticalement, la circulation dans le milieu poreux diminue et les isothermes deviennent presque verticale indiquant la dominance de la conduction. On observe que les parois chaude et froide deviennent plus approche l'une à l'autre, donc la diminution du dégrée de chauffage et de refroidissement.

## **IV. Conclusion**

- Nous avons le code CFD « FLUENT », basé sur la méthode des volumes finis pour analyse l'écoulement et le transfert de chaleur dans une cavité carrée poreuse conjuguée remplie par l'air.
- L'épaisseur de la paroi croit, l'intensité de la circulation à l'intérieur de la couche poreuse et le nombre de Nusselt diminuent. En conséquence la température entre l'interface fluide-milieu poreux et la paroi froide diminue.
- Le taux de transfert de chaleur augmente et l'intensité de circulation de fluide augmente lorsque les valeurs du nombre de Rayleigh et le rapport de conductivité thermique sont grand.
- L'intensité de circulation d'écoulement devient faible lorsque le rapport de conductivité thermique  $\left(\frac{\lambda_s}{\lambda_s}\right)$  $\frac{\lambda_S}{\lambda_f}$ ) augmente et le nombre de Nusselt à l'interface paroimilieu poreux est presque linéairement avec l'augmentation d'ampleur de rapport de conductivité thermique $\left(\frac{\lambda_s}{\lambda_s}\right)$  $\frac{\lambda_S}{\lambda_f}$ .
- L'augmentation de nombre de Darcy et la porosité provoque une augmentation de la circulation de l'écoulement dans le milieu poreux.
- La diminution de facteur de forme provoque une diminution de l'intensité de circulation de l'écoulement. Les parois chaude et froide deviennent proche entre eux et donc la diminution du dégrée de chauffage et de refroidissement.

## **Conclusion générale**

- L'étude présentée dans ce mémoire porte sur la convection naturelle conjuguée conduction-convection dans une enceinte poreuse fermée remplie d'air. La configuration géométrique du modèle physique est une cavité carrée poreuse avec une paroi gauche épaisse. La paroi gauche a une température chaude et la paroi droite à une température froide Les conditions aux frontières sont de type Direchlet (températures imposées) et les parois supérieures et inferieur sont adiabatiques et on procède à la notion d'équilibre local dans un milieu poreux.
- Le code CFD (fluent) a été adopté pour résoudre les équations adimensionnelles basé sur la méthode des volumes finis, nous avons pu déterminer les lignes de courant, les isothermes, la variation de la température à l'interface, et les variations du nombre de Nusselt en fonction du rapport de conductivité thermique de milieu poreux  $\left(\frac{\lambda_s}{1}\right)$  $\frac{\lambda_S}{\lambda_f}$ ) et en fonction du nombre de Darcy et aussi en fonction de la porosité.
- Les résultats obtenus montrent pour un faible nombre de Rayleigh, de l'ordre de  $10<sup>4</sup>$  on a remarqué presque la dominance du mode de transfert de chaleur par conduction. Au-delà de cette valeur, la convection domine et apparaît d'une manière plus claire pour  $Ra = 10^7$ .
- Pour les faibles valeurs du rapport de conductivité thermique  $\lambda_r$  la couche solide est un matériau isolant et la résistance thermique est plus grande.
- Pour les faibles valeurs de nombre de Darcy le mode de conduction est dominat parce que le milieu poreux devient moins perméable donc la vitesse devient faible en conséquence la matrice poreuse provoquant l'écoulement de cesser dans la région poreuse.
- Le nombre de Nusselt augmente avec l'augmentation de nombre de Rayleigh, le rapport de conductivité thermique  $\lambda_r$ , le rapport de conductivité thermique de milieu poreux $\left(\frac{\lambda_s}{\lambda_s}\right)$  $\frac{\lambda_S}{\lambda_f}$ ) et le nombre de Darcy. Il diminue avec l'augmentation de la porosité et l'épaisseur de paroi. En conséquence la température entre l'interface fluide-milieu poreux et la paroi froide diminue.

Afin de continuer les recherches dans notre domaine d'étude, qui concerne les cavités carrée poreuse avec des parois actives, nous recommandons :

- D'étendre la même étude mais avec un maillage raffine et déterminer l'influence des zones mortes.
- D'étendre la même étude mais avec une programmation.
- D'étudier la convection de Darcy-bénard.

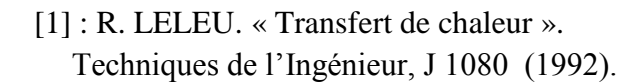

- [2] : A. GIOVANNINI et B.BEDAT. « Transfert de chaleur ». Livre, Cépadués-Edition.
- [3] : S.BORIES, A.MOJTABI, M.PRAT et M.QUINTARD. « Transferts de chaleur dans les milieux poreux Conduction, convection, rayonnement ». Techniques de l'Ingénieur, be 8250 (2008).
- [4] : Kh.KHECHIBA. « Convection de lapwood dans une cavité poreuse horizontale saturée par un fluide rhéofluididifiant ». Mémoire de Magister, option systèmes energétique avancés, Université M'hamed Bougara, Boumerdes (2011).
- [5] : M.MANUEL. « Contribution a l'étude de la diffusion thermogravitationnelle en milieu poreux ». Thèse de doctoral, option mécanique des fluides, Université Paul Sabatier Toulouse III, France (1998).
- [6] : N.MAXIME. « Ecoulements dans les milieux poreux ». Cours, Ecole Doctorale Mécanique, Physique et Modélisation, Université de Provence Marseille, France (2003).
- [7] : M.GUESTAL. « Modélisation de la Convection Naturelle Laminaire dans Une Enceinte Avec Une Paroi Chauffée Partiellement ». Mémoire de Magister, option Énergétique Appliquée En Engineering, Université Mentouri Constantine (2010).
- [8] : K.BENCHEIKH, A.AZZI. « Etude du transfert de chaleur dans une conduite courbée annulaire partiellement poreuse ». Mémoire de Magister, USTHB-FGMGP (2006).
- [9] : V.GALOUL. « Validation expérimentale d'un couplage numérique de codes en aérothermique instationnaire ». Thèse de doctoral, option Énergétique et transferts, Institut Supérieur de l'Aéronautique et de l'Espace, Université de Toulouse, France (2011).
- [10]: A. Nield et A.Bejan. « Convection in Porous Media», Third Edition. Springer, United States of America (2006).
- [11]: B.DADDA. « Étude d'un écoulement ascendant en régime dynamique et thermique non établi en présence d'un cylindre chauffé avec effets conductivité ». Mémoire de Magister, option Energétique et Mécanique des Fluides, Université Houari Boumedienne (2004).
- [12]: M.TAHAR ABBES. « Méthodes numériques Tome1, 2<sup>ième</sup> édition ». O.P.U, (2013).
- [13] : N.SASSANE. « Modélisation du transfert de chaleur lors de l'écoulement d'un fluide à l'intérieur d'une paroi poreuse ». Mémoire de Magister, option Energétique, Université 20 Août 55, Skikda, (2008).
- [14] : E.BELAHMADI. « Simulation numérique de la convection naturelle dans une cavité carrée poreuse ». Mémoire de Magister, option Energétique, Université Constantine 1 (2013).
- [15]: A.BELAZIZIA, S.BENISSAAD et S.ABBOUDI. « Effect of Wall Conductivity on Conjugate Natural Convection in a Square Enclosure with Finite Vertical Wall Thickness ». Adv. Theor. Appl. Mesh. 5, 179-190 (2012).
- [16]: G. D. Vahl Davis. « Natural convection of air in a square cavity »; a bench mark numerical solution, Int. J. Numer. Mesh. Fluids 3, pp. 249-264 (1983).
- [17]: Werner J. Bauer et al, Science et technologie des aliments, « Principes de chimie des constituants et de technologie des procédés », Livre, Presses Polytechniques et Universitaires Romandes.
- [18]: A.Al-Amiri, Kh.Khanafer, I.Pop. « Steady state conjugate natural convection in a fluid-saturated porous cavity ». United Arab, Emirates University (2007).
- [19]: F.Taourit. « Etude du comportement dynamique et thermique de deux écoulements du fluide Dans un échangeur de chaleur (comparaison entre le cas simple et le Cas avec ailettes) ». Mémoire de Master, Université Abou Bakr Belkaid, Tlemcen (2013).
- [20] : Ansys fluent 13.0.0 tutorial guide, novembre (2010).
- [21] : A.Trabelsi. « Etude de l'échange thermique dans une cavité rectangulaire avec deux côtés partiellement actifs ». Mémoire de Magister, option Energétique et procédés, Université Kasdi Merbah Ouargla (2011).
- [22]: H. Saleh et I. Hashim. « Conjugate Natural Convection in a Porous Enclosure with Non-Uniform Heat Generation ». Springer DOI 10.1007/s11242-012-0023-z (2012).
- [23]: Nawaf H. Saeid. « Conjugate natural convection in a porous enclosure: effect of conduction in one of the vertical walls ». Int.J. Ther. Sci *46 (2007) 531– 539.*
- [24]: A.C.Baytas, A.Liaqat, T.Grosan et I.Pop. « Conjugate natural convection in a square porous cavity ». J. Heat and Mass transfer 37 (2001).
- [25]: A. Alhashash, H. Saleh et I. Hashim. « Effect of Conduction in Bottom Wall on Bénard Convection in a Porous Enclosure with Localized Heating and Lateral Cooling». Springer DOI 10.1007/s11242-012-0089-7 (2012).
- [26] : A.R. BOUZID « Convection naturelle conjuguée dans une enceint carrée ». Mémoire de master, option énergétique, Université Kasdi Merbah Ouargla (2013).
- [27] : [https://www.wikipedia.org.](https://www.wikipedia.org/)
- [28] : BOUGHALI. « Transfert de chaleur ».cours, physique énergétique, Université Kasdi Merbah Ouargla (2013).

#### **Annexe A :**

### **Contrôle de la solution**

| <b>Equations</b> | <b>Equation de</b><br>continuité | <b>Equation de</b><br>quantité de<br>mouvement<br>selon x | <b>Equation de</b><br>quantité de<br>mouvement<br>selon y | <b>Equation de</b><br>l'énergie |
|------------------|----------------------------------|-----------------------------------------------------------|-----------------------------------------------------------|---------------------------------|
| <b>Résidus</b>   | $10^{-6}$                        | $10^{-6}$                                                 | $10^{-6}$                                                 | $10^{-6}$                       |

**Tableau (A.1)** : Résidus pour les différentes équations.

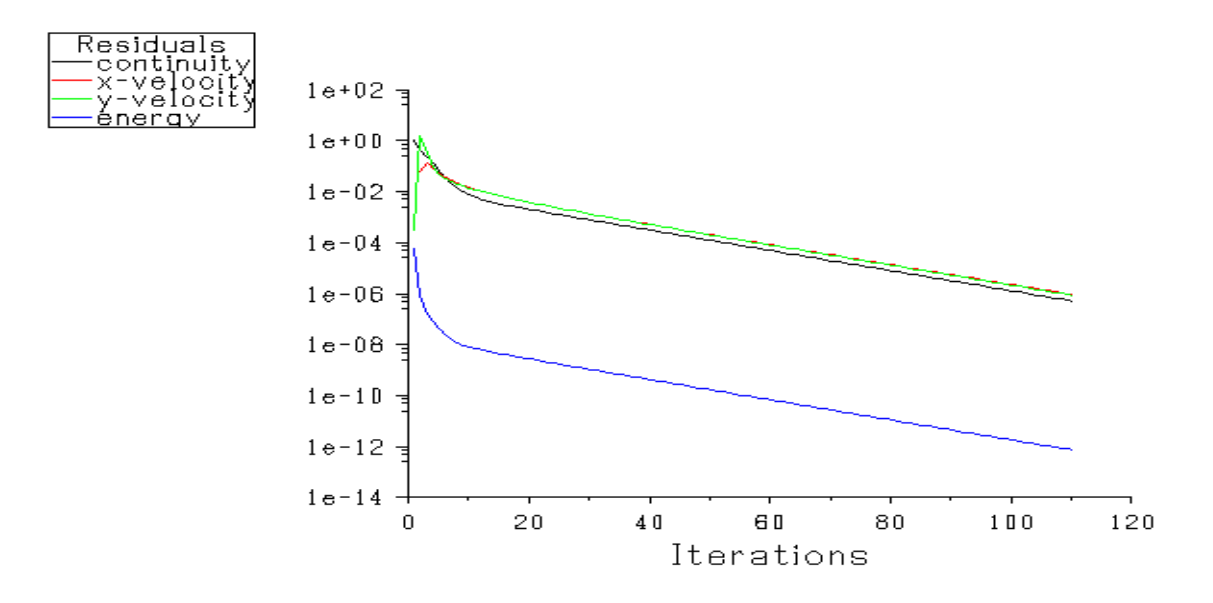

**Figure (A.1) :** Evolution des résidus pour  $\lambda_r = 1$ ,  $Ra = 10^5$ ,  $D_a = 10^{-3}$ ,  $\varepsilon = 0.7$ ,  $D =$ 0.2,  $(\lambda_{\rm s}/\lambda_{\rm f}) = 25$  et  $Ar = 1$ .

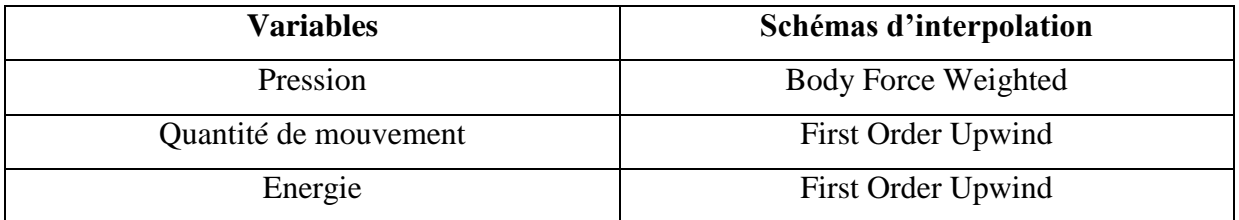

**Tableau (A.2)** : Les schémas d'interpolation utilisés.

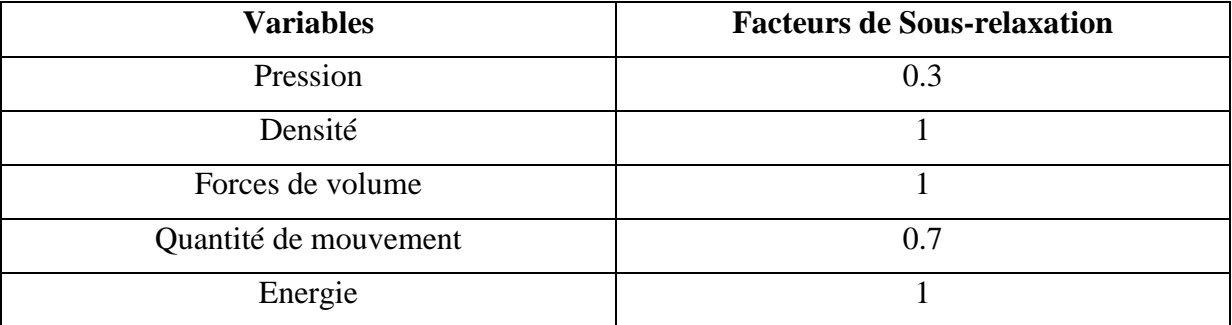

**Tableau (A.3)** : Les paramètres de sous relaxation utilisés.

#### **Annexe B :**

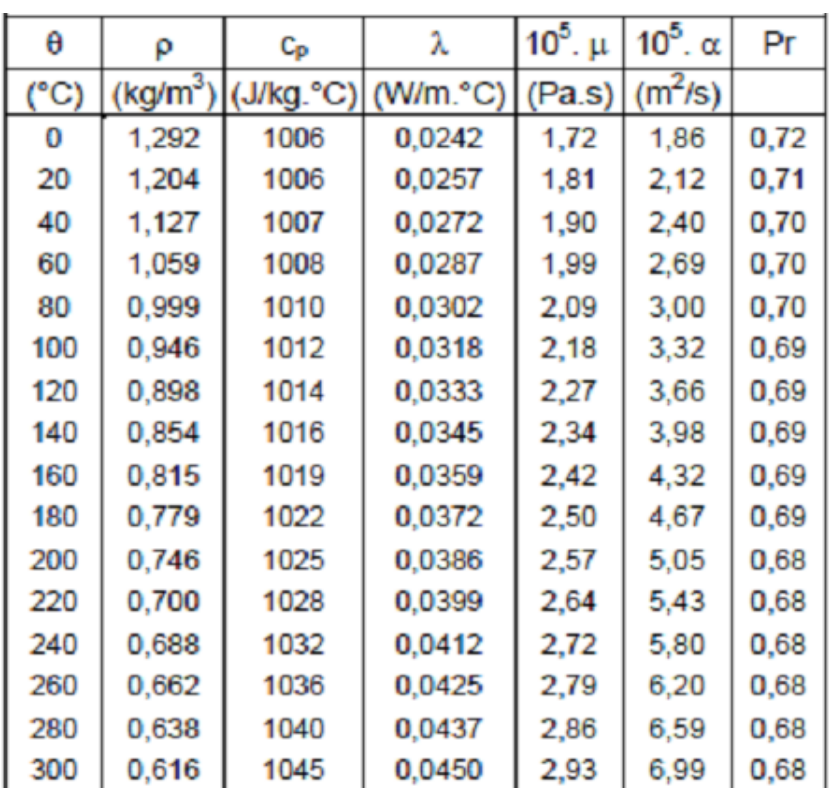

# **Propriétés physiques de l'air**

**Tableau (B.1)** : Propriétés physiques de l'air à 1 atm.

# **RÉSUMÉ :**

Le phénomène de La convection naturelle dans les milieux poreux a été étudié par plusieurs auteurs vu son importance dans beaucoup d'applications industrielles.

Cette étude concerne la simulation numérique de la convection naturelle conjuguée, dans une enceinte de forme carrée bidimensionnelle stationnaire. L'enceinte est remplie d'une matière poreuse homogène et isotrope. Les parois horizontales de l'enceinte sont adiabatiques imperméables. Les parois verticales de la cavité sont soumises à des températures constantes (Des conditions aux limites de type Dirichlet), Le fluide est l'air. L'écoulement dans le milieu poreux est modélisé par le modèle de Darcy-Brinkman-Forchheimer. La méthode numérique des volumes finis est utilisée pour la résolution des équations de continuité, de quantité de mouvement et de l'énergie. Les résultats obtenus ont permis l'étude de l'influence des paramètres : nombre de Rayleigh, nombre de Darcy, la porosité, rapport des conductivités thermiques paroi / fluide, rapport des conductivités thermiques solide-fluide, épaisseur de paroi et facteur de forme sur la structure de l'écoulement et le transfert de chaleur.

Les résultats obtenus montrent pour un faible nombre de Rayleigh, de l'ordre de 10<sup>4</sup> on a remarqué presque la dominance du mode de transfert de chaleur par conduction. Au-delà de cette valeur, la convection domine et apparaît d'une manière plus claire pour  $Ra = 10<sup>7</sup>$ .

Pour les faibles valeurs du rapport de conductivité thermique  $\lambda_r$  la couche solide est un matériau isolant et la résistance thermique est plus grande.

Pour les faibles valeurs de nombre de Darcy le mode de conduction est dominat.

Le nombre de Nusselt augmente avec l'augmentation de nombre de Rayleigh, le rapport de conductivité thermique  $\lambda_r$ , le rapport de conductivité thermique de milieu poreux $\left(\frac{\lambda_s}{\lambda_r}\right)$  $\frac{\lambda_{\rm s}}{\lambda_{\rm f}}$  et le nombre de Darcy. Il diminue avec l'augmentation de la porosité et l'épaisseur de paroi.

**Mots clés :** Transfert de chaleur, convection naturelle, Milieu poreux, Modèle générale d'écoulement, Cavité carrée, Méthode des volumes finis.

#### **Abstract:**

The phenomenon of the natural convection in porous media was studied by several authors because of its importance in many industrial applications.

This study deals with the numerical simulation of natural convection combined in a stationary two-dimensional square enclosure. The enclosure is filled with a homogeneous and isotropic porous material. The enclosure horizontal walls are adiabatic impermeable. The vertical walls of the cavity are subject to constant temperatures (conditions to Dirichlet boundary), the fluid is air. The flow in the porous medium is modeled by the model Darcy-Brinkman-Forchheimer. The numerical finite volume method is used for solving continuity equations, momentum and energy. The results obtained allowed the study of the influence of parameters: Rayleigh number, Darcy number, porosity, wall-fluid ratio of thermal conductivity, solid-fluid ratio of thermal conductivity, thickness and aspect ratio on the structure of the flow and heat transfer.

The results show a low Rayleigh number, in the range of  $10<sup>4</sup>$  was almost noticed the dominance of conductive heat transfer mode. Beyond this value, convection dominates and appears more clearly for  $Ra = 10<sup>7</sup>$ .

For low values of thermal conductivity ratio  $\lambda_r$  the solid layer is an insulating material and the thermal resistance is greater.

For low values of the Darcy number conduction mode is dominat.

The Nusselt number increases with the increase of Rayleigh number, the thermal conductivity ratio  $\lambda$ r, the thermal conductivity ratio of the porous medium ( $\lambda$ s /  $\lambda$ f) and the number of Darcy. It decreases with increasing porosity and wall thickness.

**Keywords:** heat transfer, natural convection, porous medium, general flow model, square Cavity, Finite volumes.

#### **الخالصة :**

ظاهرة الحمل الحراري الطبيعي في الأوساط المسامية تم در استها من قبل العديد من الكتاب نظر ا لأهميتها في العديد من التطبيقات الصناعية

حيث تتناول الدراسة المحاكاة العددية في وسط مسامي متجانس والخواص الفيزيائية ثابتة في جميع الاتجاهات. حيث التجويف هو مربع الشكل . الجدران الأفقية عازلة للحرارة بينما الجدران العمودية هي ثابتة الحرارة حيث أن الجدار العمودي على اليسار له سمك معين بينما الجدر ان الأخرى معدومة السمك . المائع داخل الوسط المسامي هو الهواء. الوسط المسامي تم نمذجته بواسطة نموذج دارسي-برنكمان-فورشايمر ٍ بتم استخدام طريقة الإحجام المحدودة لحل المعادلات. النتائج التي تم التوصل إليها بتغيير المتغيرات التالية : عدد رايليه, عدد دارسي, المسامية, نسبة التوصيلات الحرارية الجدار / السائل، نسبة التوصيلات الحرارية الصلب / السائل, سمك الجدار, شكل التجويف على شكل التدفق و انتقال الحر ار ة.

أظهرت النتائج من أجل قيم منخفضة لعدد رايليه 10<sup>4</sup> نقريبا هيمنة التوصيل الحراري على انتقال الحرار ة. حيث أن القيم التي أعلى من هذه القيمة (10<sup>7</sup>) تجعل الحمل الحرار ي يهيمٖن على انتقال الحرار ة<sub>.</sub>

من أجل قيم منخفضة ل $\lambda_{\rm r}$  تجع*ل الجدار السميك يعتبر كعازل ومقاومته الحرارية أكبر* <sub>.</sub>

من أجل قيم منخفضـة لعدد دار سي تجعل التوصيل الحر ار ي مهيمن على انتقال الحر ار ة.

عدد نسلت يزيد مع زيادة عدد رايليه، نسبة الموصلية الحرارية λr, نسبة الموصلية الحرارية (λs / λf), عدد دارسي. و يتناقص مع زيادة المسامية وسمك الجدار.

ا**لكلمات المفتاحية :** نقل الحرارة , الحمل الحراري الطبيعي, الأوساط المسامية<sub>،</sub> تجويف مربع, طريقة الأحجام المحدو دة ِ